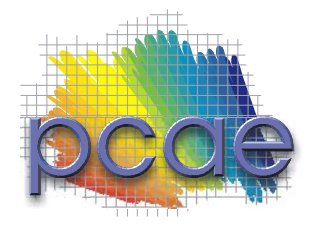

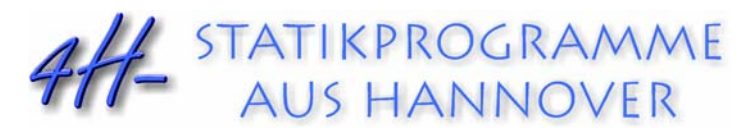

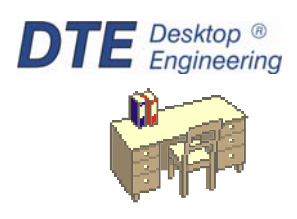

**pcae** GmbH Kopernikusstr. 4A 30167 Hannover Tel 0511/70083-0 Fax 0511/70083-99 Internet www.pcae.de Mail dte@pcae.de

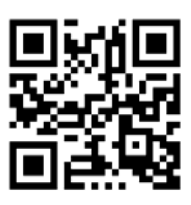

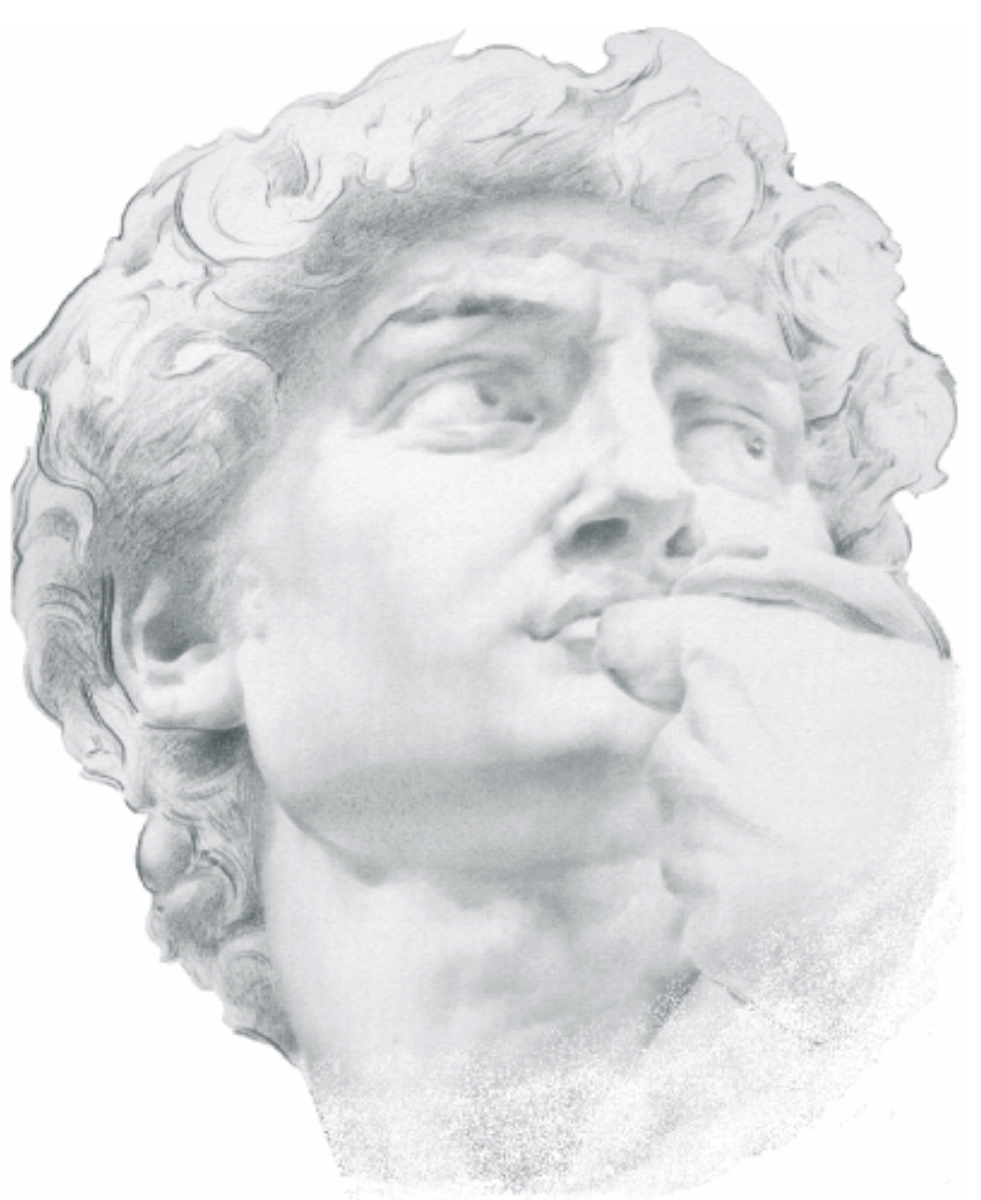

# 4H-EC3HK Hohlprofilknoten

November 2022

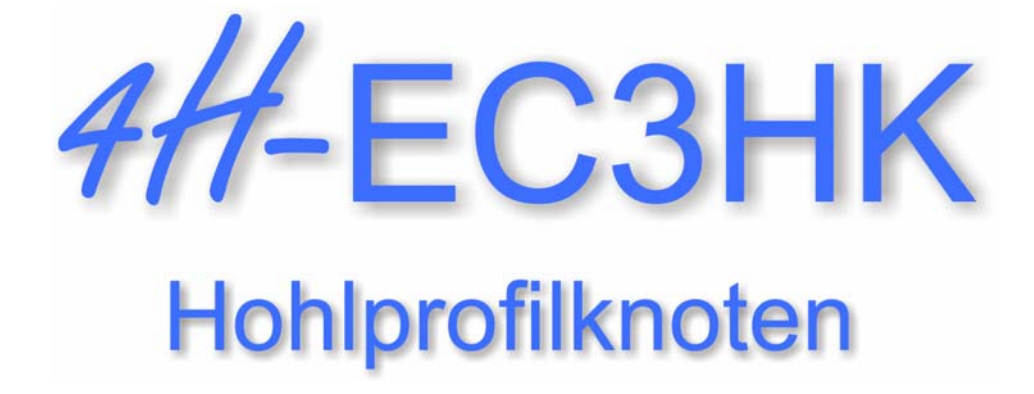

Copyright 2022 2. erweiterte Auflage, November 2022 **pcae** GmbH, Kopernikusstr. 4 A, 30167 Hannover

**pcae** versichert, dass Handbuch und Programm nach bestem Wissen und Gewissen erstellt wurden. Für absolute Fehlerfreiheit kann jedoch infolge der komplexen Materie keine Gewähr übernommen werden.

Änderungen an Programm und Beschreibung vorbehalten.

Korrekturen und Ergänzungen zum vorliegenden Handbuch sind ggf. auf der aktuellen Installations-CD enthalten. Ergeben sich Abweichungen zur Online-Hilfe, ist diese aktualisiert.

Ferner finden Sie Verbesserungen und Tipps im Internet unter www.pcae.de.

Von dort können zudem aktualisierte Programmversionen herunter geladen werden. S. hierzu auch *automatische Patch-Kontrolle* im DTE® -System.

# **Produktbeschreibung**

### **Berechnungsmethode**

Das Programm #/-EC3HK, Hohlprofilknoten, weist geschweißte Hohlprofilknoten n. Eurocode 3-1-8, Kap. 7, nach. Alternativ können Anschlüsse mit Kreis- oder Rechteckhohlprofilen nach dem CIDECT-Handbuch (/55/ und /56/) berechnet werden. Es werden die im EC 3 angegebenen Knotentypen (T-/Y-, X-, K-/N-, KT-, DY- und DK-Knoten) unterstützt.

Außerdem können geschweißte Rahmeneckknoten (RE-Knoten) berechnet werden.

T-/Y-, X-, K-/N- und KT-Knoten können sowohl eben als auch räumlich vorliegen; DY-, DK- und RE-Knoten werden nur eben berechnet.

Bei der ebenen Betrachtung werden für die Streben eines T-/Y- oder X-Knotens auch Biegemomente (nur in der Ebene) berücksichtigt, ansonsten wird von einem gelenkigen Anschluss der Streben an den Gurt ausgegangen.

Der Gurt kann Normalkräfte, Querkräfte und Biegemomente erhalten.

Die Streben werden mit umlaufenden Kehlnähten oder Stumpfnähten am Gurt befestigt.

Es stehen folgende Nachweise zur Verfügung

- Knotennachweis
- Schweißnahtnachweis
- Querschnittsnachweis

Im Endergebnis wird die maximale Tragfähigkeitsausnutzung für die maßgebende Lastkombination angegeben. Datei wird eine 5%-ige Überschreitung der zulässigen Ausnutzung toleriert.

### **Leistungsmerkmale**

- der Knoten kann in einer fotorealistischen 3D-Grafik parallel zur Eingabe kontrolliert werden. Mit dem 3D-Viewer ist es außerdem möglich, detailgenaue Ansichten zu erzeugen und im Druckdokument auszugeben. Da der 3D-Viewer in einem separaten Fenster läuft, ist der visuelle Überblick jederzeit gewährleistet.
- die Bemessungslasten können entweder 'per Hand' eingegeben oder importiert werden. Der Datenimport kann aus einem **pcae**-Programm oder über eine ASCII-Schnittstelle erfolgen.
- die umlaufenden Schweißnähte zur Befestigung der Streben am Gurt werden mit dem vereinfachten Verfahren oder dem richtungsbezogenen Verfahren nachgewiesen. Sie dürfen bei der Ermittlung der Tragfähigkeit nicht maßgebend werden.
- es werden Hohlprofile (Kreis-, Rechteckrohr) oder Sonderprofile (Streben: Blech, I-Profil, Gurt: I-, U-Profil) verwendet, die entweder dem **pcae**-eigenen Profilmanager entnommen oder als typisierter Querschnitt parametrisiert eingegeben werden können.
- die Hohlprofil-Streben können mit einem beliebigen Winkel an den Gurt angeschlossen werden. Werden für Streben jedoch Sonderprofile verwendet, muss ein rechter Winkel vorliegen.
- die Stahlsorte kann entweder einheitlich oder für jedes Verbindungselement separat festgelegt werden.
- die Schweißnähte können entweder einheitlich oder für jede Strebe separat definiert werden.
- die Materialsicherheitsbeiwerte werden dem nationalen Anhang des Eurocodes entnommen. Sie werden angezeigt und zur Bearbeitung freigegeben.
- die Querschnittstragfähigkeit im Anschlussbereich kann elastisch oder plastisch nachgewiesen werden.
- im Ausgabeprotokoll wird bei Bedarf der Rechenweg in ausführlicher Form dargestellt, so dass jeder Zahlenwert nachvollzogen werden kann. Natürlich kann das Statikdokument auch wesentlich reduziert werden. Ein Foto der 3D-Grafik (s.o.) kann ebenso implementiert werden wie ein beliebiger Text (Vorbemerkungen).
- die Konstruktionszeichnung kann im DXF-Format zur Weiterbearbeitung in einem CAD-System exportiert werden.

Die Programmentwicklung erfolgt nahezu ausschließlich durch Bauingenieure.

Die interaktiven Steuermechanismen des Programms sind aus anderen Windows- Anwendungen bekannt. Wir haben darüber hinaus versucht, weitestgehend in der Terminologie des Bauingenieurs zu bleiben und #-EC3HK von detailliertem Computerwissen unabhängig zu halten.

Das vorliegende Handbuch beschreibt die Handhabung des Programms. Informationen zu dem jeweiligen Eigenschaftsblatt finden Sie zusätzlich über den lokalen Hilfebutton.

Zur 4/-EC3HK-Dokumentation gehört neben diesem Manual das Handbuch

*DTE® -DeskTopEngineering*.

Wir wünschen Ihnen viel Erfolg mit #/-EC3HK.

**pcae** GmbH

Hannover, im November 2022

# **Abkürzungen und Begriffe**

Um die Texte zu straffen, werden folgende Abkürzungen benutzt:

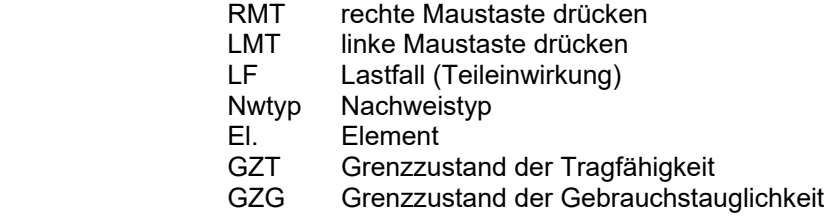

signalisiert Anmerkungen

**Buttons** Das Betätigen von Buttons wird durch Setzen des Buttoninhalts in *blaue Farbe* und die Auswahl eines Begriffs in einer Listbox durch diese *Farbe* symbolisiert.

> Rot markierte Buttons bzw. Mauszeiger kennzeichnen erforderliche Eingaben bzw. anzuklickende Buttons.

**Index** Indexstichworte werden im Text zum schnelleren Auffinden *grün markiert*.

Beim Verweis auf Eigenschaftsblätter wird deren *Bezeichnung kursiv gedruckt*.

**Doppelklick** zweimaliges schnelles Betätigen der LMT

**blank** Leerzeichen

**Cursor** Schreibmarke in Texten, Zeigesymbol bei Mausbedienung

**icon** oder Ikon, Piktogramm, Bildsymbol

Zur Definition der Begriffe *Lastbild*, *Lastfall*, *Einwirkung*, *Lastkollektiv* und *Extremalbildungsvorschrift* s. Handbuch *das pcae-Nachweiskonzept*, Theoretischer Teil.

# Inhaltsverzeichnis

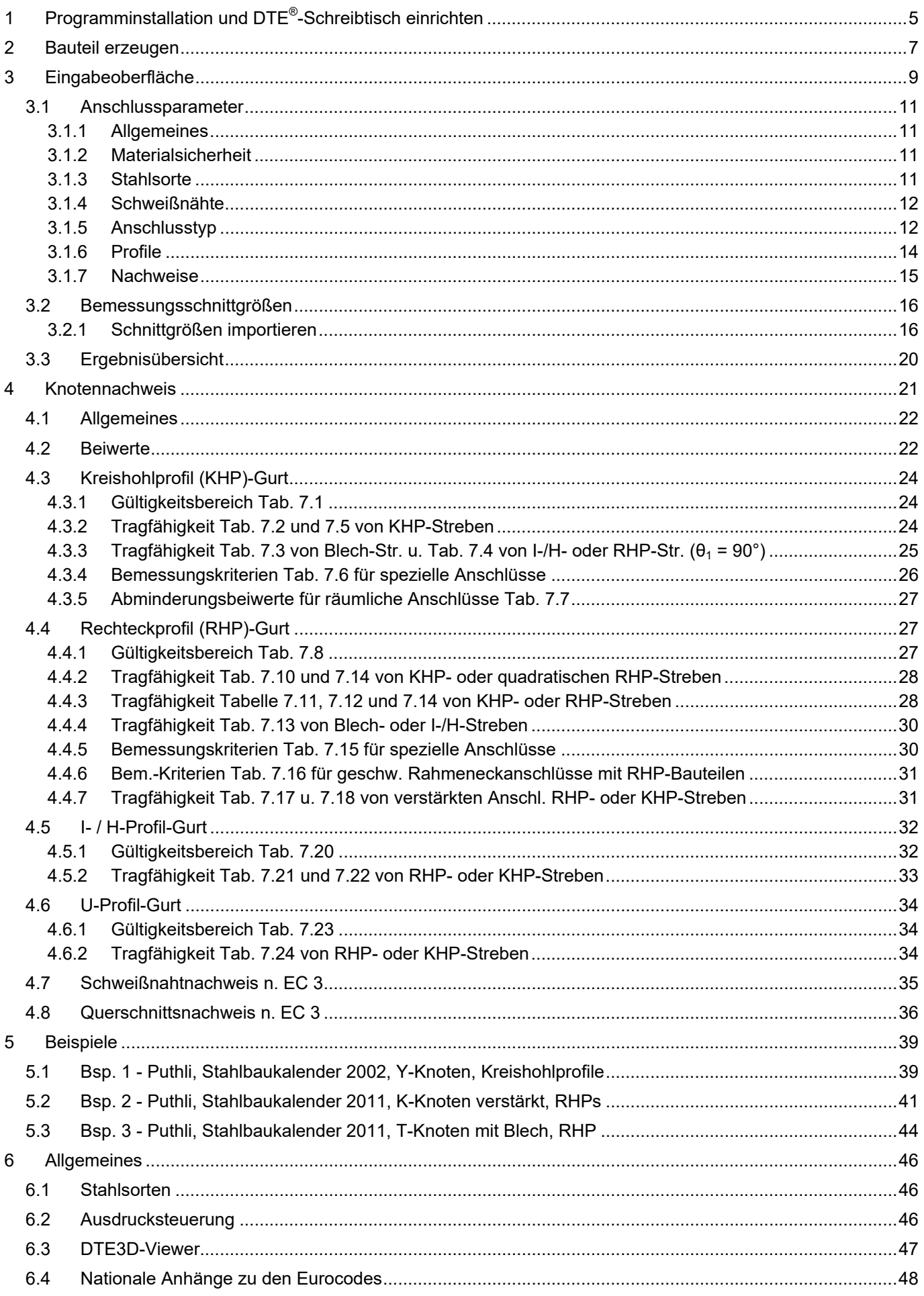

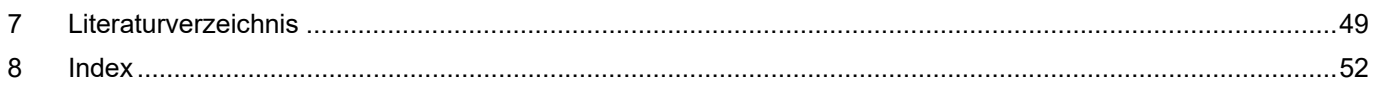

# **1 Programminstallation und DTE®-Schreibtisch einrichten**

Die Installation des DTE<sup>®</sup>-Systems und das Überspielen des Programms 4//-EC3HK auf Ihren Computer erfolgt über einen selbsterläuternden Installationsdialog.

Sofern Sie bereits im Besitz anderer #-Programme sind und diese auf Ihrem Rechner installiert sind, lesen Sie bitte Abs. 2, Bauteil erzeugen, auf S. 7 weiter.

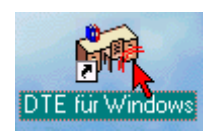

Nach erfolgreicher Installation befindet sich das DTE® -*Startsymbol* auf Ihrer Windowsoberfläche. Führen Sie bitte darauf den Doppelklick aus.

Daraufhin erscheint das Eigenschaftsblatt zur *Schreibtischauswahl*. Da noch kein Schreibtisch vorhanden ist, wollen wir einen neuen einrichten. Klicken Sie hierzu bitte auf den Button *neu*.

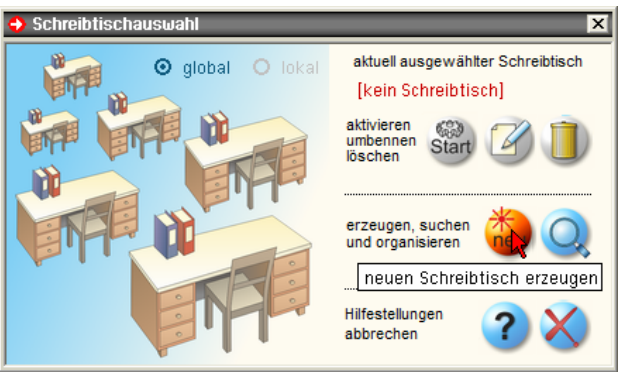

### **Schreibtischname** Dem neuen Schreibtisch kann ein beliebiger Name zur Identifikation zugewiesen werden. Klicken Sie hierzu mit der LMT in das Eingabefeld. Hier ist *Mustermann* gewählt worden.

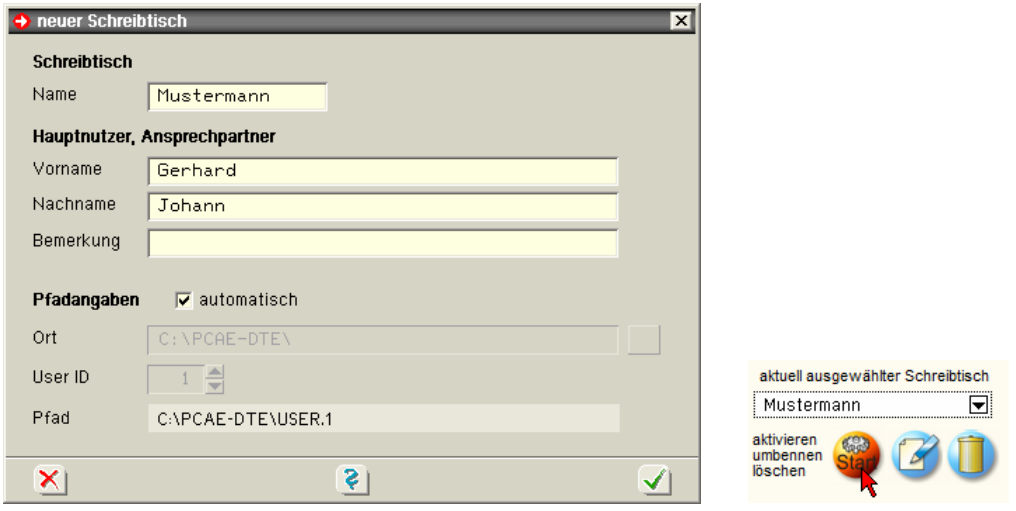

Nach Bestätigen über das *Hakensymbol* erscheint wieder die Schreibtischauswahl, in die der neue Name bereits eingetragen ist. Drücken Sie auf *Start* und die DTE® -Schreibtischoberfläche erscheint auf dem Bildschirm.

DTE® steht für *DeskTopEngineering* und stellt das "Betriebssystem" für **pcae**-Programme und die Verwaltungsoberfläche für die mit **pcae**-Programmen berechneten Bauteile dar.

Zur Beschreibung des DTE<sup>®</sup>-Systems und der zugehörigen Funktionen s. Handbuch *DTE® -DeskTopEngineering.*

# **DTE® -Schreibtisch**

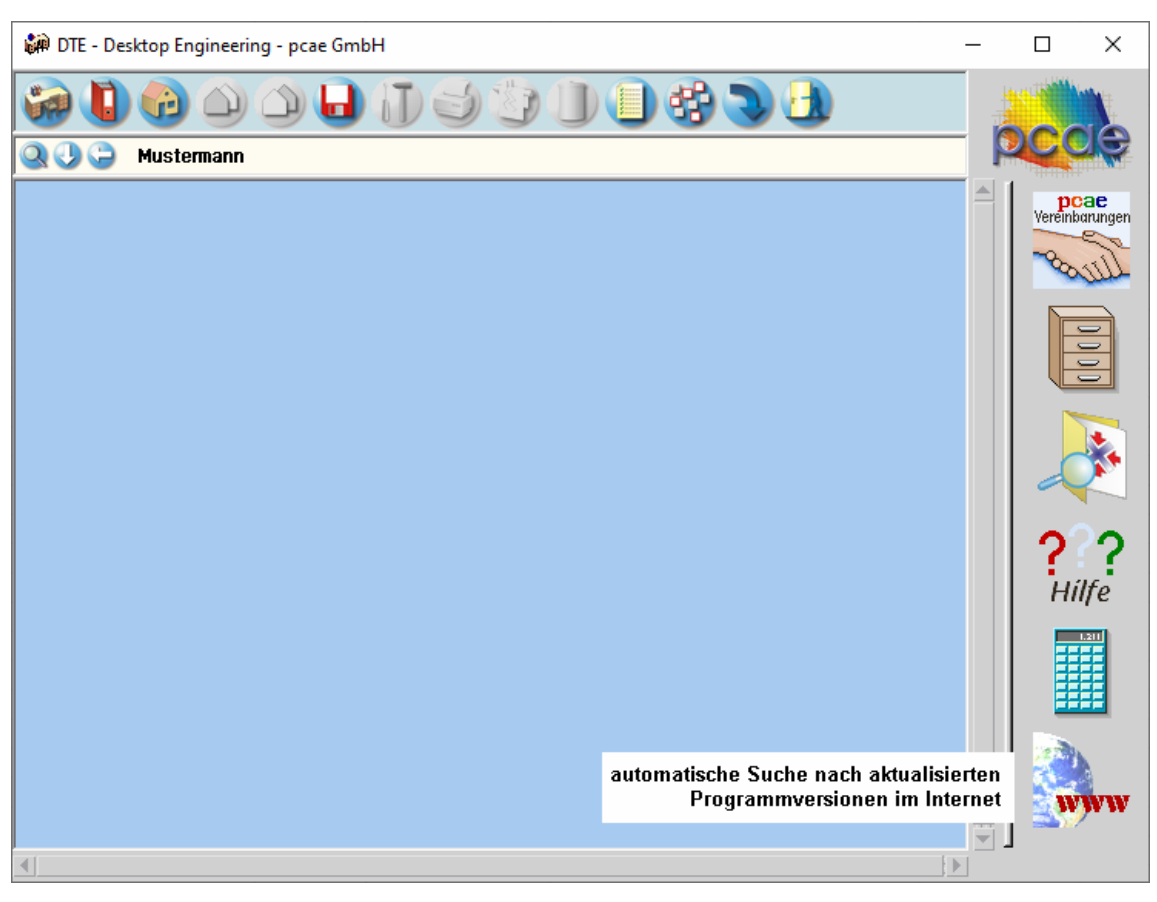

**Steuerbuttons** Im oberen Bereich des Schreibtisches sind Interaktionsbuttons lokalisiert.

Die Funktion eines Steuerbuttons ergibt sich aus dem Fähnchen, das sich öffnet, wenn sich der Mauscursor über dem Button befindet.

Auf Grund der *Kontextsensitivität* des DTE® -Systems sind manche Buttons solange abgedunkelt und nicht aktiv bis ein Bauteil aktiviert wird.

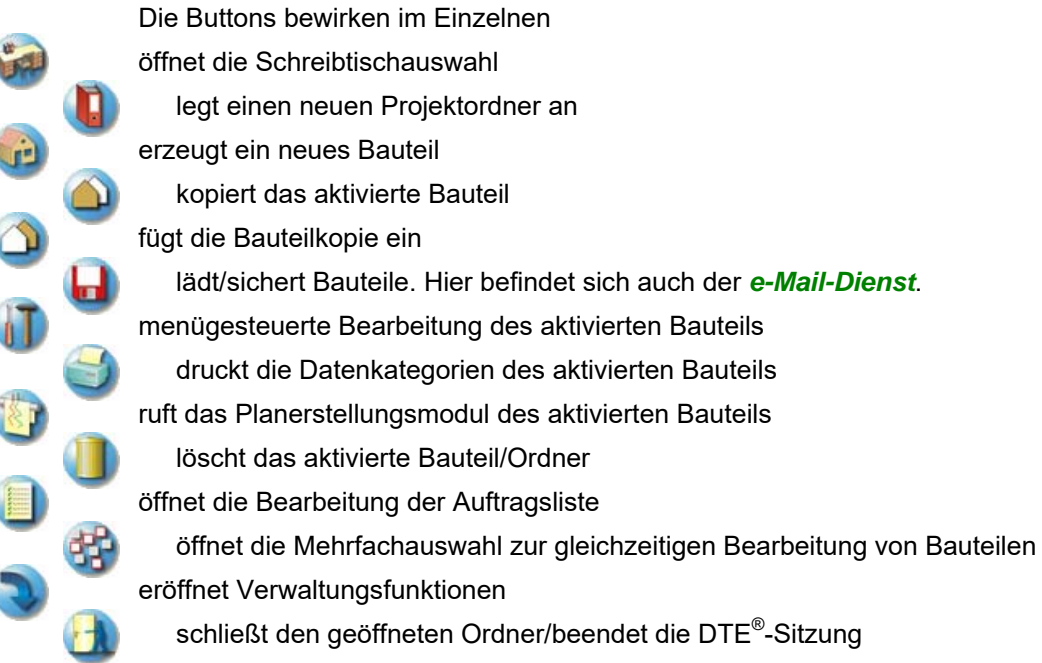

# **2 Bauteil erzeugen**

Durch Erzeugung eines *Ordners* besteht die Möglichkeit, Bauteile einem bestimmten Projekt zuzuordnen. Ein Ordner wird durch Anklicken des nebenstehenden Symbols erzeugt. Der Ordner erscheint auf dem DTE® -Desktop und kann, nachdem ihm eine Bezeichnung und eine Farbe zugeordnet wurden, per Doppelklick aktiviert (geöffnet) werden.

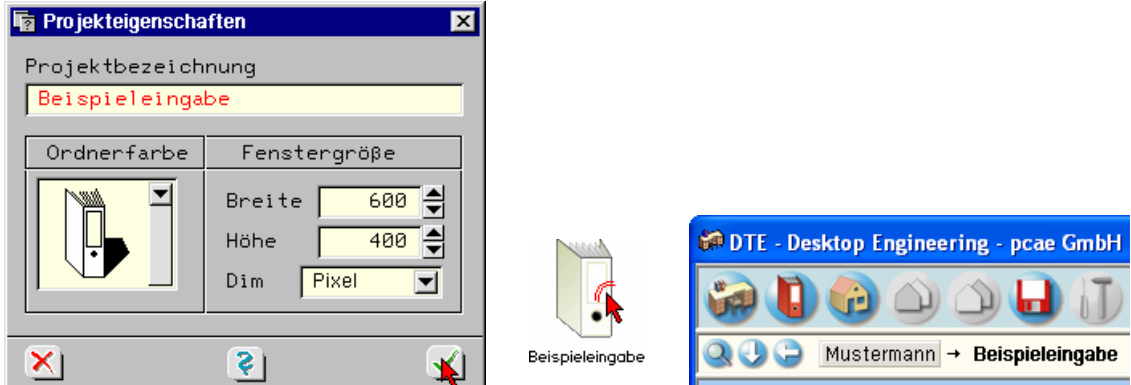

Aus dem Eintrag in der Schreibtischkopfzeile ist zu erkennen, in welchem Ordner sich die Aktion aktuell befindet.

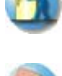

Der Ordner kann durch das *beenden*-Symbol wieder geschlossen werden.

Zur Erzeugung eines neuen Bauteils wird das Schnellstartsymbol in der Kopfleiste des DTE $^\circ$ -Schreibtisches angeklickt. Klicken Sie in dem folgenden Eigenschaftsblatt bitte mit der LMT auf die Gruppe *Einzelnachweise*, dann auf die Problemklasse *Detailnachweise* und abschließend auf den *erzeugen-Button*.

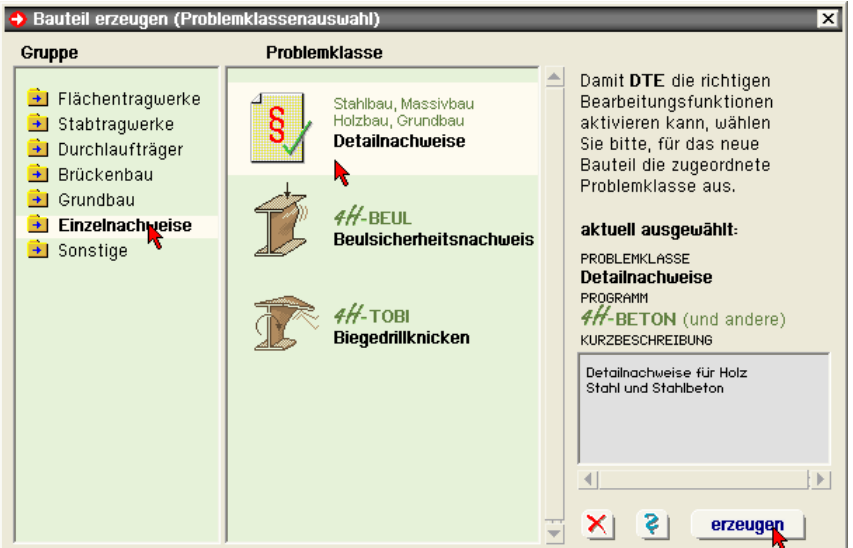

Der schwarze Rahmen der neuen Bauteilikone lässt sich mit der Maus über den Schreibtisch bewegen. Klicken Sie die LMT an der Stelle, an der das Bauteil auf dem Schreibtisch platziert werden soll. Das Eigenschaftsblatt *Name und Bezeichnung* erscheint.

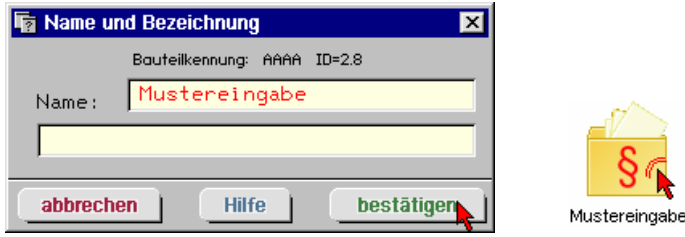

Nach Doppelklick auf das neue Bauteilicon erscheint die Übersicht der installierten Detailnachweisprogramme.

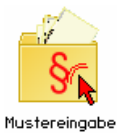

Überschreiben Sie den Begriff "Detailnachweise" zur Identifikation durch einen sinnvollen Text. Nach *Bestätigen* ist das Bauteil mit dem neuen Namen eingerichtet. Durch Doppelklicken des neuen Symbols wird die Verwaltung der DTE® -Detailnachweise geöffnet.

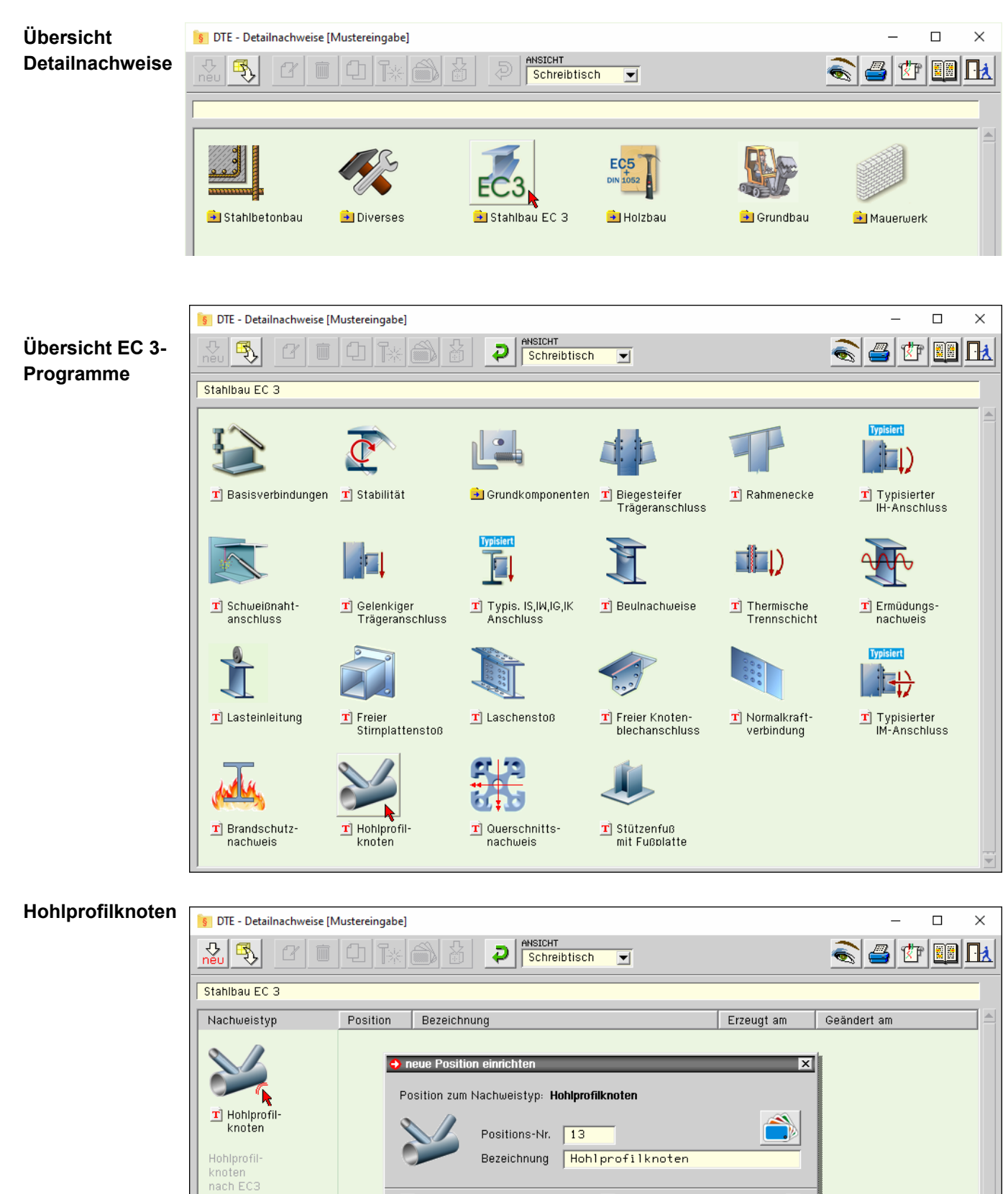

Nach Bestätigen des Eigenschaftsblatts *neue Position einrichten* erscheint die Eingabeoberfläche des Programms *Hohlprofilknoten*.

 $\mathbf{S}$ 

 $\blacktriangle$ 

 $\vert x \vert$ 

Dem Nachweistyp sind 0 Positionen zugeordnet.

# **3 Eingabeoberfläche**

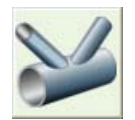

Mit dem Programm 4/4-EC3HK, Hohlprofilknoten, können geschweißte Hohlprofilverbindungen nach DIN EN 1993-1-8, Kap. 7, nachgewiesen werden.

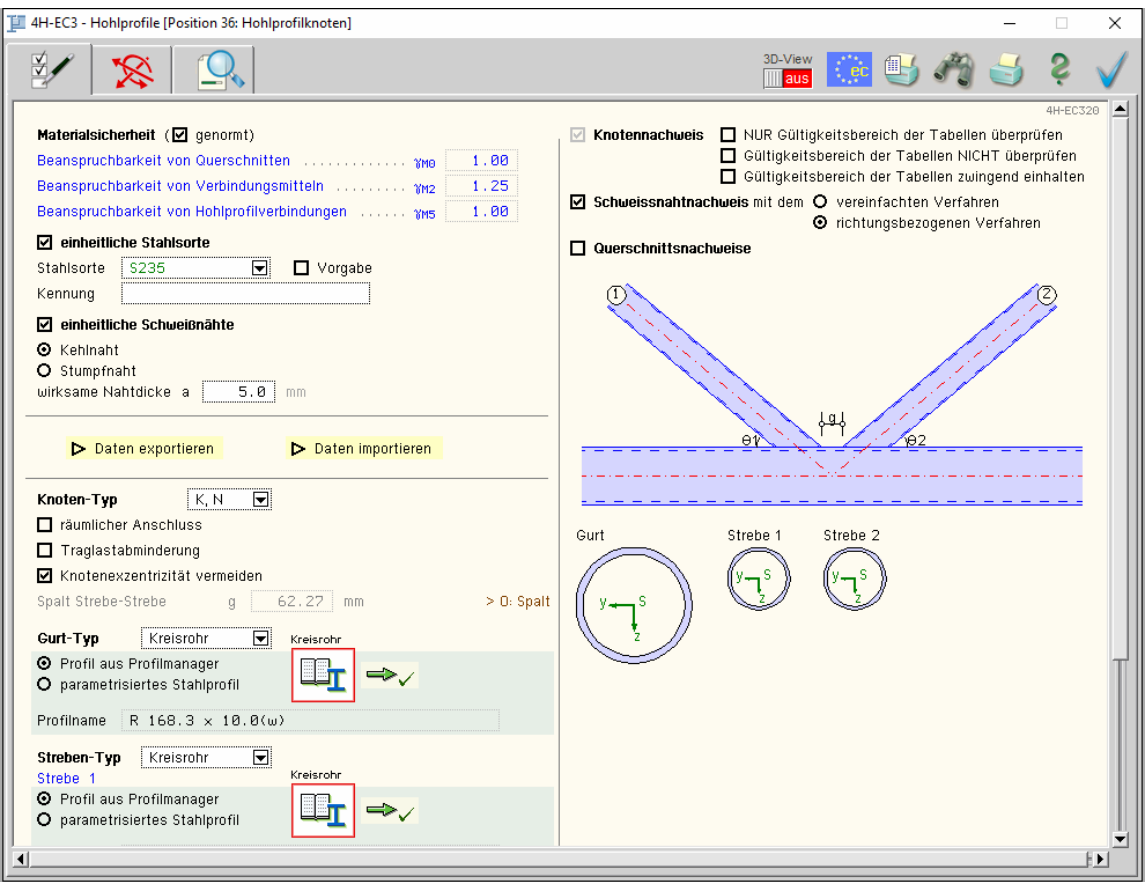

Die zugehörigen Anschlussparameter werden in eigenen Registerblättern verwaltet, die über folgende Symbole die dahinter liegende Parameterauswahl kenntlich machen.

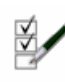

Anschlussparameter, Rechenlaufsteuerung, s. Abs. 3.1, S. 11

Im ersten Registerblatt wird der Ablauf der Berechnung festgelegt. Stahlsorte und Materialsicherheitsbeiwerte sind einzugeben. Weiterhin wird der Anschlusstyp bestimmt.

Abhängig davon werden die Felder zur Beschreibung der Geometrie des Gurts und der Streben freigelegt. Die Zusatznachweise (Schweißnaht und Querschnitt) können aktiviert und die Berechnungsverfahren festgelegt werden.

Der aktuell definierte Knoten wird in der Programmoberfläche maßstäblich skizziert und bei Bedarf im 3D-Viewer detailgenau visualisiert.

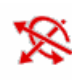

Bemessungsschnittgrößen, s. Abs. 3.2, S. 16

Die Schnittgrößen werden im zweiten Registerblatt festgelegt. Sie können entweder importiert oder 'per Hand' eingegeben werden. Sie beziehen sich auf die aktuelle Verbindung und werden nach der Vorzeichenregel der Statik erwartet.

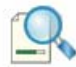

Ergebnisübersicht, s. Abs. 3.3, S. 20

Im dritten Registerblatt wird die Ausnutzung lastfallweise und detailliert im Überblick dargestellt.

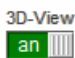

3D-Viewer, s. Abs. 6.3, S. 47

Über den Schiebeschalter kann der 3D-Viewer an- und abgeschaltet werden.

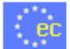

nationaler Anhang, s. Abs. 6.4, S. 48

Weiterhin ist zur vollständigen Beschreibung der Berechnungsparameter der dem Eurocode zuzuordnende nationale Anhang zu wählen. Über den *NA-Button* wird das entsprechende Eigenschaftsblatt aufgerufen.

### *Eingabeoberfläche* 9

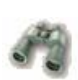

### Ausdrucksteuerung, s. Abs. 6.2, S. 46

Im Eigenschaftsblatt, das nach Betätigen des *Druckeinstellungs*-Buttons erscheint, wird der Ausgabeumfang der Druckliste festgelegt.

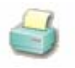

### Ausdruck

Über den *Drucker*-Button wird in das Druckmenü gewechselt, um das Dokument auszudrucken. Hier werden auch die Einstellungen für die Visualisierung vorgenommen.

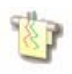

# Planbearbeitung

Über den *Pläne*-Button wird das **pcae**-Programm zur Planbearbeitung aufgerufen. Der aktuelle Anschluss wird im **pcae**-Planerstellungsmodul dargestellt, kann dort weiterbearbeitet, geplottet oder im dxf-Format exportiert werden.

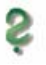

### Onlinehilfe

Über den *Hilfe*-Button wird die kontextsensitive Hilfe zu den einzelnen Registerblättern aufgerufen.

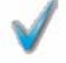

## Eingabe beenden

Das Programm kann mit oder ohne Datensicherung verlassen werden. Bei Speichern der Daten wird die Druckliste aktualisiert und in das globale Druckdokument eingefügt.

# **3.1 Anschlussparameter**

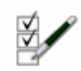

im Register 1 befinden sich die Angaben zu Rechenlaufsteuerung, Baustoffen, Anschlussgeometrie (Eigenschaftsblatt s. S. 9)

# **3.1.1 Allgemeines**

Das Programm #/-EC3HK berechnet einen Hohlprofilknoten aus Stahl n. EC 3-1-8, Kap. 7.

D Daten exportieren De Daten importieren

Die Eingabedaten können über die *Copy-Paste-Funktion* von einem Bauteil in ein anderes desselben Typs exportiert werden.

Dazu ist der aktuelle Datenzustand im abgebenden Bauteil über den Button *Daten exportieren* in die Zwischenablage zu kopieren und anschließend über den Button *Daten importieren* in das aktuell geöffnete Bauteil aus der Zwischenablage zu übernehmen.

Es werden Geometrie, Belastung und Nachweiseinstellungen ex- bzw. importiert.

Der Knoten wird maßstäblich am Bildschirm dargestellt, die Winkel und wesentlichen Abstände sind gekennzeichnet. Die Querschnitte von Gurt und Streben sind - der besseren Übersicht halber in einem anderen Maßstab - hinzugefügt.

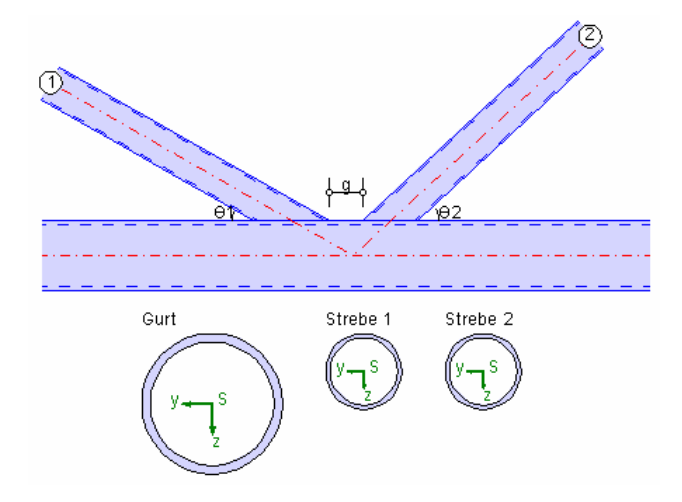

### **3.1.2 Materialsicherheit**

In Abhängigkeit von den gewählten Nachweisen (s.u.) sind die Materialsicherheitsbeiwerte zu belegen.

Materialsicherheit (Ø genormt)  $1.00$  $1.25$ Beanspruchbarkeit von Hohlprofilverbindungen [1, 1, 1, 1, 1] whs  $1.00$ 

Die Sicherheitsbeiwerte können entweder dem nationalen Anhang (s. Abs. 6.4, S. 48) entnommen oder direkt vorgegeben werden.

Es können die Nachweise für den Knotenanschluss, die Schweißnahtverbindung und den Querschnitt geführt werden.

### **3.1.3 Stahlsorte**

Jedem Verbindungselement kann ein eigenes Material zugeordnet werden.

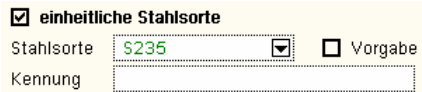

Um den Eingabeaufwand zu reduzieren kann an dieser Stelle eine einheitliche Stahlgüte für den Gurt und die einzelnen Streben festgelegt werden.

Da die Beschreibung der Stahlparameter für Verbindungen nach EC 3 programmübergreifend identisch ist, wird auf die allgemeine Beschreibung der Stahlsorten (s. Abs. 6.1, S. 46) verwiesen.

## **3.1.4 Schweißnähte**

Jedem Anschluss einer Strebe an den Gurt kann eine eigene Schweißnahtform zugeordnet werden. Bei Hohlprofilen wird stets eine umlaufende Schweißnaht verwendet.

□ einheitliche Schweißnähte

O Kehlnaht

Stumpfnaht O durchgeschweißt **O** nicht durchgeschweißt wirksame Nahtdicke a 5.0 mm

Der Übersichtlichkeit halber können an dieser Stelle Nahttyp und -dicke einheitlich für alle Anschlussbleche gewählt werden.

Für umlaufende Kehlnähte ist die rechnerisch wirksame Nahtdicke festzulegen, während Stumpfnähte durchgeschweißt sein können.

Nicht durchgeschweißte Stumpfnähten werden wie Kehlnähte mit tiefem Einbrand berechnet.

Da die Beschreibung der Schweißnahtparameter für Verbindungen nach EC3 programmübergreifend identisch ist, wird auf die allgemeine Beschreibung der Schweißnähte (nur einseitig, s. Online-Hilfe) verwiesen.

### **3.1.5 Anschlusstyp**

Es stehen sechs Knotenkonfigurationen zur Verfügung, die nach der Art ihrer Streben-Gurt-Verbindung bezeichnet sind.

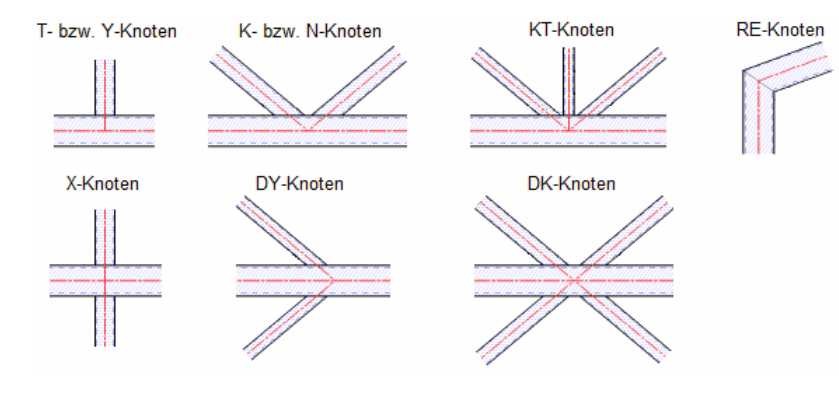

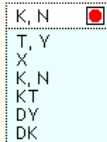

Der *Knoten-Typ* wird aus einer Liste ausgewählt. Diese Einstellung wird bei der nachfolgenden Eingabe der geometrischen Parameter und der Schnittgrößen im Register 2 (s. Abs. 3.2, S. 16) berücksichtigt.

Zur visuellen Kontrolle der Eingabe wird der Anschluss am Bildschirm in der Programmoberfläche und optional im 3D-Viewer (s. Online-Hilfe) maßstäblich dargestellt.

**T-/Y-Knoten** An den Gurt ist eine Strebe geschweißt. Bildet die Strebe einen rechten Winkel mit dem Gurt ( $\theta_1 = 90^\circ$ ), handelt es sich um einen T-Knoten, ansonsten ist es ein Y-Knoten (30°  $\leq \theta_1 < 90$ °).

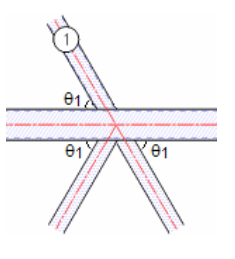

**X-Knoten** An den Gurt sind in einer Ebene zwei identische Streben geschweißt, deren Systemlinien auf einer Geraden liegen (Strebe 1 durchlaufend). Auch sie können geneigt sein (30° ≤  $\theta_1$  ≤ 90°).

**DY-Knoten** An den Gurt sind in einer Ebene zwei identische Streben geschweißt, deren Winkel zum Gurt gleich sind (Strebe 1 gespiegelt). Wenn es sich um einen rechten Winkel handelt (θ<sub>1</sub> = 90°), liegt ein X-Knoten vor.

**K-/N-Knoten** An den Gurt sind zwei geneigte Streben geschweißt, die in einer Ebene liegen und deren Systemlinien sich schneiden. Der Abstand der Außenkanten der Strebenprofile in Längsrichtung des Gurts wird mit g bezeichnet (g < 0: Überlappung, g > 0: Spalt).

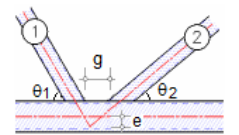

Der Schnittpunkt der Systemlinien der Streben liegt im Abstand e von der Gurtachse.

Bildet eine der Streben einen rechten Winkel mit dem Gurt, handelt es sich um einen N-Knoten ( $\theta_1$  = 90° oder  $\theta_2$  = 90°), ansonsten ist es ein K-Knoten (30° ≤  $\theta_1$ ,  $\theta_2$  < 90°).

**DK-Knoten** An den Gurt sind in einer Ebene vier Streben geschweißt, von denen jeweils zwei mit identischem Querschnitt auf einer Geraden liegen. Der Schnittpunkt der Systemlinien liegt auf der Systemachse des Gurts (keine Exzentrizität e = 0).

**KT-Knoten** Zwischen die Streben eines K-Knotens wird eine dritte Strebe geschweißt, deren Systemlinie durch den Schnittpunkt der anderen beiden Strebenlinien geht. Eine Überlappung der Streben ist nicht erlaubt. Nur die Zwischenstrebe kann einen rechten Winkel zum Gurt bilden.

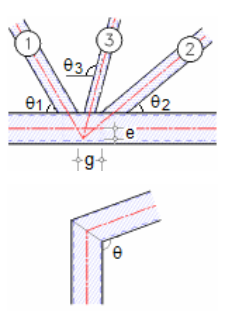

**RE-Knoten** Stütze und Riegel werden im Rahmeneckknoten zusammengeschweißt und können einen Winkel θ von 15° bis 165° einschließen.

Jedem Knoten-Typ stehen individuelle Modellierungsmöglichkeiten zur Verfügung.

*räumlicher Anschluss* (T-/Y-, X-, K-/N-, KT-Knoten): Die an einem Gurt angreifenden Streben einer Ebene werden in eine zweite Ebene dupliziert.

Die Schnittlinie der beiden Ebenen entspricht der Systemlinie des Gurts. Die Ebenen schließen den Winkel 60° ≤ φ ≤ 90° ein. Der Abstand der Außenkanten der Strebenprofile in Querrichtung des Gurts wird mit g' bezeichnet. Es ist keine Überlappung zugelassen (g' > 0).

Bei X-Knoten können nur rechte Winkel (φ = 90°) verwendet werden. Jede Ebene wird einzeln berechnet, wobei die Tragfähigkeit um den Faktor μ abgemindert wird.

*Traglastabminderung*: Bei räumlichen Anschlüssen wird die Gesamttragfähigkeit der beiden Ebenen durch Abminderung der Tragfähigkeiten jeder Einzelebene um den Faktor μ ermittelt. Der Faktor kann auch für nicht räumliche Anschlüsse vorgegeben werden; er übersteuert den Wert bei einem räumlichen Anschluss.

*Knotenexzentrizität vermeiden* (K-/N-, KT-Knoten): Das statische System eines Fachwerks sieht vor, dass sich die Stäbe in einem Punkt treffen. Der Knotenanschluss kann derart konstruiert werden, dass die Exzentrizität e = 0 ist. Der Abstand zwischen den Streben g wird dann programmintern berechnet. Andernfalls ist der Abstand g vorzugeben.

*Überlappende Strebe* (K-/N-Knoten): Ist der Abstand der Außenkanten der Strebenprofile negativ (g < 0), überlappen sich die Streben. Die überlappende Strebe ist festzulegen.

Kreisrohr **Kreisrohr** Rechteckrohr I-Profil U-Profil

Der *Gurt-Typ* wird aus einer Liste ausgewählt. Der zum Knoten-Typ passende Gurt-Typ ist anwählbar, nicht verfügbare Typen sind rot gekennzeichnet. Für den gewählten Gurt-Typ wird das entsprechende Profil zur Auswahl angeboten (s.u.). Bei RE-Knoten können Stütze und Riegel nur als Rechteckrohre mit demselben Querschnitt konstruiert werden,

Kreisrohr Kreisrohr Rechteckrohr **Blech** Bech<br>I-Profil<br>U-Profil

Der *Streben-Typ* wird aus einer Liste ausgewählt. Die zu Knoten- und Gurt-Typ passenden Streben-Typen sind anwählbar, nicht verfügbare Typen sind rot gekennzeichnet.

Alle Streben eines Knotens haben einen einheitlichen Typ, wobei die Querschnittsgrößen variieren können. Für den gewählten Typ wird das entsprechende Profil zur Auswahl angeboten (s.u.). Außerdem ist für jede Strebe der Anschlusswinkel θ an den Gurt anzugeben.

Wird als Gurt-Typ ein I-Profil gewählt (T-/Y-, X-, K-/N-Knoten), kann der Lasteinleitungsbereich einer Strebe durch Stegsteifen (Blechdicke t.) verstärkt werden. Die Steifen werden nachgewiesen.

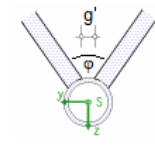

# **3.1.6 Profile**

Die Profilkennwerte können entweder über den **pcae**-eigenen Profilmanager in das Programm importiert oder als parametrisiertes Stahlprofil eingegeben werden.

Um ein Profil aus dem Angebot des Profilmanagers zu wählen, ist der grün unterlegte Pfeil anzuklicken. Das externe **pcae**-Programm wird aufgerufen und ein Profil kann aktiviert werden.

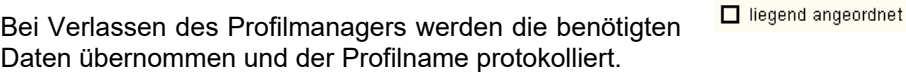

Im Profilmanager werden nur die Profilklassen angeboten, die dem Gurt- oder Streben-Typ entsprechen.

Ist die Stahlsorte nicht einheitlich für alle Verbindungselemente, wird an dieser Stelle die Stahlsorte des Profils abgefragt (Beschreibung s.o.).

Ein Rechteckhohlprofil wird als 'stehendes' Profil (Breite kleiner als Höhe) aus dem Profilmanager importiert. Wahlweise kann das Profil *liegend angeordnet* werden.

Zur Definition eines *parametrisierten Profils* sind die Querschnittsparameter direkt festzulegen. Dazu gehören je nach Profilklasse die Profilhöhe, -breite und -dicke etc.

Hohlprofile können kalt- oder warmgefertigt sein.

Bei gewalzten Profilen (nicht Kreisrohr, Blech) werden die Ausrundungsradien r und  $r_2$  geometrisch berücksichtigt.

Sie bezeichnen beim Rechteckrohr den Außen- r und den Innenradius r<sub>2</sub>, beim I-, U-Profil den Steg-Flansch-Radius r und beim U-Profil zusätzlich den Flansch-Außenradius r<sub>2</sub>.

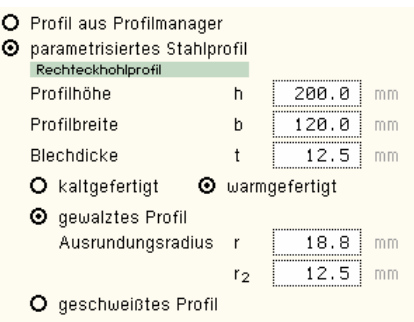

O Profil aus Profilmanager O parametrisiertes Stahlprofil

Profilname | RR 200  $\times$  120  $\times$  12.5(w)

Geschweißte Profile sind mit Kehlnähten der Dicke a oder durchgeschweißten Stumpfnähten zusammengefügt. Diese Schweißnähte werden **nicht** nachgewiesen.

# **3.1.7 Nachweise**

Das Programm 4/-EC3HK führt die folgenden Nachweise

**▪** Knotennachweis, s. Abs. 4, S. 21

**Ø Knotennachweis □** NUR Gültigkeitsbereich der Tabellen überprüfen Gültigkeitsbereich der Tabellen NICHT überprüfen Gültigkeitsbereich der Tabellen zwingend einhalten CIDECT-Handbuch 3 (2009/2012) ☑ Schweißnahtnachweis mit dem O vereinfachten Verfahren O richtungsbezogenen Verfahren ☑ Querschnittsnachweise O elastisch

**O** plastisch

Schweißnahtnachweis, s. Abs. 4.7, S. 35 **▪** Querschnittsnachweis, s. Abs. 4.8, S. 36

Der Nachweis eines geschweißten Hohlprofilknotens wird nach den Tabellen des EC 3-1-8, Kap. 7, geführt. Eine Reihe von Bedingungen und Voraussetzungen sind zu erfüllen, deren Überprüfung optional ausgeschaltet werden kann.

Das Programm kann dahingehend gesteuert werden, dass

- die Berechnung nach Überprüfung der Gültigkeitsgrenzen beendet wird
- die Gültigkeitsgrenzen nicht überprüft werden, sondern nur die Auswertung der Tragfähigkeit erfolgt
- nur bei eingehaltenen Gültigkeitsgrenzen die Tragfähigkeit ermittelt wird
- Berechnung n. CIDECT-Handbuch für KHP- und RHP-Knoten (nicht RE-Knoten).

Im Standardfall werden sowohl die Gültigkeitsgrenzen überprüft als auch die Tragfähigkeit berechnet.

Der Nachweis der umlaufenden Schweißnähte kann optional mit dem *vereinfachten* oder dem *richtungsbezogenen Verfahren* geführt werden.

N. EC 3-1-8 sollte ein Querschnittsnachweis an der Verbindungsstelle geführt werden, der elastisch oder plastisch erfolgen kann.

# **3.2 Bemessungsschnittgrößen**

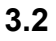

das zweite Register beinhaltet die Masken zur Eingabe der Bemessungsschnittgrößen

Die Schnittgrößen des Knotens werden als Bemessungsgrößen bzgl. der Vorzeichenregel der Statik eingegeben, wobei das x,y,z-Koordinatensystem dem l,m,n-System der **pcae**-Tragwerksprogramme entspricht.

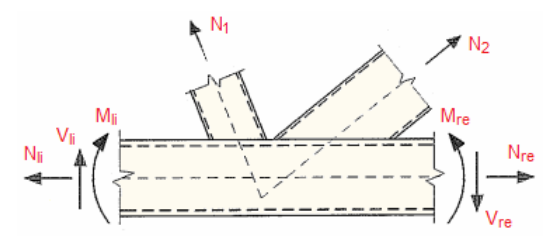

Es können bis zu 10.000 Schnittgrößenkombinationen eingegeben werden.

Der Hohlprofilknoten kann im Gurt Normalkraft mit Biegung erhalten, die Streben übertragen je nach Anschlusstyp nur Normalkräfte oder Normalkräfte mit Biegemoment.

Die Schnittgrößen sind als einander zugehörige Größen in die Tabelle einzutragen.

Da der Berechnung eine ebene Betrachtungsweise zugrunde liegt, werden bei räumlichen Knoten die Hauptschnittgrößen erwartet.  $KN / KN$   $\blacksquare$ 

Kräfte / Momente in Die Schnittgrößen können wahlweise in folgenden Einheiten vor-KN / KNm<br>KN / KNcm<br>N / Nm liegen

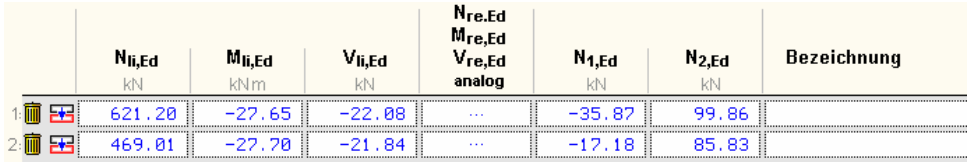

### **3.2.1 Schnittgrößen importieren**

Detailnachweisprogramme zur Bemessung von Anschlüssen (Träger/Stütze, Träger/Träger), Fußpunkten (Stütze/Fundament) etc. benötigen Schnittgrößenkombinationen, die häufig von einem Tragwerksprogramm zur Verfügung gestellt werden. Dabei handelt es sich i.d.R. um eine Vielzahl von Kombinationen, die im betrachteten Bemessungsschnitt des übergeordneten Tragwerkprogramms vorliegen und in das Anschlussprogramm übernommen werden sollen.

**pcae** stellt neben der 'per Hand'-Eingabe zwei verschiedene Mechanismen zur Verfügung, um Schnittgrößen in das vorliegende Programm zu integrieren.

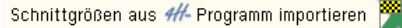

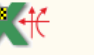

Schnittgrößen aus Text-Datei einlesen

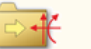

### **Import aus einer Text-Datei**

Die Schnittgrößenkombinationen können aus einer Text-Datei im ASCII-Format eingelesen werden. Die Datensätze müssen in der Text-Datei in einer bestimmten Form vorliegen; der entsprechende Hinweis wird bei Betätigen des *Einlese*-Buttons gegeben.

Anschließend wird der Dateiname einschl. Pfad der entsprechenden Datei abgefragt.

Es werden sämtliche vorhandenen Datensätze eingelesen und in die Tabelle übernommen. Bereits bestehende Tabellenzeilen bleiben erhalten.

Wenn keine Daten gelesen werden können, erfolgt eine entsprechende Meldung am Bildschirm.

### **Import aus einem #-Programm**

Voraussetzung zur Anwendung des DTE® -Import-Werkzeugs ist, dass sich ein **pcae**-Programm auf dem Rechner befindet, das Ergebnisdaten exportieren kann.

Ausführliche Informationen zum Export können dem DTE® -Handbuch entnommen werden.

Die statische Berechnung eines Bauteils beinhaltet i.A. die Modellbildung mit anschließender Berechnung des Tragsystems sowie nachfolgender Einzelnachweise von Detailpunkten.

Bei der Beschreibung eines Details sind die zugehörenden Schnittgrößen aus den Berechnungsergebnissen des Tragsystems zu extrahieren und dem Detailnachweis zuzuführen.

In der 4H-Programmorganisation gibt es hierzu verschiedene Vorgehensweisen

- zum einen können Tragwerks- und Detailprogramm fest miteinander verbunden sein, d.h. die Schnittgrößenübergabe erfolgt intern. Es sind i.A. keine weiteren Eingaben (z.B. Geometrie) notwendig, aber auch möglich (z.B. weitere Belastungen), die Programme bilden eine Einheit. Dies ist z.B. bei dem #-Programm Stütze mit Fundament der Fall.
- zum anderen können Detailprogramme Schnittgrößen von in Tragwerksprogrammen speziell festgelegten Exportpunkten über ein zwischengeschaltetes Export/Import-Tool einlesen.

Das folgende Beispiel eines Hohlprofilknotens erläutert diesen #/-Schnittgrößen-Export/Import.

Zunächst sind im exportierenden #/-Programm (hier 4H-NISI) die Stellen zu kennzeichnen, deren Schnittgrößen beim nächsten Rechenlauf exportiert, d.h. für den Import bereitgestellt, werden sollen.

Um das Anschlussprogramm sinnvoll einzusetzen zu können, sollte bereits bei der Modellbildung im Stabwerksprogramm darauf geachtet werden, dass der Knoten sich konstruieren lässt (Abmessung der Profile beachten).

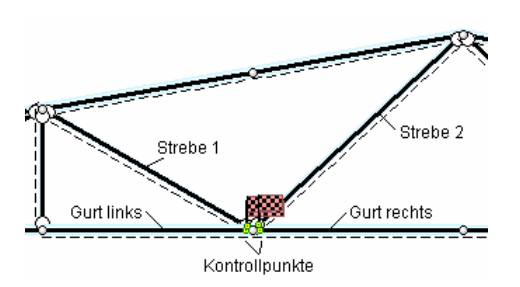

In diesem Beispiel sollen die Schnittgrößen für einen K-Knoten übergeben werden.

Dazu ist je ein Kontrollpunkt am Ende oder Anfang aller Stäbe zu setzen, die an dem Knoten angreifen. Für einen K-Knoten sind vier Punkte (Gurt links, Gurt rechts, Strebe 1 und Strebe 2) festzulegen. Zur späteren Identifizierung der Punkte (s.u.) ist es sinnvoll, eine charakteristische Bezeichnung zu wählen.

Ausführliche Informationen zum Export entnehmen Sie bitte dem DTE® -Schnittgrößenexport im DTE® -Handbuch.

Nach einer Neuberechnung des Fachwerkträgers stehen die Exportschnittgrößen dem aufnehmenden #FEC3HK-Programm zum Import zur Verfügung.

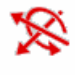

Dazu wird im Register zur Eingabe der Bemessungsgrößen der Button für den Datenimport aus einem **pcae**-Programm betätigt.

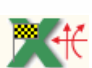

Nun wird über den *Import*-Button das Fenster zur DTE® -Bauteilauswahl aufgerufen.

Zunächst erscheint ein Infofenster, das den Anwender auf die wesentlichen Punkte hinweist.

Es besteht die Möglichkeit, den Import an dieser Stelle abzubrechen, um ggf. das exportierende Programm entsprechend vorzubereiten.

Nach Bestätigen des Infofensters wird die DTE $^\circ$ -Bauteilauswahl aktiviert.

Es werden die einwirkenden Schnittgrößen importiert. Sie sind auf die Querschnittsachsen bezogen.

Dazu müssen im exportierenden 4H-Programm 4 Schnitte (Gurt links und rechts vom Knoten sowie die beteiligten Streben) nach der Anschluss-Definition festgelegt sein. Sie müssen in einer Ebene liegen.

Es können maximal 10000 Lastkombinationen mit je 8 Werten in die Tabelle übernommen werden.

In der Bauteilauswahl werden alle berechneten Bauteile nach Verzeichnissen sortiert dargestellt, wobei diejenigen, die Schnittgrößen exportiert haben, dunkel gekennzeichnet sind.

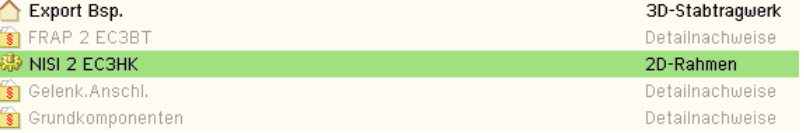

Das gewünschte Bauteil kann nun markiert und über den *bestätigen*-Button ausgewählt werden. Alternativ kann durch Doppelklicken des Bauteils direkt in die DTE® -Schnittgrößenauswahl verzweigt werden.

In der *Identifizierungsphase* der Schnittgrößenauswahl werden alle verfügbaren Schnitte des ausgewählten Bauteils angezeigt, wobei diejenigen Schnitte deaktiviert sind, deren Material nicht kompatibel mit dem Detailprogramm ist.

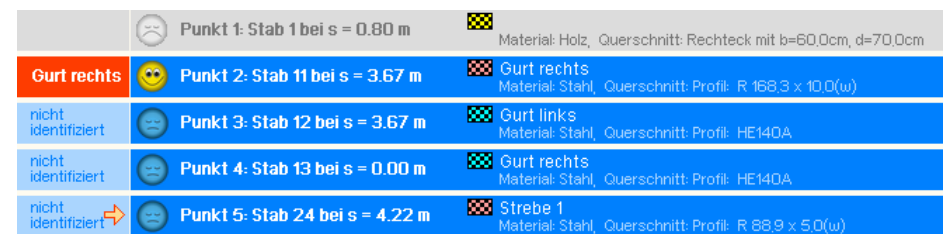

Nun werden die Schnitte den einzelnen Abteilungen in der Schnittgrößentabelle (für einen K-Knoten: Gurt links, Gurt rechts, Strebe 1, Strebe 2) zugeordnet.

Dazu wird der entsprechende Eintrag (hier: Punkt 2) angewählt und der zugehörigen Zeile in der dann folgenden Tabelle zugewiesen (hier: Gurt rechts).

Es ist sehr hilfreich, wenn die Punkte bereits im exportierenden Programm sinnvoll gekennzeichnet wurden (s.o.).

Ist eine Abteilung festgelegt, werden die in Frage kommenden möglichen Alternativen für die noch nicht festgelegte Abteilung mit einem Pfeil gekennzeichnet.

Sind nicht ausreichend Schnitte vorhanden, kann die DTE $^\circ$ -Schnittgrößenauswahl nur über den *abbrechen*-Button verlassen werden, ein Import ist dann nicht möglich.

Zur visuellen Kontrolle werden in einem nebenstehenden Fenster die definierten Schnitte angezeigt.

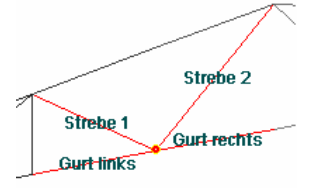

Erst wenn sämtliche Schnitte zugeordnet sind, ist die Identifizierungsphase abgeschlossen und die Schnittgrößenauswahl folgt.

Es werden die verfügbaren Schnittgrößenkombinationen der gewählten Schnitte angeboten, die über das '+'-Zeichen am linken Rand aufgeklappt werden können.

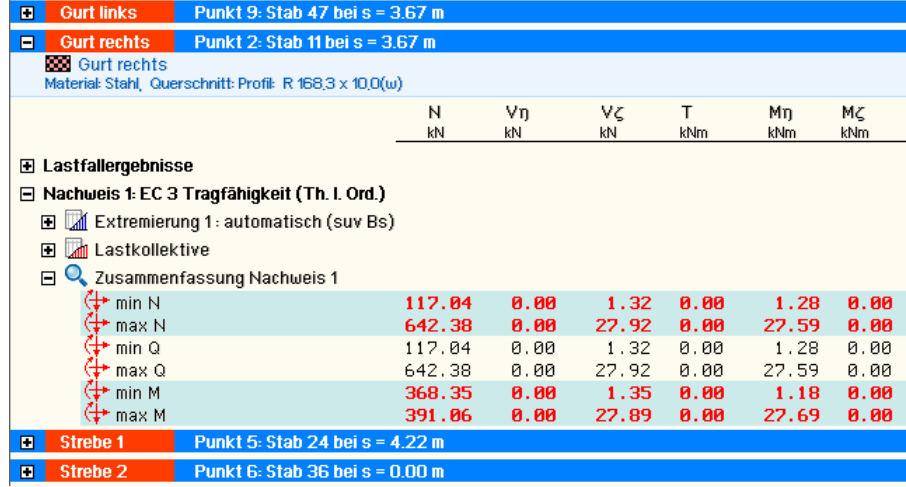

Die Kombinationen können beliebig zusammengestellt werden.

über den nebenstehend dargestellten Button kann die Anzahl an Schnittgrößenkombinationen durch Abwahl doppelter Zeilen häufig stark reduziert werden

Wenn eine Reihe von Anschlüssen gleichartig ausgeführt werden soll, können in einem Rutsch weitere Schnittgrößen anderer Schnitte aktiviert und so bis zu 10.000 Kombinationen übertragen werden.

wird das Import-Modul über den *bestätigen*-Button verlassen, werden die Schnittgrößen übernommen und für das importierende Programm aufbereitet

**pcae** gewährleistet durch geeignete Transformationen, dass die Schnittgrößen sowohl im KoS des importierenden Programms vorliegen, als auch - bei mehrschnittigen Verbindungen - einander zugehörig sind, d.h. dass Träger- und Stützenschnittgrößen aus derselben Faktorisierungsvorschrift entstanden sind.

In einem Infofenster werden die eigene Auswahl fett und die aus der Faktorisierungsvorschrift berechneten Schnittgrößen eines anderen Schnitts in normaler Schriftdicke dargestellt.

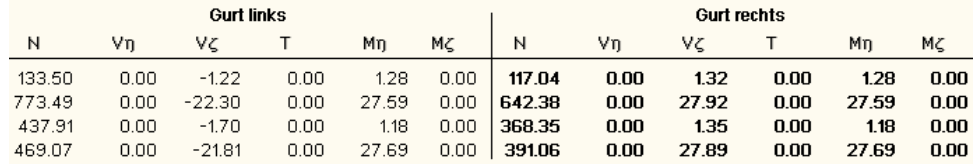

Auch an dieser Stelle besteht wieder die Möglichkeit, doppelt vorkommende Zeilen zu ignorieren.

Es wurden zu den ausgewählten Extremalwerten die jeweils zugehörigen Schnttgrößen ermittelt.

Das aufnehmende Programm erweitert nun die Schnittgrößentabelle um die ausgewählten Lastkombinationen.

Sollen doppelte Zeilen gelöscht werden? nein ja

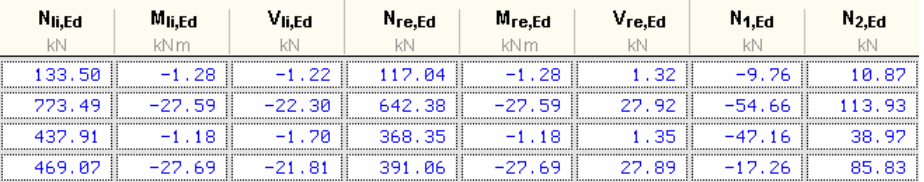

Bei der Übernahme erfolgen Plausibilitätschecks und ggf. Meldungen.

Eine Aktualisierung der importierten Schnittgrößenkombinationen, z.B. aufgrund einer Neuberechnung des exportierenden Tragwerks, erfolgt **nicht**!

# **3.3 Ergebnisübersicht**

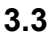

das dritte Register gibt einen sofortigen Überblick über die ermittelten Ergebnisse

Zur sofortigen Kontrolle werden die Ergebnisse in diesem Register lastfallweise übersichtlich zusammengestellt.

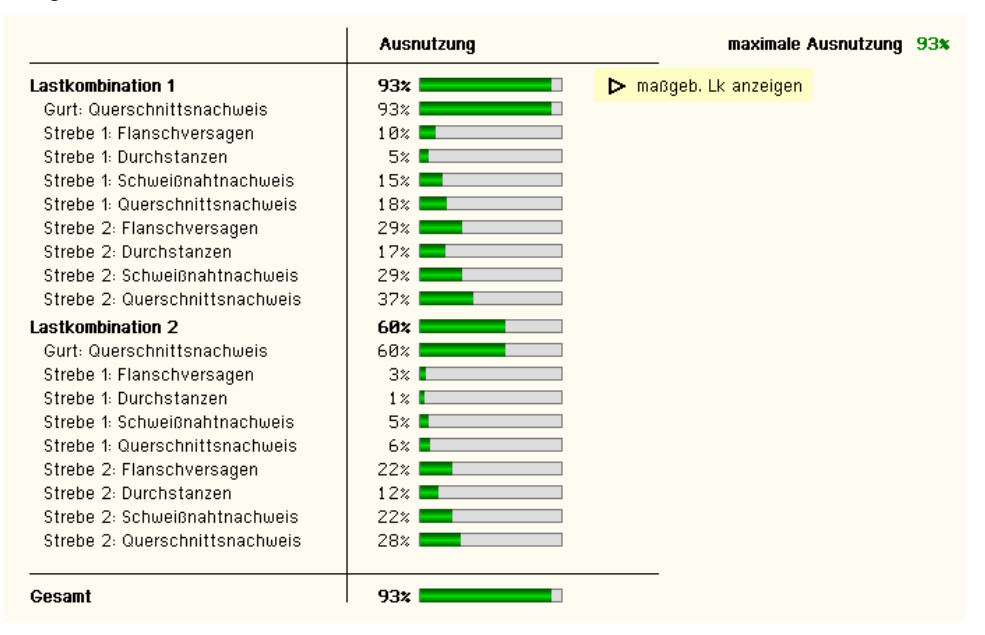

Eine Box zeigt an, ob ein Lastfall die Tragfähigkeit des Anschlusses überschritten hat (rot ausgekreuzt) oder wie viel Reserve noch vorhanden ist (grüner Balken).

Bei bis zu zehn Lastkombinationen werden zur Fehleranalyse oder zur Einschätzung der Tragkomponenten die Einzelberechnungsergebnisse protokolliert.

Die maximale Ausnutzung wird sowohl als 'Gesamt' unterhalb der Zusammenstellung als auch am oberen rechten Fensterrand angezeigt.

Ebenso wird die maßgebende Lastkombination gekennzeichnet und kann über den Aktionslink direkt in der Druckliste eingesehen werden.

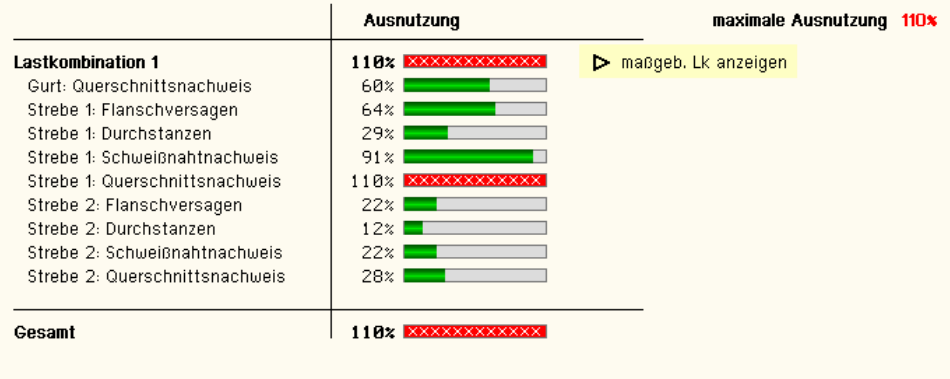

Tragfähigkeit nicht gewährleistet (s. Druckliste) !!

Eine Meldung zeigt an, wenn ein Fehler aufgetreten oder die Tragfähigkeit überschritten ist.

Wenn die Ursache des Fehlers nicht sofort ersichtlich ist, sollte die Druckliste in der ausführlichen Ergebnisdarstellung (s. Abs. 6.2, S. 46) geprüft werden.

# **4 Knotennachweis**

Fachwerkträger und Fachwerkstützen (z.B. Maste, Kabelbrücken oder Bühnenaufbauten) oder auch Balkongeländer werden häufig mit Hohlprofilen konstruiert, deren Gurt-Streben-Verbindungen geschweißt sind. Auch flüssigkeits- oder gasführende Rohrleitungen sind über geschweißte Knoten verbunden.

Da die Dimensionierung der Konstruktion i.A. von der Tragfähigkeit der Verbindungsknoten und nicht von der Querschnittstragfähigkeit abhängt, wird hier das Verfahren des EC 3-1-8, Kap. 7, zur Bemessung typischer geschweißter Hohlprofilknoten vorgestellt, das dem Programm # EC3HK zu Grunde liegt.

Die Tragfähigkeitstabellen beziehen sich auf eine ebene Betrachtung, bei räumlichen Knoten werden die Tragfähigkeiten ggf. reduziert.

Es stehen folgende typische Knotenverbindungen zur Verfügung, die nach der Art ihrer Streben-Gurt-Verbindung bezeichnet werden (s.a. Register 1, Abs. 3.1, S. 11). Sie sind auf eine Betrachtungsebene bezogen.

- **T** / **Y**-Knoten: eine Strebe am Gurt
- **X**-Knoten: zwei gleichartige Streben am Gurt auf einer Systemlinie
- **K** / **N**-Knoten: zwei Streben am Gurt, ggf. kein eindeutiger Schnittpunkt der Systemlinien (Exzentrizitätsmoment wird berücksichtigt); Streben können sich überlappen
- **KT**-Knoten (Spezialknoten): K-Knoten mit T-Knoten kombiniert (keine Überlappung erlaubt)
- **DY-Knoten (Spezialknoten): Y-Knoten, Strebe am Gurt gespiegelt**
- **DK-Knoten (Spezialknoten): K-Knoten, Streben am Gurt gespiegelt (keine Überlappung er**laubt)
- **RE-Knoten: Rahmeneckknoten**

Spezialknoten setzen sich aus den Tragfähigkeiten der Grundknoten zusammen und werden nicht weiter differenziert.

K- / N-Knoten können mit Spalt oder überlappenden Streben ausgeführt werden. Bei K- / N-Knoten mit Überlappung wird vorausgesetzt:  $\lambda_{ov,lim} \leq 80\%$ . Im Programm #EC3HK wird die Abscherung (s. Tab. 7.8 und 7.20) nicht überprüft. Nur die überlappende Strebe braucht nachgewiesen zu werden.

T- / Y-, X- und K- / N-Knoten können zudem als räumliche Knoten modelliert werden (s.o.). Dazu werden die Streben dupliziert und aus der Betrachtungsebene um den Winkel φ in eine andere Betrachtungsebene gedreht (bei X-Knoten und Rechteckhohlprofil (RHP)-Gurten φ = 90°). Die Betrachtungsebenen werden separat nachgewiesen, wobei die Tragfähigkeiten um einen Faktor μ abgemindert werden.

Die Streben des T- / Y- und X-Knotens können entweder als Träger (Normalkraft + Biegung) oder - wie alle anderen auch - als Fachwerkstab (nur Normalkraft) bemessen werden. Es können folgende Profile verbunden werden, wobei sich auf gängige Kombinationen beschränkt wird.

Bei RE-Knoten haben Stütze und Riegel den gleichen Querschnitt. Es können nur RHP-Querschnitte berechnet werden.

Kreishohlprofil (KHP)-Gurt mit

- KHP-Streben (Normalkraft + Biegung)
- RHP-Streben (Normalkraft)
- Blech-Streben (Normalkraft)
- I- / H-Profil-Streben (Normalkraft)

Rechteckhohlprofil (RHP)-Gurt mit

- RHP-Streben (Normalkraft + Biegung)
- KHP-Streben (Normalkraft)
- **Blech-Streben (Normalkraft)**
- I- / H-Profil-Streben (Normalkraft)

I- / H-Profil-Streben (Normalkraft)

- RHP-Streben (Normalkraft + Biegung)
- KHP-Streben (Normalkraft)

Der Gurt kann durch Stegsteifen im Lasteinleitungsbereich der Streben verstärkt werden.

U-Profil-Gurt mit

- RHP-Streben (Normalkraft + Biegung)
- KHP-Streben (Normalkraft)

Die Bemessung ist in EC 3-1-8, Kap. 7, in Tabellen geregelt. Die vollständige Bemessung eines Knotens setzt die Einhaltung eines Gültigkeitsbereichs voraus, der wiederum in einer anderen Tabelle definiert ist. Im Folgenden werden die Bestimmungen kurz beschrieben, weiterführende Informationen können dem EC 3-1-8, Kap. 7, entnommen werden.

# **4.1 Allgemeines**

Treten bei K- / N-Knoten in beiden Streben Kräfte gleichen Vorzeichens auf  $(N_1, N_2)$  Druck oder N1, N2 Zug), entspricht das Versagensverhalten jeder einzelnen Strebe einem Y-Knoten.

Sind die Vorzeichen unterschiedlich, sind Strebe 1 die Druckstrebe und Strebe 2 die Zugstrebe (wird programmintern angepasst). Eine Biegetragfähigkeit wird nur für Θ = 90° ermittelt.

Die Traglastausnutzung ergibt sich durch die Interaktionsbedingung

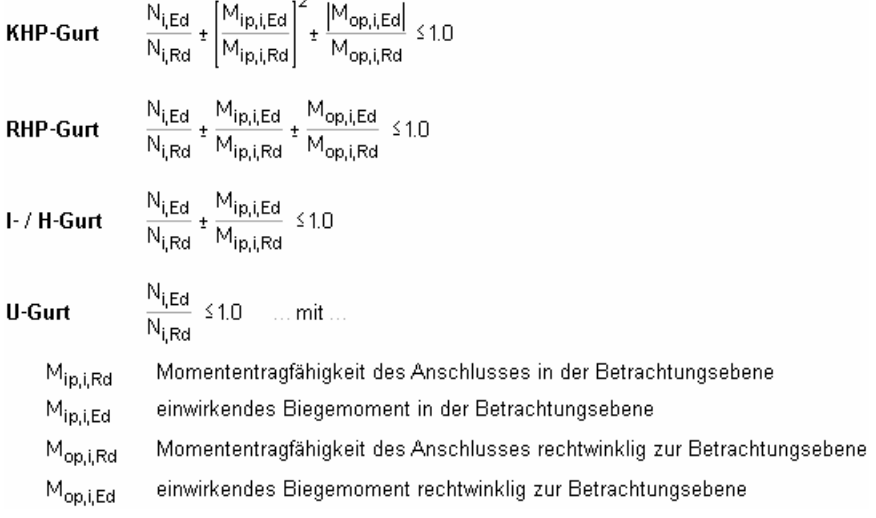

Im Programm #/-EC3HK wird die Momentenbeanspruchung rechtwinklig zur Betrachtungsebene nicht berücksichtigt.

### **4.2 Beiwerte**

 $\overline{1}$  $\overline{1}$ ŀ  $\overline{r}$  $\ddot{t}$ 

Die folgenden Beiwerte werden in den Tabellen verwendet, es gilt

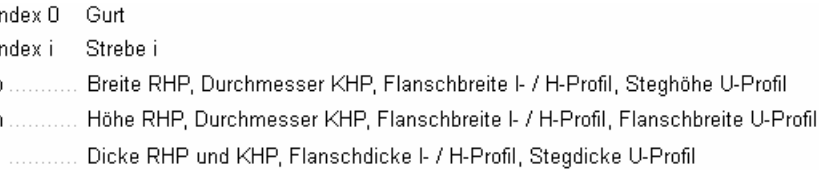

 $\beta = \frac{\sum_{i=0}^{n} 0.5 \cdot (b_i + h_i)}{n_i \cdot b_0}$  ... und ...  $\gamma = b_0 / (2 \cdot t_0)$  ... und ...  $\eta = h_i / b_0$  ... mit ... n<sub>i</sub> Anzahl der Streben am Gurt  $n = (\sigma_{0, Ed}/f_{v0})/\gamma_{MS}$  ... mit ...  $\sigma_{0, Ed} = N_{0, Ed}/A_0 + M_{0, Ed}/W_{el,0}$ für n > 0 (Druck) ... k<sub>n</sub> = 1.3 - 0.4·n/β ... jedoch ... k<sub>n</sub> ≤1.0 für n  $\leq 0$  (Zug) ......  $k_n = 1.0$ für n > 0 (Druck) ...  $k_m = 1.3 \cdot (1 - n)$  ... jedoch ...  $k_m \le 1.0$ für n  $\leq 0$  (Zug) ......  $k_m = 1.0$ 

$$
n_{p} = (\sigma_{p,Ed}/f_{y0})/\gamma_{MS} = \text{mit} \dots \sigma_{p,Ed} = N_{p,Ed}/A_{0} + M_{0,Ed}/W_{el,0} = \text{und} \dots N_{p,Ed} = N_{0,Ed} - \sum_{i>0} N_{i,Ed} \cos \Theta_{i}
$$
\nfor  $n_{p} > 0$  (Druck)  $\dots$   $k_{p} = 1 - 0.3 \cdot n_{p} \cdot (1 + n_{p}) = \text{j} \cdot \text{d} \cdot \text{obj} \cdot \text{obj} \cdot$ 

 $\lambda_{ov} = (q/p) \cdot 100 \%$ 

$$
b_{eff} = \frac{10}{b_0/t_0} \cdot \frac{f_{yo} \cdot t_0}{f_{yi} \cdot t_1} \cdot b_1 \le b_1
$$
  

$$
b_{e,p} = \frac{10}{b_0/t_0} \cdot b_1 \le b_1
$$
  

$$
b_{e,ov} = \frac{10}{b_j/t_j} \cdot \frac{f_{yi} \cdot t_j}{f_{yi} \cdot t_i} \cdot b_i \le b_i
$$

 $p_{\text{eff}} = t_{\text{w}} + 2 \cdot r + 7 \cdot t_f \cdot f_{y0} / f_{yi}$ 

bei T-, Y-, und X-Anschlüssen sowie bei K- und N-Anschlüssen mit Spalt p<sub>eff</sub> śb<sub>i</sub>+h<sub>i</sub>-2·t<sub>i</sub> bei K- und N-Anschlüssen mit Überlappung  $p_{\text{eff}}$  Sb<sub>i</sub>

 $b_{\text{vv}} = h_i / \sin \Theta_i + 5 \cdot (t_f + r) \leq 2 \cdot t_i + 10 \cdot (t_f + r)$ 

# **4.3 Kreishohlprofil (KHP)-Gurt**

# **4.3.1 Gültigkeitsbereich Tab. 7.1**

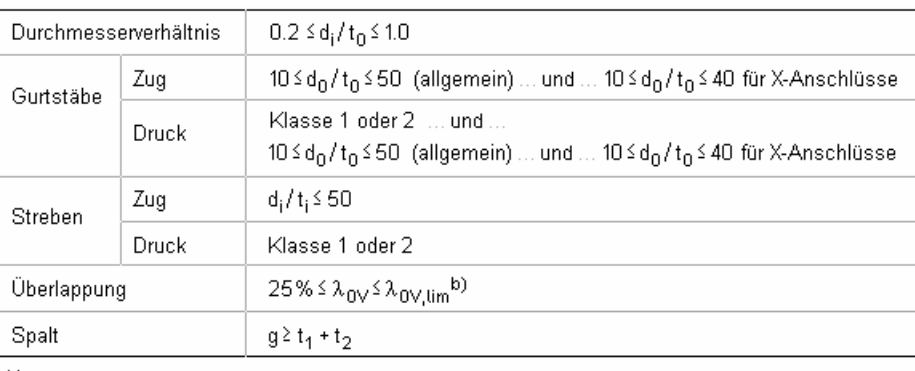

 $^{(b)}$   $\lambda_{\rm OV,lim}$ = 60%, falls die verdeckte Naht nicht geschweißt ist, und 80%, wenn die verdeckte Naht geschweißt ist.

Falls die Überlappung  $\lambda_{\rm OV,lim}$  überschreitet oder wenn die Streben rechteckige Profile mit h<sub>i</sub> < b<sub>i</sub> und/oder h<sub>i</sub> < b<sub>i</sub> sind, muss die Verbindung zwischen den Streben und der Oberfläche des Gurtstabs auf Abscheren überprüft werden.

# **4.3.2 Tragfähigkeit Tab. 7.2 und 7.5 von KHP-Streben**

Bei Einhaltung des Gültigkeitsbereichs (Tab. 7.1) sind nur die Versagensmechanismen *Flanschversagen des Gurtstabs* und *Durchstanzen* zu untersuchen.

### **Flanschversagen des Gurtstabs**

T. u. Y-Anschlüsse N<sub>1,Rd</sub> =  $\frac{y^{0.2} \cdot k_p \cdot t_{y0} \cdot t_0^2}{\sin \theta_1} \cdot (2.8 + 14.2 \cdot \beta^2) / \gamma_{\text{MS}}$  $\mathsf{M}_{\mathsf{ip},\mathsf{1},\mathsf{Rd}} = 4.85 \cdot \frac{{\mathsf{f}}_{\mathsf{y0}} \cdot {\mathsf{t}}_0^2 \cdot {\mathsf{d}}_1}{\sin \Theta_1} \cdot {\mathsf{f}}_{\mathsf{y}} \cdot {\mathsf{B}} \cdot {\mathsf{k}}_{\mathsf{p}} / \gamma_{\mathsf{MS}}$  $M_{\text{op,1,Rd}} = \frac{f_{\text{y0}} \cdot t_0^2 \cdot d_1}{\sin \Theta_1} \cdot \frac{2.7}{1 - 0.81 \cdot \beta} \cdot k_\text{p} / \gamma_{\text{MS}}$ 

### X-Anschlüsse

 $N_{1,rel} = \frac{k_p \cdot f_{y0} \cdot t_0^2}{\sin \theta_1} \cdot \frac{5.2}{1 - 0.81 \cdot \beta} / \gamma_{MS}$  $\mathsf{M}_{\mathsf{ip},\mathsf{1},\mathsf{Rd}} = 4.85 \cdot \frac{\mathsf{f}_{\mathsf{y0}} \cdot \mathsf{t}_0^2 \cdot \mathsf{d}_1}{\sin \Theta_1} \cdot \mathsf{f}_{\mathsf{y}} \cdot \beta \cdot \mathsf{k}_{\mathsf{p}} / \gamma_{\mathsf{MS}}$  $M_{\text{op,1,Rd}} = \frac{f_{\text{y0}} \cdot t_0^2 \cdot d_1}{\sin \Theta_1} \cdot \frac{2.7}{1 - 0.81 \cdot \beta} \cdot k_\text{p} / \gamma_{\text{MS}}$ 

K- u. N-Anschlüsse

$$
N_{1, Rd} = \frac{k_{g} \cdot k_{p} \cdot f_{y0} \cdot t_{0}^{2}}{\sin \Theta_{1}} \cdot (1.8 + 10.2 \cdot \beta) / \gamma_{MS}
$$
  

$$
N_{2, Rd} = \frac{\sin \Theta_{1}}{\sin \Theta_{2}} \cdot N_{1, Rd}
$$

**Durchstanzen** nur, wenn d<sub>i</sub> ≤ d<sub>0</sub> − 2⋅t<sub>0</sub>

### alle Anschlüsse

$$
N_{i, \text{Rd}} = (f_{y0}/\sqrt{3}) \cdot t_0 \cdot \pi \cdot d_i \cdot \frac{1 + \sin \Theta_i}{2 \cdot \sin^2 \Theta_i} / \gamma_{\text{MS}}
$$

- T-, X- u. Y-Anschlüsse
	- $M_{\text{ip,1,Rd}} = \frac{f_{\text{y0}} \cdot t_0 \cdot d_1^2}{\sqrt{3}} \cdot \frac{1 + 3 \cdot \sin \Theta_1}{4 \cdot \sin^2 \Theta_1} / \gamma_{\text{MS}} \text{ ... und ... } M_{\text{op,1,Rd}} = \frac{f_{\text{y0}} \cdot t_0 \cdot d_1^2}{\sqrt{3}} \cdot \frac{3 + \sin \Theta_1}{4 \cdot \sin^2 \Theta_1} / \gamma_{\text{MS}}$

# 4.3.3 Tragfähigkeit Tab. 7.3 von Blech-Str. u. Tab. 7.4 von I-/H- oder RHP-Str. (θ<sub>1</sub> = 90<sup>o</sup>)

Bei Einhaltung des Gültigkeitsbereichs (Tab. 7.1) sind nur die Versagensmechanismen *Flanschversagen des Gurtstabs* und *Durchstanzen* zu untersuchen. Zusätzlich zu den Grenzen in Tab. 7.1 gelten β ≥ 0.4 und η ≤ 4.

### **Für Blech-Streben quer zur Gurtachse gilt**

### **Flanschversagen des Gurtstabs**

**T-Anschlüsse**  $N_{1.8d} = k_n f_{v0} t_0^2 (4+20. \beta^2)/\gamma_{MS}$  $M_{ip,1, Rd} = 0$  $M_{op,1,Red} = 0.5 \cdot b_1 \cdot N_{1,Red}$ 

### X-Anschlüsse

 $N_{1, Rd} = \frac{5 \cdot k_p \cdot f_{y0} \cdot t_0^2}{1 - 0.81 \cdot \beta} / \gamma_{MS}$  $M_{\text{in.1,Rd}} = 0$  $M_{op,1,Red} = 0.5 \cdot b_1 \cdot N_{1,Red}$ 

### **Durchstanzen**

 $\sigma_{\text{max}} \cdot t_1 = (N_{\text{Ed},1}/A_1 + M_{\text{Ed},1}/W_{\text{el},1}) \cdot t_1 \le 2 \cdot t_0 \cdot (f_{\text{v0}}/\sqrt{3}) / \gamma_{\text{MS}}$ 

### **Für Blech-Streben längs der Gurtachse gilt**

### **Flanschversagen des Gurtstabs**

### **T-Anschlüsse**

 $N_{1.0} = 5 \cdot k_p \cdot f_{v0} \cdot t_0^2 \cdot (1 + 0.25 \cdot \eta)/\gamma_{MS}$  $M_{ip,1, Rd} = h_1 \cdot N_{1, Rd}$  $M_{op,1, Rd} = 0$ 

### X-Anschlüsse

 $N_{1, Rd} = 5 \cdot k_p \cdot f_{y0} \cdot t_0^2 \cdot (1 + 0.25 \cdot \eta) / \gamma_{MS}$  $M_{ip,1, Rd} = h_1 \cdot N_{1, Rd}$  $M_{op.1, Rd} = 0$ 

### **Durchstanzen**

 $\sigma_{\text{max}} \cdot t_1 = (N_{\text{Ed},1}/A_1 + M_{\text{Ed},1}/W_{\text{el},1}) \cdot t_1 \leq 2 \cdot t_0 \cdot (f_{\text{v0}}/f_3^2)/\gamma_{\text{MS}}$ 

### **Für I-/H-Streben gilt**

### **Flanschversagen des Gurtstabs**

**T-Anschlüsse** 

 $N_{1Rd} = k_B f_{v0} t_0^2 (4+20 \cdot \beta^2) (1+0.25 \cdot \eta) / \gamma_{MS}$  $M_{in 1Rd} = h_1 \cdot N_{1Rd}$  $M_{op,1, Rd} = 0.5 \cdot b_1 \cdot N_{1, Rd}$ 

X-Anschlüsse

$$
N_{1,RA} = \frac{5 \cdot k_{p} \cdot f_{y0} \cdot t_{0}^{2}}{1 - 0.81 \cdot \beta} \cdot (1 + 0.25 \cdot \eta) / \gamma_{MS}
$$
  
\n
$$
M_{ip,1,RA} = h_{1} \cdot N_{1,RA}
$$
  
\n
$$
M_{op,1,RA} = 0.5 \cdot b_{1} \cdot N_{1,RA}
$$

### **Durchstanzen**

```
I- oder H-Profile mit n>2
          \sigma_{\text{max}} \cdot t_1 = (N_{\text{Ed},1}/A_1 + M_{\text{Ed},1}/W_{\text{el},1}) \cdot t_1 \le t_0 \cdot (f_{\text{v0}}/\sqrt{3}) / \gamma_{\text{MS}}sonst
          \sigma_{\text{max}} \cdot t_1 = (N_{\text{Ed},1}/A_1 + M_{\text{Ed},1}/W_{\text{el},1}) \cdot t_1 \le 2 \cdot t_0 \cdot (t_{\text{v0}}/\sqrt{3}) / \gamma_{\text{MS}}
```
### **Für RHP-Streben gilt**

### **Flanschversagen des Gurtstabs**

### **T-Anschlüsse**

 $N_{1.8d} = k_B f_{90} t_0^2 (4+20. \beta^2) (1+0.25 \eta) / \gamma_{MS}$  $M_{\text{in.1,Rd}} = h_1 \cdot N_{1,\text{Rd}}$  $M_{op,1,Red} = 0.5 \cdot b_1 \cdot N_{1,Red}$ 

### X-Anschlüsse

 $N_{1, Rd}$  =  $\frac{5 \cdot k_p \cdot f_{y0} \cdot t_0^2}{1 - 0.81 \cdot \beta} \cdot (1 + 0.25 \cdot \eta) / \gamma_{MS}$  $M_{\text{in.1,Rd}} = h_1 \cdot N_{1,\text{Rd}}$  $M_{op,1,Re} = 0.5 \cdot b_1 \cdot N_{1,Re}$ 

### **Durchstanzen**

 $\sigma_{\text{max}} \cdot t_1 = (N_{\text{Ed-1}}/A_1 + M_{\text{Ed-1}}/W_{\text{el-1}}) \cdot t_1 \le 2 \cdot t_0 \cdot (t_{\text{v0}}/5) / \gamma_{\text{MS}}$ 

### **4.3.4 Bemessungskriterien Tab. 7.6 für spezielle Anschlüsse**

### **DY-Anschluss**

N<sub>1.Ed</sub> S N<sub>1.Rd</sub> ... mit ... N<sub>1.Rd</sub> für einen X-A. n. Tab. 7.2

### **DK-Anschluss**

N<sub>1 Ed</sub> und N<sub>2 Ed</sub> Druck oder Zug

 $N_{1,Ed}$  sin  $\Theta_1$ +  $N_{2,Ed}$  sin  $\Theta_2$   $\leq N_{X,Ed}$  sin  $\Theta_X$  ... mit

 $N_{\times, Rd}$  für einen X-A. n. Tab. 7.2, wobei  $N_{\times, Rd}$ :sin  $\Theta_{\times}$  = max  $\{ |N_{1, Rd}$ :sin  $\Theta_{1}|, |N_{2, Rd}$ :sin  $\Theta_{2}| \}$ 

N<sub>1.Ed</sub> Druck und N<sub>2.Ed</sub> Zug

 $N_{i,Ed} \le N_{i,Rd}$  ... mit ...  $N_{i,Rd}$  für einen K-A. n. Tab. 7.2, vorausgesetzt, dass für den Gurtstab im Schnittpunkt von Streben und Gurt bei Anschlüssen mit Spalt gilt

 $\left[\frac{\mathsf{N}_{0,\textsf{Ed}}}{\mathsf{N}_{\textsf{pl},0,\textsf{Rd}}}\right]^2 + \left[\frac{\mathsf{V}_{0,\textsf{Ed}}}{\mathsf{V}_{\textsf{pl},0,\textsf{Rd}}}\right]^2 \leq 1$ 

### **KT-Anschluss**

 $N_{3,Ed}$  Druck

 $N_{1,Ed}$  sin  $\Theta_1$ +  $N_{3,Ed}$  sin  $\Theta_3$   $\leq N_{1,Ed}$  sin  $\Theta_1$  ... und.  $N_{2,Ed}$  sin  $\Theta_2 \leq N_{4,Ed}$  sin  $\Theta_4$ 

 $N_{3,Ed}$  Zug

 $N_{1,Ed} \leq N_{1,Ed} \ldots$  und

 $N_{2,Ed}$ : sin  $\Theta_2$ +  $N_{3,Ed}$ : sin  $\Theta_3$  4  $N_{4,Ed}$ : sin  $\Theta_4$  ... mit ...  $N_{4,Ed}$  für einen K-A. n. Tab. 7.2

26 4H*-EC3HK – Hohlprofilknoten*

# **4.3.5 Abminderungsbeiwerte für räumliche Anschlüsse Tab. 7.7**

 $60^{\circ}$   $\leq \varphi \leq 90^{\circ}$  ... und ...  $\Theta_4 = 90^{\circ}$ **T-Anschlüsse**  $\mu = 1.0$ **X-Anschlüsse**  $\varphi = 90^{\circ}$  ... und ...  $\Theta_1 = 90^{\circ}$  $\mu$  = 1 + 0.33 · N<sub>2,Ed</sub> / N<sub>1,Ed</sub> Die Vorzeichen von N<sub>1,Ed</sub> und N<sub>2,Ed</sub> sind zu berücksichtigen, wobei  $|N_{2,Ed}| \leq |N_{1,Ed}|$ K-Anschlüsse  $60^{\circ}$ s $\phi$ s 90°  $\mu = 0.9$ vorausgesetzt, dass für den Gurtstab im Schnittpunkt von Streben und Gurt bei Anschlüssen mit Spalt gilt  $\left[\frac{\mathsf{N}_{0,\text{Ed}}}{\mathsf{N}_{\text{pl},0,\text{Rd}}}\right]^2 + \left[\frac{\mathsf{V}_{0,\text{Ed}}}{\mathsf{V}_{\text{pl},0,\text{Rd}}}\right]^2 \leq 1$ 

# **4.4 Rechteckprofil (RHP)-Gurt**

# **4.4.1 Gültigkeitsbereich Tab. 7.8**

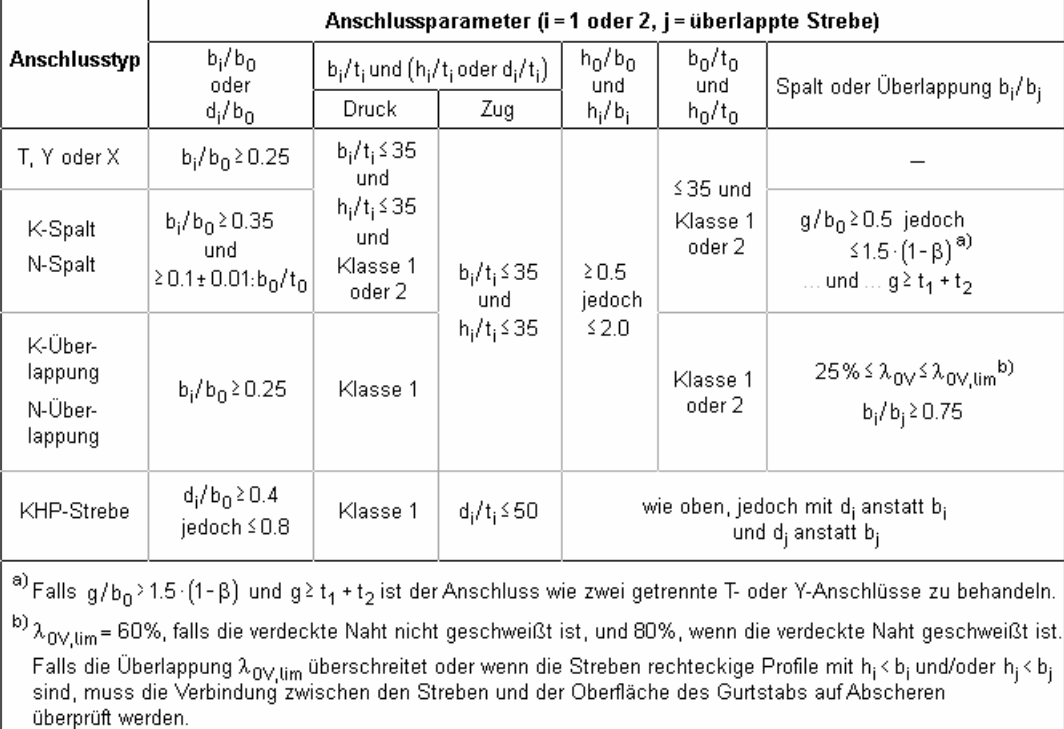

Liegen quadratische RHP- oder KHP-Streben vor und werden die zusätzlichen Bedingungen der Tab. 7.9 erfüllt, dürfen die Tragfähigkeiten mit Tab. 7.10 bestimmt werden.

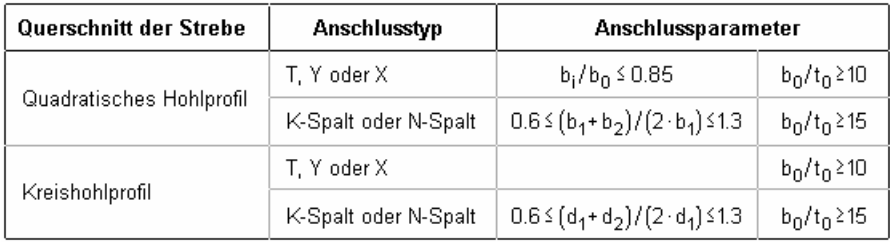

# **4.4.2 Tragfähigkeit Tab. 7.10 und 7.14 von KHP- oder quadratischen RHP-Streben**

Bei Einhaltung des Gültigkeitsbereichs (Tab. 7.8 u. 7.9) sind die Versagensmechanismen *Flanschversagen des Gurtstabs* und *Versagen der Strebe* zu untersuchen.

### **Flanschversagen des Gurtstabs**

T-, X- u. Y-Anschlüsse 
$$
\beta \le 0.85
$$
  
\n
$$
N_{1, Rd} = \frac{k_n \cdot f_{y0} \cdot t_0^2}{(1-\beta) \cdot \sin \Theta_1} \cdot \left(\frac{2 \cdot \beta}{\sin \Theta_1} + 4 \cdot \sqrt{1-\beta}\right) / \gamma_{MS}
$$
\n
$$
M_{ip, 1, Rd} = k_n \cdot f_{y0} \cdot t_0^2 \cdot h_1 \cdot \left(\frac{1}{2 \cdot \eta} + \frac{2}{\sqrt{1-\beta}} + \frac{\eta}{1-\beta}\right) / \gamma_{MS}
$$
\n
$$
M_{op, 1, Rd} = k_n \cdot f_{y0} \cdot t_0^2 \cdot \left(\frac{h_1 \cdot (1+\beta)}{2 \cdot (1-\beta)} + \sqrt{\frac{2 \cdot b_0 \cdot b_1 \cdot (1+\beta)}{1-\beta}}\right) / \gamma_{MS}
$$

K- u. N-Anschlüsse mit Spalt 
$$
\beta \leq 1.0
$$

$$
N_{i, Rd} = \frac{8.9 \cdot \gamma^{0.5} \cdot k_n \cdot f_{y0} \cdot t_0^2}{\sin \Theta_i} \cdot \beta / \gamma_{MS}
$$

### **Versagen der Strebe**

K- u. N-Anschlüsse mit Überlappung

 $N_{i, Rd} = f_{vi} \cdot t_i \cdot (b_{eff} + b_{e, ov} + 2 \cdot h_i \cdot \lambda_{ov} / 50 - 4 \cdot t_i) / \gamma_{MS}$  25%  $\lambda_{ov}$  < 50%  $N_{i,Rd} = f_{yi} \cdot t_{i} \cdot (b_{eff} + b_{e,ov} + 2 \cdot h_{i} - 4 \cdot t_{i}) / \gamma_{MS}$  50 %  $\langle \lambda_{ov} \rangle$  80 %  $N_{i, Rd} = f_{vi} \cdot t_i \cdot (b_i + b_{e, ov} + 2 \cdot h_i - 4 \cdot t_i) / \gamma_{MS}$   $\lambda_{ov} \ge 80 \%$ 

alle Anschlüsse Bei KHP-Streben sind die obigen Grenzwerte mit  $\pi/4$  zu multiplizieren.

### **4.4.3 Tragfähigkeit Tabelle 7.11, 7.12 und 7.14 von KHP- oder RHP-Streben**

Bei Einhaltung des Gültigkeitsbereichs (Tab. 7.8) sind die Versagensmechanismen *Flanschversagen des Gurtstabs*, *Seitenwandversagen (Schubversagen) des Gurtstabs*, *Versagen der Strebe* und *Durchstanzen* zu untersuchen.

### **Flanschversagen des Gurtstabs**

T-, X- u. Y-Anschtüsse  
\n
$$
N_{1, Rd} = \frac{k_n \cdot f_{y0} \cdot t_0^2}{(1-\beta) \cdot \sin \Theta_1} \cdot \left(\frac{2 \cdot \eta}{\sin \Theta_1} + 4 \cdot \sqrt{1-\beta}\right) / \gamma_{MS} \dots \dots \beta \le 0.85
$$
\n
$$
M_{ip, 1, Rd} = k_n \cdot f_{y0} \cdot t_0^2 \cdot h_1 \cdot \left(\frac{1}{2 \cdot \eta} + \frac{2}{\sqrt{1-\beta}} + \frac{\eta}{1-\beta}\right) / \gamma_{MS}
$$
\n
$$
M_{op, 1, Rd} = k_n \cdot f_{y0} \cdot t_0^2 \cdot \left(\frac{h_1 \cdot (1+\beta)}{2 \cdot (1-\beta)} + \sqrt{\frac{2 \cdot b_0 \cdot b_1 \cdot (1+\beta)}{1-\beta}}\right) / \gamma_{MS}
$$

### K- u. N-Anschlüsse mit Spalt

$$
N_{i, Rd} = \frac{8.9 \cdot k_{n} \cdot f_{y0} \cdot t_{0}^{2} \cdot \sqrt[4]{y}}{\sin \Theta_{i}} \cdot \left(\frac{b_{1} + b_{2} + h_{1} + h_{2}}{4 \cdot b_{0}}\right) \cdot \beta / \gamma_{MS} \cdot \dots \cdot \beta \le 1.0
$$

### **Seitenwandversagen (Schubversagen) des Gurtstabs**

T-, X- u. Y-Anschlüsse  $N_{1, Rd} = \frac{k_n \cdot f_b \cdot t_0}{\sin \Theta_1} \cdot \left( \frac{2 \cdot h_1}{\sin \Theta_1} + 10 \cdot t_0 \right) / \gamma_{MS}$  .......  $\beta = 1.0$ für Zug $f_b = f_{v0}$ für Druck  $f_{\mathbf{h}} = \chi \cdot f_{\mathbf{v} \cap \mathbf{h}}$ .................... T- und Y-Anschlüsse  $f_b = 0.8 \cdot \chi \cdot f_{\gamma 0} \cdot \sin \Theta_1$  ... X-Anschlüsse x Abminderungsbeiwert n. maßgebender Knickkurve für Biegeknicken n. EN 1993-1-1  $\bar{x} = 3.46 \cdot \frac{(h_0/t_0 - 2) \cdot \sqrt{1/\sin \Theta_1}}{1}$ und einem normalisierten Schlankheitgrad  $\bar{\lambda}$  $\frac{\pi}{2E/f_{\text{v}}}$ 

Bei X-Anschlüssen mit cos ⊕<sub>1</sub>> h<sub>1</sub>/ h<sub>0</sub> ist das Minimum von diesem Wert und der Schubtragfähigkeit der Gurtstabseitenwände für K- und N-Anschlüsse mit Spalt anzusetzen. Bei 0.85 <  $\beta$  ≤ 1.0 wird zwischen den Werten für Flanschversagen des Gurtstabs mit  $\beta$ =0.85 und für Seitenwandversagen des Gurtstabs (Beulen der Seitenwand oder Schubversagen) mit β=1.0 linear interpoliert.

$$
M_{ip,1,RA} = 0.5 \cdot f_{yk} \cdot t_0 \cdot (h_1 + 5 \cdot t_0)^2 / \gamma_{MS} \dots \dots 0.85 \cdot \beta \cdot 1.0 \dots \text{ mit } \dots
$$

$$
\mathsf{f}_{\mathsf{y}\mathsf{k}}\mathsf{=}\mathsf{f}_{\mathsf{y}\mathsf{0}}\mathsf{für T}\text{-}\mathsf{Anschlüsse}\dots\mathsf{und}\dots\mathsf{f}_{\mathsf{y}\mathsf{k}}\mathsf{=0.8}\cdot\mathsf{f}_{\mathsf{y}\mathsf{0}}\mathsf{ für X}\text{-}\mathsf{Anschlüsse}
$$

 $M_{\text{OD,1,Rd}} = f_{\text{vk}} \cdot t_0 \cdot (b_0 - t_0) \cdot (h_1 + 5 \cdot t_0) / \gamma_{\text{MS}}$  ...... 0.85  $\leq \beta \leq 1.0$  ... mit

 $f_{\gamma k}$ = $f_{\gamma 0}$  für T-Anschlüsse ... und ...  $f_{\gamma k}$ =0.8· $f_{\gamma 0}$  für X-Anschlüsse

### K- u. N-Anschlüsse mit Spalt

$$
N_{i, Rd} = \frac{t_{y0} \cdot A_v}{\sqrt{3} \cdot \sin \Theta_i} / \gamma_{MS} \dots \text{ und } \dots N_{0, Rd} = \left( (A_0 - A_v) \cdot f_{y0} + A_v \cdot f_{y0} \cdot \sqrt{1 - (\frac{V_{Ed}}{V_{pl, Rd})^2}} \right) / \gamma_{MS}
$$
  
\n
$$
A_v = (2 \cdot h_0 + \alpha \cdot b_0) \cdot t_0
$$
  
\nfür RHP-Strebe  $\alpha = \sqrt{1/(1 + (4 \cdot g^2)/(3 \cdot t_0^2))}$   
\nfür KHP-Strebe  $\alpha = 0$ 

### **Versagen der Strebe**

### T-, X- u. Y-Anschlüsse

 $N_{1.8d} = f_{v1}t_1(2 \cdot h_1 - 4 \cdot t_1 + 2 \cdot b_{eff})/\gamma_{MS}$  .......  $\beta \ge 0.85$  $M_{\text{in.1,Rd}} = f_{\text{v1}} \left( W_{\text{ol.1}} - (1 - b_{\text{eff}}/b_1) \cdot b_1 \cdot (h_1 - t_1) \cdot t_1 \right) / \gamma_{\text{MS}}$  ...... 0.85  $\leq \beta \leq 1.0$  $M_{on 1Rd} = f_{v1} \cdot (W_{nl 1} - 0.5 \cdot (1 - b_{eff}/b_1)^2 \cdot b_1^2 \cdot t_1)/\gamma_{M5}$ 

### K- u. N-Anschlüsse mit Spalt

 $N_{i, Rd} = f_{vi} \cdot t_i \cdot (2 \cdot h_i - 4 \cdot t_i + b_i + b_{en}) / \gamma_{MS}$ 

### K- u. N-Anschlüsse mit Überlappung

- $N_{i,Rd} = f_{vi} \cdot t_i \cdot (b_{eff} + b_{e,ov} + 2 \cdot h_i \cdot \lambda_{ov}/50 4 \cdot t_i)/\gamma_{MS}$  ...... 25 %  $\langle \lambda_{ov} \rangle$  50 %
- $N_{i, Rd} = f_{vi} \cdot t_{i} \cdot (b_{eff} + b_{e, ov} + 2 \cdot h_{i} 4 \cdot t_{i}) / \gamma_{MS}$  ...... 50 %  $\langle \lambda_{ov} \rangle$  80 %
- $N_{i,Rd} = f_{vi} \cdot t_i \cdot (b_i + b_{e,ov} + 2 \cdot h_i 4 \cdot t_i) / \gamma_{MS}$  ......  $\lambda_{ov} \ge 80\%$

### **Durchstanzen**

T-, X- u. Y-Anschlüsse

$$
N_{1, Rd} = \frac{f_{y0} \cdot t_0}{\sqrt{3} \cdot \sin \Theta_4} \cdot \left(\frac{2 \cdot h_1}{\sin \Theta_1} + 2 \cdot b_{e, p}\right) / \gamma_{MS} \quad \dots \dots \quad 0.85 \le \beta \le (1 - 1/\gamma)
$$

### K- u. N-Anschlüsse mit Spalt

$$
N_{i, Rd} = \frac{f_{y0} \cdot t_0}{\sqrt{3} \cdot \sin \Theta_i} \cdot \left(\frac{2 \cdot h_i}{\sin \Theta_i} + b_i + b_{e, p}\right) / \gamma_{MS} \cdot \ldots \ldots \beta \leq \left(1 - 1/\gamma\right)
$$

alle Anschlüsse Bei KHP-Streben sind die obigen Grenzwerte mit  $\pi/4$  zu multiplizieren.

### **4.4.4 Tragfähigkeit Tab. 7.13 von Blech- oder I-/H-Streben**

Bei Einhaltung des Gültigkeitsbereichs (Tab. 7.8) sind die Versagensmechanismen *Flanschversagen des Gurtstabs*, *Seitenwandversagen* und *Durchstanzen* zu untersuchen.

Zusätzlich zu den Grenzen in Tab. 7.8 gilt 0.5 ≤  $\beta$  ≤ 1.0 (nicht Längsblech) und b<sub>0</sub> / t<sub>0</sub> ≤ 30.

### **Flanschversagen des Gurtstabs**

**Blech quer** 

BI

$$
N_{1, \text{Rd}} = k_{n} \cdot f_{y0} \cdot t_{0}^{2} \cdot \frac{2 + 2.8 \cdot \beta}{\sqrt{1 - 0.9 \cdot \beta}} / \gamma_{\text{MS}} \quad \dots \quad \beta \le 0.85
$$
  
ech langs  

$$
N_{1, \text{Rd}} = \frac{k_{m} \cdot f_{y0} \cdot t_{0}^{2}}{\gamma_{\text{MS}}} \cdot (2 \cdot h_{1}/b_{0} + 4 \cdot \sqrt{1 - t_{1}/b_{0}}) \quad \dots \quad \beta \le 0.2
$$

### **Seitenwandversagen**

**Blech quer** 

 $N_{1.8d} = k_0 f_{v0} t_0 (2 \cdot t_1 + 10 \cdot t_0)/\gamma_{MS}$  ......  $b_1 \ge b_0 - 2 \cdot t_0$ 

### **Durchstanzen**

**Blech quer** 

 $N_{1,RA} = \frac{f_{y0} \cdot t_0}{\sqrt{3}} \cdot (2 \cdot t_1 + 2 \cdot b_{e,p}) / \gamma_{MS}$  .......  $b_1 \leq b_0 - 2 \cdot t_0$ 

Doppel-T-Profil

Falls  $\eta$  ≥ 2·  $\sqrt{1-\beta}$  kann bei I- oder H-Profilen N<sub>1,Rd</sub> auf der sicheren Seite liegend mit Hilfe der Formeln für zwei Querbleche (s.o.) bestimmt werden, die die gleichen Abmessungen wie die Flansche der I- oder H-Profile haben.

Falls  $\eta \leq 2 \cdot \sqrt{1-\beta}$  sollte N<sub>1.Rd</sub> zwischen den Werten für ein Querblech und für zwei Querbleche interpoliert werden

 $M_{\text{in,1,Rd}} = N_{1,\text{Rd}} \cdot (h_1 - t_1)$  ... mit  $N_{1,\text{Rd}}$  für einen Flansch

### **4.4.5 Bemessungskriterien Tab. 7.15 für spezielle Anschlüsse**

### **DY-Anschluss**

N<sub>1 Ed</sub> S N<sub>1 Rd</sub> ... mit ... N<sub>1 Rd</sub> für einen X-A. n. Tab. 7.11

### **DK-Anschluss**

N<sub>1.Ed</sub> und N<sub>2.Ed</sub> Druck oder Zug

 $N_{1,Ed}$  sin  $\Theta_1$ +  $N_{2,Ed}$  sin  $\Theta_2$   $\leq N_{X,Ed}$  sin  $\Theta_X$  ... mit...

N<sub>Y Rd</sub> für einen X-A, n. Tab. 7.11 ... und .

 $N_{\times, \text{Rd}}$  sin  $\Theta_{\times}$  ist der größere der Werte  $\left[N_{1,\text{Rd}}\sin \Theta_{4}\right]$  ... oder ...  $\left[N_{2,\text{Rd}}\sin \Theta_{2}\right]$ 

N<sub>1 Fd</sub> Druck und N<sub>2 Fd</sub> Zug

 $N_{i, Ed}$ <sup> $\leq N_{i, Ed}$ </sup> ... mit ...  $N_{i, Ed}$  für einen K-A. n. Tab. 7.12, vorausgesetzt, dass für den Gurtstab im Schnittpunkt von Streben und Gurt bei Anschlüssen mit Spalt gilt  $\begin{bmatrix} N_{0,Ed} \end{bmatrix}^2 \begin{bmatrix} V_{0,Ed} \end{bmatrix}^2$ 

$$
\lfloor N_{\text{pl},0,\text{Rd}} \rfloor^{-r} \lfloor \overline{\vee_{\text{pl},0,\text{Rd}}} \rfloor^{-2}
$$

# **KT-Anschluss**

N<sub>3.Ed</sub> Druck  $N_{1,Ed}$  sin  $\Theta_1$ +  $N_{3,Ed}$  sin  $\Theta_3$   $\leq N_{1,Ed}$  sin  $\Theta_1$  ... und  $N_{2,Ed}$  sin  $\Theta_2 \leq N_{1,Red}$  sin  $\Theta_1$ N<sub>3.Ed</sub> Zug  $N_{1,Ed} \leq N_{1,Red}$  $N_{2,Ed}$  +  $N_{3,Ed}$  sin  $\Theta_3$   $\leq N_{4,Ed}$  sin  $\Theta_4$ 

... mit...  $N_{1, Rd} = f_{vi} \cdot t_i \cdot (2 \cdot h_i - 4 \cdot t_i + b_i + b_{en}) / \gamma_{MS}$ 

### **4.4.6 Bem.-Kriterien Tab. 7.16 für geschw. Rahmeneckanschlüsse mit RHP-Bauteilen**

### **unversteift**

Der Querschnitt sollte für reine Biegung in Klasse eingestuft sein, s. EN 1993-1-1.

 $N_{\text{Ed}} \leq 0.2 \cdot N_{\text{pl,Rd}}$  ... und ...  $N_{\text{Ed}} / N_{\text{pl,Rd}} + M_{\text{Ed}} / M_{\text{pl,Rd}} \leq \kappa$ 

für  $\theta \leq 90^\circ$  .........  $\kappa = 3 \sqrt{b_0/b_0} / (b_0/t_0)^{0.8} + 1/(1+2 \cdot b_0/b_0)$ 

für  $90^{\circ}$  <  $\Theta$   $\leq$  180 $^{\circ}$   $\kappa$  = 1 -  $(\sqrt{2} \cdot \cos(\Theta/2)) \cdot (1 - \kappa_{90})$  ... mit ...  $\kappa_{90}$  Wert  $\kappa$  für  $\Theta$   $\leq$  90 $^{\circ}$ 

### **versteift**

 $t_p$   $\geq$  1.5  $\cdot$  t ... und ...  $\geq$  10 mm ... und ...  $N_{Ed}/N_{pl, Rd} + M_{Ed}/M_{pl, Rd} \leq 1.0$ 

### **4.4.7 Tragfähigkeit Tab. 7.17 u. 7.18 von verstärkten Anschl. RHP- oder KHP-Streben**

Bei Einhaltung des Gültigkeitsbereichs (Tab. 7.8) sind die Versagensmechanismen *Flanschversagen des Gurtstabs*, *Strebenversagen*, *Seitenwandversagen (Schubversagen)* und *Durchstanzen* zu untersuchen.

Die Verstärkung durch eine Gurtlamelle wirkt sich auf die Versagensmechanismen *Flanschversagen des Gurtstabs*, *Strebenversagen* und *Durchstanzen* aus.

Die Verstärkung durch Seitenwandlamellen wirkt sich auf den Versagensmechanismus *Seitenwandversagen (Schubversagen)* aus.

### **Flanschversagen des Gurtstabs - Versagen der Strebe - Durchstanzen**

### verstärkte (T- u. Y-Anschlüsse, X-A.)

Zug ...... β ≤ 0.85  
N<sub>1, Rd</sub> = 
$$
\frac{f_{yp} \cdot t_p^2}{\beta_n \cdot \sin \Theta_1} \cdot \left( \frac{2 \cdot h_1/b_p}{\sin \Theta_1} + 4 \cdot \sqrt{\beta_p} \right) / \gamma_{MS}
$$

 $N_1$  Druck .......  $\beta \leq 0.85$ 

 $\mathsf{N}_4$ 

Flanschversagen des Gurtstabs β≤0.85

$$
N_{1, Rd} = \frac{1 \cdot t_{y0} \cdot t_{\overline{p}}}{(1-\beta) \cdot \sin \Theta_1} \cdot \left(\frac{2 \cdot \eta}{\sin \Theta_1} + 4 \cdot \sqrt{1-\beta}\right) / \gamma_{MS}
$$

Versagen der Strebe β20.85

 $N_{1, Rd} = f_{vi} \cdot t_1 \cdot (2 \cdot h_1 - 4 \cdot t_1 + 2 \cdot b_{eff}) / \gamma_{MS}$ 

Durchstanzen  $0.85 \leq B \leq (1 - 1/y)$ 

$$
N_{1, \text{Rd}} = \frac{f_{y0} \cdot t_{p}}{\sqrt{3} \cdot \sin \Theta_{1}} \cdot \left(\frac{2 \cdot h_{1}}{\sin \Theta_{1}} + 2 \cdot b_{e, p}\right) / \gamma_{\text{MS}}
$$

... jeweils mit ... I<sub>p</sub>  $\geq$  h<sub>1</sub>/sin  $\Theta_4$ +  $\sqrt{b_p\cdot(b_p-b_4)}$  ... und ...  $b_p \geq b_0$ -  $2\cdot t_0$  ... und ...  $|t_p \geq 2\cdot t_1|$ 

### verstärkte K- u. N-Anschlüsse

 $l_p \ge 1.5 \cdot (h_1/sin \Theta_1 + g + h_2/sin \Theta_2)$  ... und ...  $b_p \ge b_0 - 2 \cdot t_0$  ... und ...  $t_p \ge 2 \cdot t_1$  und  $2 \cdot t_2$ 

```
Flanschversagen des Gurtstabs
             \mathsf{N}_{\mathsf{i},\mathsf{Rd}} \hspace{2mm} = \frac{8.9 \cdot \mathsf{k}_{\mathsf{n}} \cdot \mathsf{f}_{\mathsf{y0}} \cdot \mathsf{t}_{\mathsf{p}}^2 \cdot \sqrt{\mathsf{y}}}{\sin \Theta_{\mathsf{i}}} \cdot \beta / \gamma_{\mathsf{MS}}Versagen der Strebe
             N_{i, Rd} = f_{yi}t_i \cdot (2 \cdot h_i - 4 \cdot t_i + b_i + b_{e, p}) / \gamma_{MS}Durchstanzen \beta \le (1 - 1/\gamma)<br>
N_{i, Rd} = \frac{f_{y0} \cdot t_p}{\sqrt{3} \cdot \sin \Theta_i} \cdot \left(\frac{2 \cdot h_i}{\sin \Theta_i} + b_i + b_{e, p}\right) / \gamma_{MS}
```
### **Seitenwandversagen (Schubversagen) des Gurtstabs**

### verstärkte (T- u. Y-Anschlüsse, X-A.)

 $N_{1, Rd} = \frac{k_n \cdot f_b \cdot (t_0 + t_p)}{\sin \Theta_1} \cdot \left(\frac{2 \cdot h_1}{\sin \Theta_1} + 10 \cdot (t_0 + t_p)\right) / \gamma_{MS} \dots \text{ mit } \dots \text{ } l_p \geq 1.5 \cdot h_1 / \sin \Theta_1 \dots \text{ und } \dots \text{ } t_p \geq 2 \cdot t_1$ 

### verstärkte K- u. N-Anschlüsse

$$
N_{i, Rd} = \frac{f_{y0} \cdot A_v}{\sqrt{3} \cdot \sin \Theta_i} / \gamma_{MS} \quad \dots \text{ und } \dots N_{0, Rd} = \left( (A_0 - A_v) \cdot f_{y0} + A_v \cdot f_{y0} \cdot \sqrt{1 - (\gamma_{Ed} / \gamma_{pl, Rd})^2} \right) / \gamma_{MS}
$$
  
... mit ...  $l_p \ge 1.5 \cdot (h_1 / \sin \Theta_1 + g + h_2 / \sin \Theta_2)$ 

### **Abminderungsbeiwerte für räumliche Anschlüsse Tab. 7.19**

**T-Anschlüsse**  $60^{\circ}$   $\leq \varphi \leq 90^{\circ}$  ... und ...  $\Theta_1 = 90^{\circ}$  $\mu = 0.9$ **X-Anschlüsse**  $\varphi = 90^\circ$  ... und ...  $\Theta_1 = 90^\circ$  $\mu = 0.9 \cdot (1 + 0.33 \cdot N_{2,Ed} / N_{1,Ed})$  ... mit ...  $|N_{2,Ed}| \le |N_{1,Ed}|$ K-Anschlüsse  $60^{\circ}$  $\leq \varphi \leq 90^{\circ}$  $\mu$  = 0.9 ... wenn für den Gurtstab im Schnittpunkt von Streben und Gurt bei Anschlüssen mit Spalt gilt  $\left[\frac{N_{0,\text{Ed}}}{N_{p\downarrow 0,\text{Rd}}}\right]^2 + \left[\frac{V_{0,\text{Ed}}}{V_{p\downarrow 0,\text{Rd}}}\right]^2 \le 1$ 

# **4.5 I- / H-Profil-Gurt**

# **4.5.1 Gültigkeitsbereich Tab. 7.20**

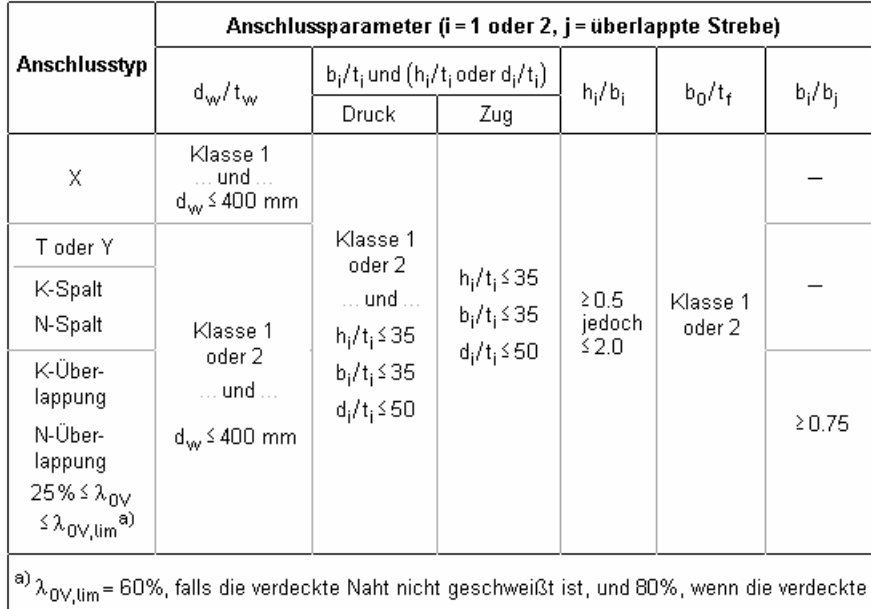

Naht geschweißt ist.

Falls die Überlappung  $\lambda_{\rm OV,lim}$  überschreitet oder wenn die Streben rechteckige Profile mit  $h_j$ <  $b_j$  und/oder  $h_j$ <  $b_j$  sind, muss die Verbindung zwischen den Streben und der Oberfläche des Gurtstabs auf Abscheren überprüft werden.

### 32 4H*-EC3HK – Hohlprofilknoten*

### **4.5.2 Tragfähigkeit Tab. 7.21 und 7.22 von RHP- oder KHP-Streben**

Bei Einhaltung des Gültigkeitsbereichs (Tab. 7.20) sind nur die Versagensmechanismen *Fließen des Stegs des Gurtstabs*, *Versagen der Strebe* und *Durchstanzen* zu untersuchen.

### **Fließen des Stegs des Gurtstabs**

 $\mathsf{N}_{1,\mathsf{Rd}^-} = \frac{\mathsf{f}_{\mathsf{y0}} \cdot \mathsf{t}_\mathsf{w} \cdot \mathsf{b}_\mathsf{w}}{\sin \Theta_1} / \gamma_{\mathsf{M5}}$  $M_{\text{ip,1,Rd}} = 0.5 \cdot f_{\text{y0}} \cdot t_{\text{w}} \cdot b_{\text{w}} \cdot (h_1 - t_1) / \gamma_{\text{MS}}$ 

X-Anschlüsse

$$
N_{1, Rd} = \frac{f_{y0} \cdot t_w \cdot b_w}{\sin \Theta_a} / \gamma_{MS}
$$

K- u. N-Anschlüsse mit Spalt

$$
N_{1, \text{Rd}} = \frac{f_{y0} \cdot t_{w} \cdot b_{w}}{\sin \Theta_1} / \gamma_{M5}
$$

### **Schubsagen des Gurtstabs**

### K- u. N-Anschlüsse mit Spalt

$$
N_{i, \text{Rd}} = \frac{f_{y0} \cdot A_v}{f_3 \cdot \sin \Theta_i} / \gamma_{\text{MS}} \quad \dots \text{und} \dots \quad N_{0, \text{Rd}} = \left( (A_0 - A_v) \cdot f_{y0} + A_v \cdot f_{y0} \cdot \sqrt{1 - (\frac{V_{\text{Ed}}}{V_{p1, \text{Rd}}})^2} \right) / \gamma_{\text{MS}}.
$$
\n
$$
A_v = A_0 - (2 - \alpha) \cdot b_0 \cdot t_f + (t_w + 2 \cdot r) \cdot t_f \quad \dots \text{und} \dots \quad V_{\text{Ed}} = (N_{i, \text{Ed}} \cdot \sin \Theta_i)_{\text{max}}
$$
\n
$$
\text{für eine RHP-Strebe} \quad \alpha = \sqrt{1/(1 + (4 \cdot g^2)/(3 \cdot t_f^2))}
$$
\n
$$
\text{für eine KHP-Strebe} \quad \alpha = 0
$$

### **Versagen der Strebe**

### T- u. Y-Anschlüsse ohne Stegsteifen

 $N_{1, Rd}$  = 2  $f_{\gamma 1}$   $t_1$   $p_{eff}/\gamma_{MS}$  $M_{\text{ip,1,Rd}} = f_{y1} \cdot t_1$  Peff  $h_z / \gamma_{\text{MS}}$ 

### X-Anschlüsse ohne Stegsteifen

 $N_{1, Rd}$  =  $2 \cdot f_{v1} \cdot t_1 \cdot p_{eff} / \gamma_{MS}$ 

### K- u. N-Anschlüsse mit Spalt ohne Stegsteifen

 $\equiv$ : ± = / ()  $N_{i, Rd}$  = 2 f<sub>yi</sub> t<sub>i</sub> p<sub>eff</sub>/ $\gamma_{MS}$ nur, wenn nicht gilt  $g/t_f$  420 = 28 :  $\beta$  ... und ...  $\beta$  41.0 = 0.03 :  $\gamma$ ... und für KHP | 0.75 ≤ d<sub>1</sub>/d<sub>2</sub> ≤1.33 | ... oder für RHP | 0.75 ≤ b<sub>1</sub>/b<sub>2</sub> ≤1.33

### (T- u. Y-Anschlüsse, X-A., K- u. N-A. mit Spalt) mit Stegsteifen

 $N_{i,Rd}$  = 2 $f_{vi}$ ;  $t_{i}$ ;  $(b_{eff} + b_{eff,s})/ \gamma_{MS}$  ... mit

 $b_{eff} = t_{vv} + 2 \cdot r + 7 \cdot t_f \cdot f_{y0} / f_{yi} \le b_i + h_i - 2 \cdot t_i$  $b_{eff,s} = t_s + 2 \cdot a + 7 \cdot t_f \cdot f_{y0} / f_{yi} \le b_i + h_i - 2 \cdot t_i$  $b_{\text{eff}} + b_{\text{eff},s} \leq b_i + h_i - 2 \cdot t_i$ 

### K- u. N-Anschlüsse mit Überlappung

 $N_{i,Rd} = f_{vi} \cdot t_{i} \cdot (p_{eff} + b_{e,ov} + 2 \cdot h_{i} \cdot \lambda_{ov} / 50 - 4 \cdot t_{i}) / \gamma_{MS}$  ...... 25 %  $\le \lambda_{ov} \le 50$  %

- $\rm N_{i, Rd} = f_{yi} \cdot t_i \cdot \bigl( p_{eff} + b_{e, ov} + 2 \cdot h_i 4 \cdot t_i \bigr) / \gamma_{MS} \cdot \ldots \ldots \cdot 50 \% \leq \lambda_{ov} \cdot 80 \%$
- $N_{i, Rd} = f_{yi} \cdot t_i \cdot (b_i + b_{e, ov} + 2 \cdot h_i 4 \cdot t_i) / \gamma_{MG} \cdot \dots \cdot \lambda_{ov}^2$  80 %

alle Anschlüsse Bei KHP-Streben sind die obigen Grenzwerte mit π/4 zu multiplizieren.

# **4.6 U-Profil-Gurt**

# **4.6.1 Gültigkeitsbereich Tab. 7.23**

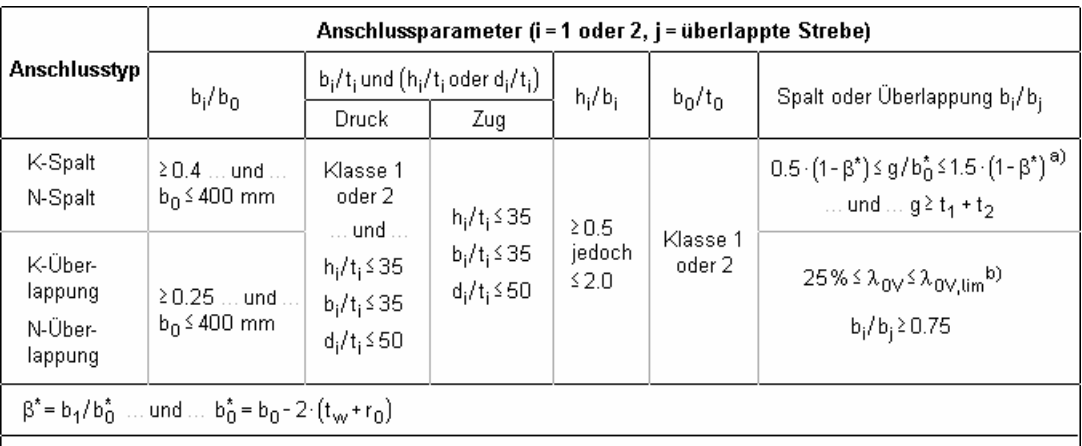

<sup>a)</sup> Diese Bedingung gilt nur, wenn β ≤ 0.85.

b)  $\lambda_{\rm OV,lim}\!=\!60\%$ , falls die verdeckte Naht nicht geschweißt ist, und 80%, wenn die verdeckte Naht geschweißt ist. Falls die Überlappung  $\lambda_{\rm OV,lim}$  überschreitet oder wenn die Streben rechteckige Profile mit h<sub>i</sub>< b<sub>i</sub> und/oder h<sub>i</sub>< b<sub>j</sub><br>sind, muss die Verbindung zwischen den Streben und der Oberfläche des Gurtstabs auf Abscheren überprüft werden.

### **4.6.2 Tragfähigkeit Tab. 7.24 von RHP- oder KHP-Streben**

Bei Einhaltung des Gültigkeitsbereichs (Tab. 7.23) sind nur die Versagensmechanismen *Schubversagen des Gurtstabs* und *Versagen der Strebe* zu untersuchen.

### **Schubversagen des Gurtstabs**

K- u. N-Anschlüsse mit Spalt  
\n
$$
N_{i, Rd} = \frac{f_{y0} \cdot A_v}{f_3 \cdot \sin \Theta_i} / \gamma_{MS} \dots \text{ und } \dots N_{0, Rd} = \left[ (A_0 - A_v) \cdot f_{y0} + A_v \cdot f_{y0} \cdot \sqrt{1 - (\frac{V_{Ed}}{V_{pl, Rd}})^2} \right) / \gamma_{MS}
$$
\n
$$
\dots \text{ und } \dots V_{pl, Rd} = \frac{f_{y0} \cdot A_v}{f_3} / \gamma_{MS} \dots \text{ und } \dots V_{Ed} = (N_{i, Ed} \cdot \sin \Theta_i)_{max}
$$
\n
$$
A_v = A_0 - (1 - \alpha) \cdot b_0^* \cdot t_0 \dots \text{mit } \dots \quad b_0^* = b_0 - 2 \cdot (t_w + r_0)
$$
\nfor eine RHP-Strebe  $\alpha = \sqrt{1/(1 + (4 \cdot g^2)/(3 \cdot t_1^2))}$  mit g als Spaltbreite  
\nfür eine KHP-Strebe  $\alpha = 0$ 

### **Versagen der Strebe**

### K- u. N-Anschlüsse mit Spalt

 $N_{i, Rd} = f_{vi} \cdot t_i \cdot (b_i + b_{eff} + 2 \cdot h_i - 4 \cdot t_i) / \gamma_{MS}$ 

### K- u. N-Anschlüsse mit Überlappung

$$
N_{i, \text{Rd}} = f_{yi} \cdot t_i \cdot (b_{\text{eff}} + b_{\text{e}, \text{ov}} + 2 \cdot h_i \cdot \lambda_{\text{ov}} / 50 - 4 \cdot t_i) / \gamma_{\text{MS}} \dots \text{ für } \dots 25\% \le \lambda_{\text{ov}} \le 50\%
$$

… jedoch … b<sub>eff</sub>≤b<sub>i</sub> … und … b<sub>e,ov</sub> ≤b<sub>i</sub>

Bei KHP-Streben sind die obigen Grenzwerte mit  $\pi/4$  zu multiplizieren.

# **4.7 Schweißnahtnachweis n. EC 3**

Die Verbindungselemente (Gurt und Streben) werden mit Kehl- oder Stumpfnähten verbunden, deren Schweißnaht konzentriert in der Wurzellinie angenommen wird.

Die Wurzellinien der Einzelnähte bilden den Linienquerschnitt (s. *G. Wagenknecht: Stahlbau-Praxis nach Eurocode 3, Band 2*) zur Aufnahme bzw. Weiterleitung der Schnittgrößen.

Im Programm #/-EC3HK, Hohlprofilknoten, werden stets umlaufende Schweißnähte modelliert, die in Einzelnähte aufgelöst werden.

Beispielhaft sind nebenstehend die Einzelnähte, die den Linienquerschnitt bilden, für ein Blech (Flacheisen) dargestellt.

Die Nummerierung in rot kennzeichnet die Naht, die Zahlenangaben Nähte 1,4: Blechdicke in blau bezeichnen die maßgebenden Nachweispunkte auf der jeweiligen Naht.

Es ist zu unterscheiden zwischen den Schwerpunkten des Querschnitts und des Linienquerschnitts.

... 2,3: Blechhöhe

Da die Querschnitte symmetrisch sind und eine umlaufende Schweißnaht mit konstanter Nahtdicke angenommen wird, stimmen der Schwerpunkt des Linienquerschnitts und der Querschnittsschwerpunkt überein.

Bezogen auf den Schwerpunkt des Linienquerschnitts werden die Querschnittsfläche ΣAw, ggf. die Querschnittsfläche in y- und z-Richtung A<sub>w,y</sub>, A<sub>w,z</sub>, die gesamte Nahtlänge Σl<sub>w</sub> sowie die Trägheitsmomente Iw,y, Iw,z ermittelt. Der Differenzabstand zum Querschnittsschwerpunkt Δyw,  $\Delta z_{w}$  ist stets Null (s.o.).

```
Querschnittswerte bezogen auf den Schwerpunkt des Linienquerschnitts:
\Sigma A_w = 44.00 cm<sup>2</sup>, A_{w,y} = 4.00 cm<sup>2</sup>, A_{w,z} = 40.00 cm<sup>2</sup>, \Sigma w = 44.0 cm
I_{\text{w},y} = 1733.33 cm<sup>4</sup>, I_{\text{w},z} = 41.33 cm<sup>4</sup>, \Delta y_{\text{w}} = 0.0 mm, \Delta z_{\text{w}} = 0.0 mm
```
Über eine Interaktionsbeziehung (s. Theorie, mehrteilige Querschnitte in der Online-Hilfe) können den Einzelnähten Schnittgrößen zugeordnet werden, die im Schwerpunkt der Naht wirken.

Die lokalen Normalkräfte und Biegemomente werden über diese Beziehung ermittelt.

### Schnittgrößenverteilung:

Naht 1: Nw = 20.80 kN Naht 2:  $N_w = -22.73$  kN  $M_{v,w} = -7.69$  kNm  $M_{y,w} = -7.69$  kNm Naht 3: Nw = -22.73 kN Naht 4: Nw = -25.35 kN aus konventioneller Querkraftaufteilung: Vz.w = 20.00 kN

Die Querkraftaufteilung erfolgt nach der konventionellen Methode, d.h. die Stegnähte übernehmen V<sub>z</sub>. Damit werden die Spannungen in den maßgebenden Nachweispunkten (Punkt 0 und 1 der Naht i) berechnet.

### Spannungen in den Endpunkten der Nähte:

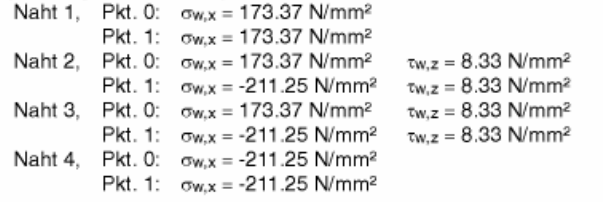

Sowohl Druck- als auch Zugnähte werden entweder nach dem *richtungsabhängigen*

### Nachweis für Naht 1, Pkt. 0: Spannungen auf der wirksamen Nahtfläche ( $\alpha = 45^{\circ}$ ,  $\sigma_w = \sigma_{w,x}$ ):  $\sigma_{\rm B} = \sigma_{\rm W}$ ·cos( $\alpha$ ) = 122.6 N/mm<sup>2</sup>  $\tau$ <sub>s</sub> =  $\sigma$ <sub>w</sub>·sin( $\alpha$ ) = 122.6 N/mm<sup>2</sup>  $\sigma_1$ <sub>w</sub>, Ed =  $(\sigma_8^2 + 3 \cdot (\tau_8^2 + \tau_9^2))^{1/2}$  = 24.52 kN/cm<sup>2</sup> Tragfähigkeit einer Schweißnaht (Bed.1): f1w,d = fu / (Bw·yM2) = 36.00 kN/cm<sup>2</sup>  $\sigma_1$  w.Ed = 24.52 kN/cm<sup>2</sup> < f<sub>1w.d</sub> = 36.00 kN/cm<sup>2</sup>  $\Rightarrow$  U = 0.681 < 1 ok  $\sigma$ <sub>2</sub>,w<sub>i</sub>Ed =  $|\sigma_3|$  = 12.26 kN/cm<sup>2</sup> Tragfähigkeit einer Schweißnaht (Bed.2): f<sub>2w,d</sub> = 0.9 fu / yM2 = 25.92 kN/cm<sup>2</sup>  $\sigma$ <sub>2</sub>,w,Ed = 12.26 kN/cm<sup>2</sup> < f<sub>2w,d</sub> = 25.92 kN/cm<sup>2</sup>  $\Rightarrow$  U = 0.473 < 1 ok

oder dem *vereinfachten Verfahren* nachgewiesen.

```
Nachweis für Naht 1. Pkt. 0:
  Spannungen auf der wirksamen Nahtfläche (\alpha = 45°):
  \sigma_{w,Ed} = \sigma_{w,x} = 173.4 N/mm<sup>2</sup>
  resultierende Nahtkraft Fw,Ed = ow,Ed a = 10.40 kN/cm
  Tragfähigkeit einer Schweißnaht: Fw, Rd = fww, d a = 12.47 kN/cm, fww, d = 207.85 N/mm<sup>2</sup>, a = 6.0 mm
  F_{w,Ed} = 10.40 kN/cm < F_{w,Ed} = 12.47 kN/cm \Rightarrow U = 0.834 < 1 ok
```
Abschließend wird die maximale Beanspruchung der Schweißnähte ausgewiesen.

```
Ergebnis:
```

```
Naht 2, Pkt. 1: \sigma_{w,x} = -211.25 \text{ N/mm}^2 \tau_{w,z} = 8.33 \text{ N/mm}^2Max: \sigma_{1,w,Ed} = 29.91 \text{ kN/cm}^2 < f_{1w,d} = 36.00 \text{ kN/cm}^2,
           \sigma<sub>2,w,Ed</sub> = 14.94 kN/cm<sup>2</sup> < f<sub>2w,d</sub> = 25.92 kN/cm<sup>2</sup> ⇒ U<sub>w</sub> = 0.831 < 1 ok
```
Da die Beschreibung der Schweißnahtnachweise nach EC 3 programmübergreifend identisch ist, wird auf die allgemeine Beschreibung des Schweißnahtnachweises verwiesen (s. Online-Hilfe).

## **4.8 Querschnittsnachweis n. EC 3**

Der Tragsicherheitsnachweis der offenen, dünnwandigen Querschnitte kann nach dem Nachweisverfahren *Elastisch-Elastisch* (DIN EN 1993-1-1, Abs. 6.2.1(5)) oder nach dem Nachweisverfahren *Elastisch-Plastisch* geführt werden (DIN EN 1993-1-1, Abs. 6.2.1(6)).

Im Programm 4/-EC3HK, Hohlprofilknoten, tritt keine Torsion auf und wird daher im Folgenden nicht betrachtet.

### **Nachweisverfahren** *Elastisch-Elastisch*

Beim Nachweisverfahren *Elastisch-Elastisch* werden die Schnittgrößen (Beanspruchungen) auf Grundlage der Elastizitätstheorie bestimmt.

Der Spannungsnachweis erfolgt mit dem Fließkriterium aus DIN EN 1993-1-1, Abs. 6.2.1(5).

$$
\left(\frac{\sigma_{x,Ed}}{f_y/\gamma_{M0}}\right)^2 + 3 \cdot \left(\frac{\tau_{Ed}}{f_y/\gamma_{M0}}\right)^2 \le 1 \quad \dots \text{mit}
$$

O<sub>x Ed</sub> Bemessungswert der Normalspannung in Längsrichtung am betrachteten Punkt

Bemessungswert der Schubspannung am betrachteten Punkt  $\tau_{Ed}$ 

Punktweise wird die Ausnutzung des Querschnitts berechnet mit

 $U_{\sigma} = \sigma_v / \sigma_{\text{Rd}}$  31 ... mit ...  $\sigma_v = \sigma_{x,\text{Ed}}^2 + 3 \cdot \tau_{\text{Ed}}^2$  ... und ...  $\sigma_{\text{Rd}} = f_v / \gamma_{\text{M0}}$ 

Die Berechnung der Normalspannungen erfolgt mit

 $\sigma_x = N/A + M_n/I_n \cdot \zeta - M_c/I_c \cdot \eta$ 

wobei sich η, ζ auf das Hauptachsensystem (bei symmetrischen Querschnitten η=y, ζ=z) beziehen.

### Beispiel R 168.3 x 10(w)

```
elastischer Spannungsnachweis für N = -120.00 kN, My = 35.00 kNm, Vz = 150.00 kN
elastische Spannungen: max |x_1| = 212.68 N/mm<sup>2</sup>, max \tau = 61.10 N/mm<sup>2</sup>, max \sigma_v = 212.68 N/mm<sup>2</sup>
                 bei y = -0.0 mm, z = 84.2 mm; \sigma_x = 164.39 N/mm<sup>2</sup>, \tau = -0.00 N/mm<sup>2</sup>, \sigma_y = 164.39 N/mm<sup>2</sup>
  max \sigma_vbei y = 0.0 mm, z = -84.2 mm:
                                                                      \sigma_{\rm X} = -212.68 N/mm<sup>2</sup>, \tau = 0.00 N/mm<sup>2</sup>, \sigma_{\rm V} = 212.68 N/mm<sup>2</sup>
  min \sigma<sub>x</sub>
                  bei y = -79.1 mm, z = 0.0 mm:
                                                                      \sigma_x = -24.14 N/mm<sup>2</sup>, \tau = 61.10 N/mm<sup>2</sup>, \sigma_y = 108.54 N/mm<sup>2</sup>
  max \taumax \sigmabei y = 0.0 mm, z = -84.2 mm:
                                                                      \sigma_{\rm X} = -212.68 N/mm<sup>2</sup>, \tau = 0.00 N/mm<sup>2</sup>, \sigma_{\rm V} = 212.68 N/mm<sup>2</sup>
zul. Vergleichsspannung: ov, Rd = 235.0 N/mm<sup>2</sup>
Nachweis: \sigma_v = 212.68 N/mm<sup>2</sup> < \sigma_v Rd = 235.00 N/mm<sup>2</sup> \Rightarrow U_{\sigma} = 0.905 < 1 ok
```
### **Nachweisverfahren** *Elastisch-Plastisch*

Beim Nachweisverfahren Elastisch-Plastisch werden die Schnittgrößen (Beanspruchungen) auf Grundlage der Elastizitätstheorie bestimmt.

Der Nachweis folgt den Regeln des EC 3-1-1, 6.2.2 bis 6.2.10. Es wird der ungeschwächte Bruttoquerschnitt zu Grunde gelegt. Der Querschnitt gehört den Klassen 1 oder 2 an.

Die plastische Normalkrafttragfähigkeit berechnet sich mit (6.2.3+4)

 $N_{\text{pl,Rd}} = A \cdot f_{\text{v}} / \gamma_{\text{M0}}$ 

Die plastische Biegetragfähigkeit berechnet sich mit (6.2.5)

 $M_{\text{pl,Rd}} = W_{\text{pl}} \cdot f_{\text{v}} / \gamma_{\text{MO}}$ 

Die plastische Querkrafttragfähigkeit berechnet sich mit (6.2.6)

 $V_{\text{pl,Rd}} = A \cdot (f_v/\sqrt{3})/\gamma_{\text{M0}}$ 

Die plastische Berechnung basiert auf dem Nachweis der Momentenbeanspruchbarkeit. Dazu wird die plastische Biegetragfähigkeit in Abhängigkeit der anderen Beanspruchungen (N, V) abgemindert.

Die Querkraft wirkt sich nach 6.2.8 auf die Momententragfähigkeit aus, wenn gilt

$$
V_{Ed} > V_{pl, Rd} / 2: f_{y, red} = (1-p) \cdot f_y \dots \text{ wobei} \dots p = \left(\frac{2 \cdot V_{Ed}}{V_{pl, Rd}} - 1\right)^2 \dots \text{ und } \dots V_{pl, Rd} \text{ ggf. mit Abminderung aus Torsion}
$$

Anstelle der Steifigkeit f<sub>v</sub> wird das plastische Widerstandsmoment um den ρ-Anteil der querkraftbelasteten Querschnittsteile reduziert. Dadurch ergibt sich die reduzierte plastische Biegetragfähigkeit zu

$$
M_{y,V,Rd} = W_{pl,y,red} \cdot f_y / \gamma_{M0} \dots \text{aber} \dots M_{y,V,Rd} \le M_{y,c,Rd}
$$

Die gleichzeitige Wirkung einer Normalkraft ist nach 6.2.9 bei der Biegetragfähigkeit zu berücksichtigen, wenn gilt

rechteckiger Vollguerschnitt und Hohlguerschnitt: immer doppelt-symmetrische I- und H-Querschnitte: nur, wenn y-y-Achse  $N_{\text{Ed}}$  > 0.25 ·  $N_{\text{pl,Rd}}$  ... und ...  $N_{\text{Ed}}$  > 0.5 ·  $h_{\text{w}}$  ·  $t_{\text{w}}$  ·  $f_{\text{v}}$  /  $\gamma_{\text{MO}}$ z-z-Achse N<sub>Ed</sub> > h<sub>w</sub> · t<sub>w</sub> · f<sub>v</sub>/y<sub>M0</sub>

Die reduzierte Biegetragfähigkeit beträgt

rechteckiger Vollquerschnitt  $M_{N \times Rd} = M_{N \times Rd} = M_{nl \times kl} \cdot (1 - n^2)$  ... wobei ...  $n = N_{Fd}/N_{nl \times kl}$ 

doppelt-symmetrische I- und H-Querschnitte

y-y-Achse  $M_{N,v, Rd} = M_{pl,v, Rd} \cdot (1 - n) / (1 - 0.5 \cdot a) \dots$  jedoch ...  $M_{N,v, Rd} \leq M_{pl,v, Rd}$ 

z-z-Achse für n  $\leq$  a ...  $M_{N,Z,Rd} = M_{pl,z,Rd}$ für n > a ... M<sub>N,z,Rd</sub> = M<sub>pl,z,Rd</sub> = (1 -  $\left(\frac{n-a}{1-a}\right)^2$ )

... wobei ...  $n = N_{Ed}/N_{nl, Rd}$  ... und ...  $a = (A - 2 \cdot b \cdot t_f)/A$  ... jedoch ...  $a \le 0.5$ 

rechteckiger Hohlquerschnitt

 $M_{N,y, Rd} = M_{pl,y, Rd} \cdot (1 - n) / (1 - 0.5 \cdot a_w) \dots$  jedoch ...  $M_{N,y, Rd} \leq M_{pl,y, Rd}$  $M_{N,z, Rd} = M_{pl,z, Rd} \cdot (1 - n) / (1 - 0.5 \cdot a_f)$  ... jedoch ...  $M_{N,z, Rd} \le M_{pl,z, Rd}$ ... wobei ...  $n = N_{\text{Ed}} / N_{\text{pl},\text{Rd}}$  ... und ...  $a_{\text{w}} = (A - 2 \cdot b \cdot t) / A$  ... jedoch ...  $a_{\text{w}} \leq 0.5$ ... und ...  $a_f = (A - 2 \cdot h \cdot t)/A$  ... jedoch ...  $a_f \le 0.5$ runder Hohlquerschnitt ........  $M_{N,Rd} = M_{pl,Rd} \cdot (1 - n^{1.7})$  ... wobei ...  $n = N_{Ed}/N_{pl,Rd}$ 

wobei die Biegetragfähigkeit bereits durch Querkraft abgemindert sein kann.

Ebenso kann die Normalkrafttragfähigkeit durch Querkraft abgemindert sein, da die querkraftbeanspruchten Querschnittsteile um den Faktor ρ reduziert werden.

Der Nachweis wird bei einachsiger Biegung mit Normalkraft geführt mit

 $M_{\rm Ed}$  /  $M_{\rm pl, N, Rd}$   $\leq$  1

und bei zweiachsiger Biegung mit Normalkraft mit

 $\left(\frac{\mathsf{M}_{\mathsf{y},\mathsf{Ed}}}{\mathsf{M}_{\mathsf{N},\mathsf{y},\mathsf{Rd}}}\right)^\alpha\text{-}\left(\frac{\mathsf{M}_{\mathsf{z},\mathsf{Ed}}}{\mathsf{M}_{\mathsf{N},\mathsf{z},\mathsf{Rd}}}\right)^\beta\textcolor{black}{\leq} 1$ rechteckiger Vollquerschnitt  $\alpha = \beta = 1$ I- und H-Querschnitte  $\alpha$  = 2 ... und ...  $\beta$  = 5 · n = ... jedoch ...  $\beta$  ≥ 1 rechteckiger Hohlquerschnitt  $\alpha = \beta = 1.66 / (1 - 1.13 \cdot n^2)$  ... jedoch ...  $\alpha = \beta \le 6$ .. wobei ...  $n = N_{Ed}/N_{pl, Rd}$ 

### **Beispiel R 168.3 x 10(w)**

plastischer Spannungsnachweis für N = -100.00 kN, M = 45.00 kNm, V = 300.00 kN plastische Kenngrößen: Npl,Rd = A·fy/yM0 = 1168.69 kN, Mpl,Rd = Wpl·fy/yM0 = 58.67 kNm  $V_{\text{pl, Rd}} = A_{\text{v}} \cdot f_{\text{y}} / (3^{1/2} \cdot \gamma_{\text{M0}}) = 429.55 \text{ kN}$ Querkraft Abminderungsfaktor für 0.5 V<sub>PI.Rd</sub> = 214.78 kN < VEd = 300.00 kN:  $\rho = (2 \cdot V_{Ed} / V_{pl, Rd} - 1)^2 = 0.157$ Normalkraft und Querkraft  $N_{pl, Rd} = A \cdot (1-p) \cdot f_y / \gamma_{M0} = 984.68 \text{ kN}$ Biegung und Querkraft  $M_{\text{pl,V,Rd}} = W_{\text{pl}'}(1-\rho) \cdot f_{\text{y}}/\gamma_{\text{MO}} = 49.43 \text{ kNm}$ Biegung und Normalkraft Abminderung M<sub>y</sub>:  $f_{N,y} = 1 - n^{1.7} = 0.980 < 1$ ,  $n = \frac{N_{\text{Ed}}}{N_{\text{pl,}Rd}} = 0.102$  $\Rightarrow$  M<sub>pl</sub>, v, n, y, Rd = M<sub>pl</sub>, y, Rd f<sub>N, y</sub> = 48.42 kNm Biegung Nachweis:  $IM_{y,Ed}/M_{pl,V,N,y,Rd} = 0.929 < 1$  ok

Die Grenzwerte grenz (c/t) werden je nach Nachweisverfahren aus DIN EN 1993-1-1, Abs. 5.5.2, Tab. 5.2, ermittelt. Dies entspricht der Überprüfung der erforderlichen Klassifizierung des Querschnitts.

Lässt die Klassifizierung keinen elastischen oder plastischen Nachweis zu, wird eine Fehlermeldung ausgegeben.

# **5 Beispiele**

Im Folgenden werden drei Beispiele zum Nachweis von Knotenverbindungen dargestellt Anhand der gängigen Typen Y-Knoten (Bsp. 1), K-Knoten (Bsp. 2), T-Knoten mit Blech (Bsp. 3) werden die einzelnen Berechnungsschritte erläutert.

Nähere Informationen zur Berechnung der Knotentragfähigkeiten finden Sie in Abs. 4, S. 21.

### **5.1 Bsp. 1 - Puthli, Stahlbaukalender 2002, Y-Knoten, Kreishohlprofile**

Der Auflagerknoten eines Fachwerkträgers wird als Y-Knoten mit einer Strebenneigung von θ = 38.7° ausgebildet. Gurt und Strebe sind Kreishohlprofile. Da es sich um ein Endauflager handelt, ist der Knoten nur für die Normalkräfte im Gurt N<sub>0 Ed</sub> = 97 kN und in der Strebe N<sub>1 Ed</sub> = -124.3 kN auszulegen.

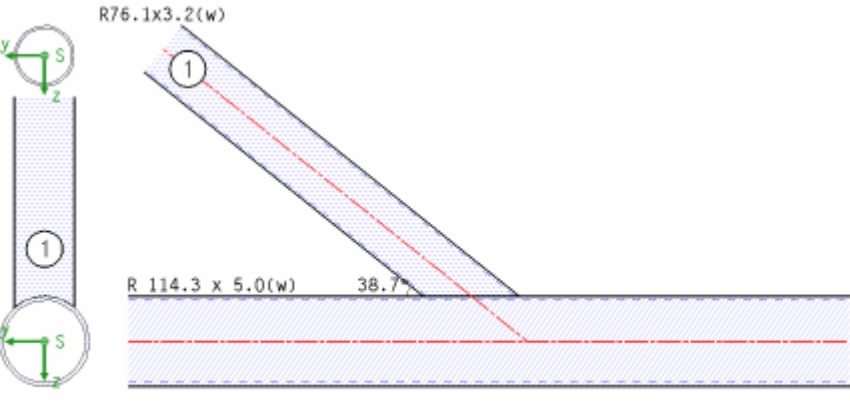

Gurt: Profil R 114.3 x 5.0(w) Strebe 1: Anschlusswinkel  $\Theta = 38.70^{\circ}$ , Profil R 76.1 x 3.2(w)

Die Schnittgrößen werden auf die Erläuterungsgrafik bezogen. In diesem Beispiel wirkt die Zugkraft im Gurt (Index 0) links und die Druckkraft in der Strebe (Index 1). Alle anderen Schnittgrößen sind Null.

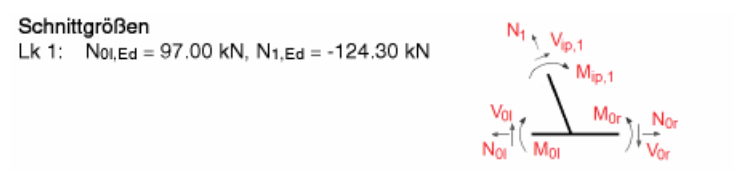

Der Datencheck klärt zunächst die Zulässigkeit des Verfahrens. Dabei wird unterschieden zwischen Bedingungen, die unbedingt eingehalten werden müssen (sie führen zu einer Fehlermeldung mit Programmabbruch) und sog. 'sollte'-Bedingungen des Eurocodes, die nicht zwingend eingehalten werden müssen (sie werden gemeldet, die Berechnung wird jedoch durchgeführt).

Eine derartige 'sollte'-Bedingung ist die Forderung nach einer Mindestschweißnahtdicke zur Gewährleistung voller Rotationsfähigkeit (s. EC 3-1-8, 4.9(6))

```
Datencheck
Strebe 1: a = 3.2 mm > erf a = \beta_{W} \cdot 2^{1/2} \cdot f \sqrt{f_{U} \cdot y_{M2}/y_{M0}} \cdot t = 0.923 \cdot t_{1} = 2.95 mm ok
```
Die für die nachfolgende Berechnung notwendigen Beiwerte werden berechnet, hier nur der Geometriebeiwert β

Beiwert  $\beta = d_1/d_0 = 0.666$ 

Die maßgebenden Bemessungsschnittgrößen betreffen die Strebenkraft N<sub>1 Fd</sub> sowie die maximale Druckkraft im Gurt N<sub>0.Ed</sub> = 0 (Nulllasten werden nicht protokolliert)

Bemessungsgrößen: N<sub>1,Ed</sub> = -124.30 kN

Die Berechnung der Tragfähigkeit erfolgt mit Tab. 7.2 (KHP-Strebe an KHP-Gurt), wobei deren Anwendung die Gültigkeit der geometrischen Beziehungen (Tab. 7.1) voraussetzt. Für Gurt und Strebe gilt

```
Gültigkeitsbereich (Tabelle 7.1, T-/Y-Knoten)
Gurt: 10 < do/to = 22.860 < 50 ok
Strebe 1: 0.2 < d_1/d_0 = 0.666 < 1 ok
Strebe 1: Querschnittsklasse 1 < 2 ok
```
Tab. 7.2 weist die Tragfähigkeiten für die Versagensmechanismen *Flanschversagen des Gurts* und *Durchstanzen* aus. Da die Gurt-Vorspannkraft N<sub>p</sub> ≥ 0, erfolgt keine Festigkeitsabminderung des Flanschs ( $k_p = 1$ ). Durchstanzen muss nur nachgewiesen werden, wenn der Strebendurchmesser kleiner als der lichte Gurtdurchmesser ist.

```
Tragfähigkeit (Tabelle 7.2, T-/Y-Knoten)
Beiwert \gamma = \frac{d_0}{2 \cdot t_0} = 11.430Gurt-Vorspannkraft N<sub>p</sub> = No, Ed-\Sigma(N_i, Ed\cos(\Theta_i)) = 97.0 kN \implies Beiwert k<sub>p</sub> = 1
Strebe 1:
Flanschversagen des Gurtstabs
Tragfähigkeit: N<sub>1, Rd</sub> = (\gamma<sup>0,2,</sup> k<sub>p</sub>·f<sub>y</sub>o·to<sup>2</sup>)/sin(\Theta<sub>1</sub>)·(2.8+14.2·\beta<sup>2</sup>) / \gammaM<sub>5</sub> = 139.11 kN
Ausnutzung: U_1 = N_{1,Ed}/N_{1,Rd} = 0.894 < 1 ok
Durchstanzen für d_1 = 76.1 mm \le do-2·to = 104.3 mm
Tragfähigkeit: N<sub>1,Rd</sub> = fyo/3<sup>1/2.</sup>to·\pi·d<sub>1</sub>·(1+sin(\Theta<sub>1</sub>))/(2·sin<sup>2</sup>(\Theta<sub>1</sub>))/<sub>7M5</sub> = 337.13 kN
Ausnutzung: U_1 = N_{1,Ed}/N_{1,Rd} = 0.369 < 1 ok
```
Der Schweißnahtnachweis wird für eine nicht geneigte und ausgeschnittene Strebe mit dem richtungsbezogenen Verfahren geführt

### Berechnungsquerschnitt:

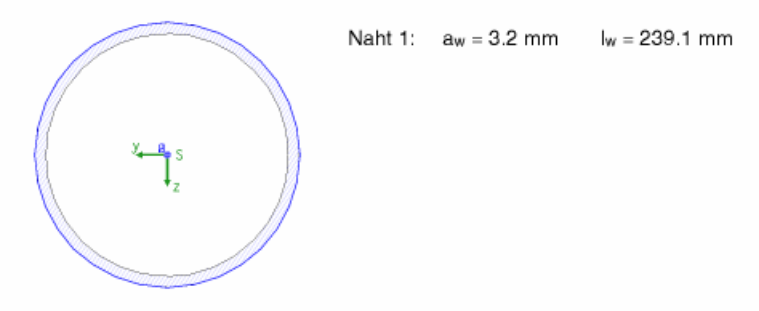

Bemessungsgrößen bezogen auf den Schwerpunkt des Profils:  $Ne<sub>d</sub> = -124.30$  kN

Nachweis des Linienquerschnitts:

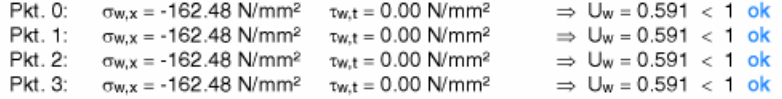

### Die Querschnitte von Gurt und Strebe werden plastisch nachgewiesen

### Gurt:

plastischer Spannungsnachweis für N = 97.00 kN plastische Kenngrößen: Npl, Rd = A·fy/yM0 = 403.47 kN

Nachweis:  $N_{Ed}/N_{pl, Rd} = 0.240 < 1$  ok

### Strebe 1:

plastischer Spannungsnachweis für N = -124.30 kN plastische Kenngrößen: N<sub>pl.Rd</sub> = A-fy/yM0 = 172.22 kN

Nachweis:  $N_{\text{Ed}}/N_{\text{pl,Rd}} = 0.722 < 1$  ok

### **5.2 Bsp. 2 - Puthli, Stahlbaukalender 2011, K-Knoten verstärkt, RHPs**

Der an einer Mittelstütze liegende Fachwerkknoten wird als K-Knoten mit einer beidseitigen Strebenneigung von θ = 53.95° bemessungsrelevant. Gurt und Streben sind Rechteck- bzw. Quadrathohlprofile, die als parametrisierte Profile eingegeben werden.

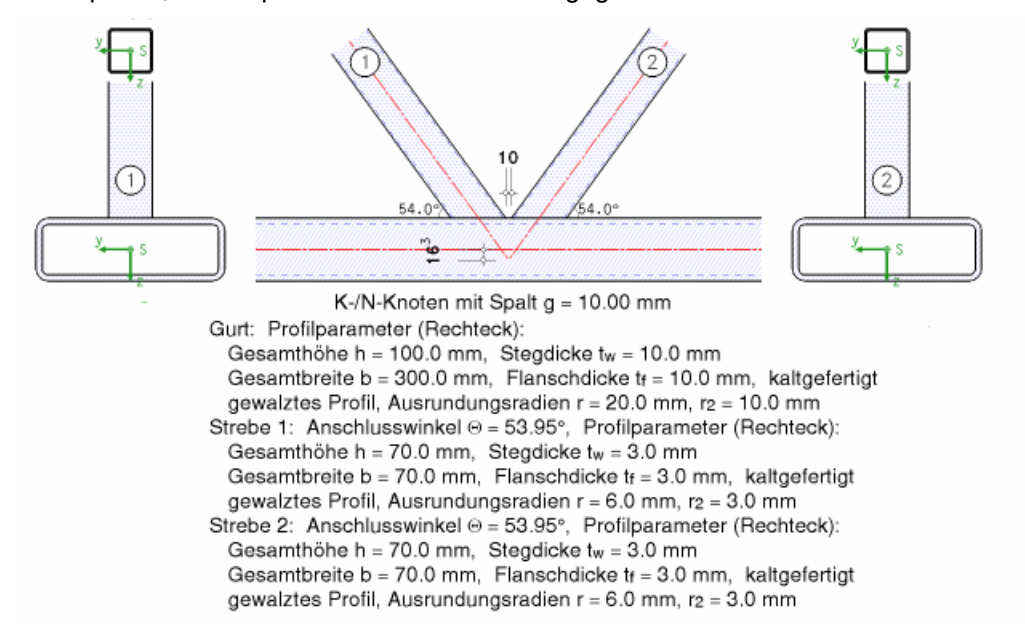

In diesem Beispiel wirken Druckkräfte im Gurt (Index 0) links und rechts, eine Zugkraft in Strebe 1 und eine Druckkraft in Strebe 2. Alle anderen Schnittgrößen sind Null.

```
Schnittgrößen
Lk 1: Noi, Ed = -599.41 kN, Nor, Ed = -412.31 kN, N1, Ed = 156.54 kN, N2, Ed = -151.87 kN
```
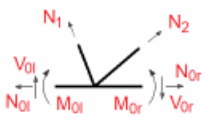

Der Datencheck klärt zunächst die Zulässigkeit des Verfahrens (vgl. Bsp. 1).

Datencheck Strebe 1:  $a = 4.0$  mm > erf  $a = \beta_W \cdot 2^{1/2} \cdot f \sqrt{f} u \cdot y M 2 / \gamma M 0 \cdot t = 0.923 \cdot t_1 = 2.77$  mm ok Strebe 2: a = 4.0 mm > erf a =  $\beta_{W}$  2<sup>1/2</sup> fy/f<sub>u</sub>-y<sub>M2</sub>/<sub>YM0</sub>·t = 0.923·t<sub>2</sub> = 2.77 mm ok

Da die Strebenachsen mit der Gurtachse keinen einheitlichen Schnittpunkt bilden (Exzentrizität e), ist zusätzlich das Exzentrizitätsmoment zu berücksichtigen. Die für die nachfolgende Berechnung notwendigen Werte werden berechnet und ggf. überprüft

K-/N-Knoten: Knotenexzentrizität e = 16.34 mm K-/N-Knoten: -0.55 ≤ e/ho = 16.34/100.0 = 0.163 ≤ 0.25 ok K-/N-Knoten: Spaltbreite  $g = 10.00$  mm >  $t_1+t_2 = 6.0$  mm ok Beiwert  $\beta = (b_1+b_2+h_1+h_2)/(4 \cdot b_0) = 0.233$ 

### Das Exzentrizitätsmoment wird berechnet zu

Exzentrizitätsmoment  $\Delta M = [N_{1,Ed}\cos(\Theta_1) - N_{2,Ed}\cos(\Theta_2)]$  e = 2.97 kNm  $\Rightarrow$  Mo, Ed = 2.97 kNm

Damit ergeben sich die maßgebenden Bemessungsschnittgrößen: die maximale Druckkraft im Gurt N<sub>0.Ed</sub> sowie die Strebenkräfte N<sub>1.Ed</sub> und N<sub>2.Ed</sub>

Bemessungsgrößen: No, Ed = -599.41 kN, N1, Ed = 156.54 kN, N2, Ed = -151.87 kN

Die Berechnung der Tragfähigkeit erfolgt mit Tab. 7.12 (RHP-Strebe an RHP-Gurt), wobei deren Anwendung die Einhaltung der Schnittgrößendefinition und die Gültigkeit der geometrischen Beziehungen (Tab. 7.8) voraussetzt.

Für die Anwendung der Tabellen ist die Vorzeichenkonvention der Streben einzuhalten. In diesem Beispiel ist Strebe 1 eine Zugstrebe, während Strebe 2 die Druckstrebe ist. Da die Tabellen für Strebe 1 als Druckstrebe gelten, wird das Modell (Geometrie und Schnittgrößen) transformiert. Hier sind nur die Schnittgrößen betroffen

Anschließend erfolgt die Überprüfung der geometrischen Beziehungen (Tab. 7.8)

```
Gültigkeitsbereich (Tabelle 7.8, K-/N-Knoten)
Gurt: ho/b_0 = 0.333 < 0.5!
Gurt: ho/b_0 = 0.333 < 2.0 ok
Gurt: bo/to = 30.000 < 35 ok
Gurt: ho/to = 10.000 < 35 ok
Gurt: Querschnittsklasse 1 < 2 ok
Gurt: g/b_0 = 0.033 < 0.5(1-\beta) = 0.383!!
Gurt: q/b_0 = 0.033 < 1.5(1-\beta) = 1.150 ok
Strebe 1: b1/b0 = 0.233 < max(0.35, 0.1+0.01 bo/t0) = 0.40 !!
Strebe 1: b_1/b_0 = 0.233 < 1 ok
Strebe 1: b1/t1 = 23.333 < 35 ok
Strebe 1: Querschnittsklasse 1 < 2 ok
Strebe 1: 0.5 < h_1/b_1 = 1.000 < 2 ok
Strebe 2: b2/bo = 0.233 < max(0.35, 0.1+0.01 bo/to) = 0.40 !!
Strebe 2: b_2/b_0 = 0.233 < 1 ok
Strebe 2: b2/t<sub>2</sub> = 23.333 < 35 ok
Strebe 2: 0.5 < h_2/b_2 = 1.000 < 2 ok
Gültigkeitsbereich nicht eingehalten !!
```
Obwohl die Gültigkeitsgrenzen überschritten sind, wird Tab. 7.12 ausgewertet.

Sie weist die Tragfähigkeiten für die Versagensmechanismen *Schub- und Flanschversagen des Gurts*, *Versagen der Strebe* und *Durchstanzen* aus.

Für den Gurt und jede Strebe werden die Traglasten ermittelt und der einwirkenden Größe gegenübergestellt. Für die Druckspannung in der Kontaktebene wird der Abminderungsbeiwert  $k_n$ ermittelt, der die Tragfähigkeit des Gurtflanschs herabsetzt.

```
Tragfähigkeit (Tabelle 7.12, K-/N-Knoten)
Beiwert \gamma = \frac{b_0}{2-t_0} = 15.000Beiwert k_n = 1.3 - 0.4 \cdot n/B = 0.618 mit n = \sigma_0/(f_v \circ \gamma_{MS}) = 0.398, \sigma_0 = -N_0/A_0 + M_0/W_{0,0} = 93.5 N/mm<sup>2</sup>
Gurt:
Schubversagen des Gurtstabs
Schubfläche A<sub>v</sub> = (2·h<sub>0</sub>+\alpha·b<sub>0</sub>)·t<sub>0</sub> = 3964.0 mm<sup>2</sup>, \alpha = [1/(1+(4·g<sup>2</sup>)/(3·t<sub>0</sub><sup>2</sup>)]<sup>1/2</sup> = 0.655
Schubkraft Ve_d = (Ni\cdot sin(\Theta_i))_{max} = 126.6 kN
plastische Schubtragfähigkeit V_{\text{pl,Rd}} = Av (f_y \omega/(3^{1/2} \gamma \text{Ms}) = 537.8 \text{ kN}Tragfähigkeit: No, Rd = [(Ao-Av)·fyo+Av·fyo·(1-(VEd/Vpl, Rd)<sup>2)1/2</sup>] / yMs = 1699.32 kN
Ausnutzung: U_0 = No, Ed/No, Rd = 0.353 < 1 ok
Strebe 1:
Flanschversagen des Gurtstabs
Tragfähigkeit: N<sub>1</sub>, Rd = (8,9·kn·fy0·t0<sup>2</sup>·y<sup>1/2</sup>)/sin(\Theta<sub>1</sub>)·\beta / \gamma<sub>M5</sub> = 144.40 kN
Ausnutzung: U_1 = N_{1,Ed}/N_{1,Rd} = 1.052 > 1 nicht ok!
Schubversagen des Gurtstabs
Schubfläche A<sub>v</sub> = (2·ho+\alpha·bo)·to = 3964.0 mm<sup>2</sup>, \alpha = [1/(1+(4\cdot g^2)/(3\cdot h^2)]^{1/2} = 0.655Tragfähigkeit: N<sub>1,Rd</sub> = (fyo-Av)/(3<sup>1/2</sup>·sin(\odot<sub>1</sub>)) / \gamma<sub>M5</sub> = 665.20 kN
Ausnutzung: U_1 = N_{1,Ed}/N_{1,Rd} = 0.228 < 1 ok
Versagen der Strebe
Parameter bet = 10/(b_0/t_0) \cdot (f_v \cdot t_0)/(f_v \cdot t_1) \cdot b_1 = 77.78 mm > b_1 \Rightarrow b_{eff} = b_1 = 70.0 mm
Tragfähigkeit: N<sub>1, Rd</sub> = (fy1·t1) (2·h1-4·t1+ b1+beff) / yM5 = 188.94 kN
Ausnutzung: U_1 = N_{1,Ed}/N_{1,Ed} = 0.804 < 1 ok
Durchstanzen
Parameter b_{e,p} = 10/(b_0/t_0) \cdot b_1 = 23.33 mm
Tragfähigkeit: N<sub>1,Rd</sub> = (f<sub>y0</sub>-to)/(3<sup>1/2</sup>-sin(\Theta<sub>1</sub>))·(2·h<sub>1</sub>/sin(\Theta<sub>1</sub>)+b<sub>1</sub>+b<sub>e,p</sub>) / \gammaM<sub>5</sub> = 447.21 kN
Ausnutzung: U_1 = N_{1,Ed}/N_{1,Rd} = 0.340 < 1 ok
Strebe 2:
Flanschversagen des Gurtstabs
Tragfähigkeit: N<sub>2,Rd</sub> = (8.9·kn·fyo·to<sup>2</sup>·y<sup>1/2</sup>)/sin(\Theta<sub>2</sub>)·\beta / \gammaM<sub>5</sub> = 144.40 kN
Ausnutzung: U_2 = N_{2,Ed}/N_{2, Rd} = 1.084 > 1 nicht ok !!
 - 1
```
Da die Tragfähigkeit des Gurtflanschs um 8% überschritten ist, wird eine Gurtlamelle zur Verstärkung vorgesehen. Damit sie Auswirkungen auf die Berechnung hat, muss ihre Dicke größer sein als die Flanschdicke des Gurts. Um die Konstruktion des Fachwerkträgers nicht zu verändern, ergibt sich ein größerer Spalt (gemessen auf der Lamelle).

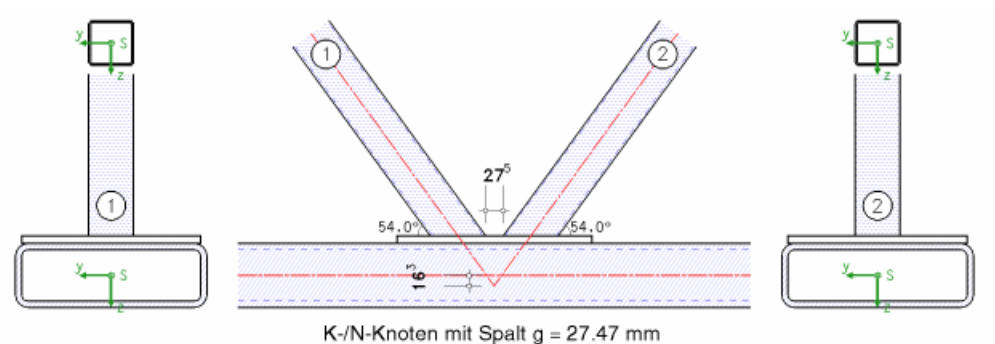

Gurtlamelle: Dicke t<sub>pg</sub> = 12.0 mm, Breite b<sub>pg</sub> = 280.0 mm, Länge l<sub>pg</sub> = 305.0 mm

Wenn die Abmessungen der Lamelle eingehalten werden, darf die Berechnung für die Versagensformen *Flanschversagen des Gurtstabs*, *Versagen der Strebe* und *Durchstanzen* mit einer Flanschdicke  $t_0 = t_p$  erfolgen

Gurtlamelle:

min  $I_p = 1.5 \cdot (h_1/sin(\Theta_1) + h_2/sin(\Theta_2) + g) = 300.9$  mm, min  $b_p = b_0 - 2t_0 = 280.0$  mm, min  $t_p = max(t_0, 2 \cdot t_1) = 10.0$  mm  $I_p = 305.0$  mm > min  $I_p = 300.9$  mm  $b_p = 280.0$  mm  $\ge$  min  $b_p = 280.0$  mm  $t_p = 12.0$  mm  $\,$  min  $t_p = 10.0$  mm Gurtlamelle  $\Rightarrow$  Tabelle 7.12 mit to = t<sub>p</sub> = 12.0 mm

### Es ergibt sich nun

Tragfähigkeit (Tabelle 7.12, K-/N-Knoten) Beiwert  $\gamma = \frac{1}{2}$  (2-to) = 12.500 Beiwert  $k_B = 1.3 - 0.4 \cdot n/3 = 0.618$  mit  $n = \sigma_0/(f_v \gamma_{MS}) = 0.398$ ,  $\sigma_0 = -N_0/A_0 + M_0/W_{el,0} = 93.5$  N/mm<sup>2</sup> Strebe 1: Flanschversagen des Gurtstabs Tragfähigkeit: N<sub>1,Rd</sub> = (8.9·kn·fyo·to<sup>2</sup>·y<sup>1/2</sup>)/sin(@1)· $\beta$  /  $\gamma$ M5 = 189.81 kN Ausnutzung:  $U_1 = N_{1,Ed}/N_{1,Rd} = 0.800 < 1$  ok Versagen der Strebe Parameter beff = 10/(bo/to) (fyo-to)/(fy1-t1)-b1 = 112.00 mm > b1  $\Rightarrow$  beff = b1 = 70.0 mm Tragfähigkeit: N<sub>1,Rd</sub> = (fy1·t1) (2·h1-4·t1+ b1+beff) / yM5 = 188.94 kN Ausnutzung:  $U_1 = N_{1,Ed}/N_{1,Ed} = 0.804 < 1$  ok Durchstanzen Parameter  $b_{e,p} = 10/(b_0/t_0) \cdot b_1 = 28.00$  mm Tragfähigkeit: N<sub>1,Rd</sub> = (fyo·to)/(3<sup>1/2</sup>·sin( $\Theta$ <sub>1</sub>))·(2·h<sub>1</sub>/sin( $\Theta$ <sub>1</sub>)+b<sub>1</sub>+b<sub>e,p</sub>) /  $\gamma$ M<sub>5</sub> = 546.05 kN Ausnutzung:  $U_1 = N_{1,Ed}/N_{1,Red} = 0.278 < 1$  ok

Das Schubversagen des Gurts wird von der Gurtlamelle nicht beeinflusst.

### **5.3 Bsp. 3 - Puthli, Stahlbaukalender 2011, T-Knoten mit Blech, RHP**

Der Anschluss eines Fahnenblechs an eine Rechteckhohlprofilstütze soll nachgewiesen werden. Die Stütze wird hier als Gurt modelliert, das Fahnenblech ist ein längs der Systemachse angeschweißtes Blech.

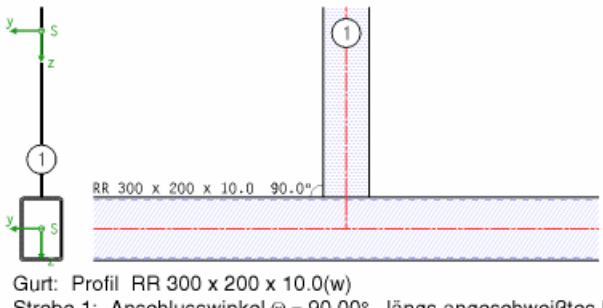

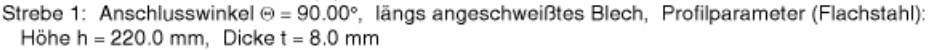

Die Schnittgrößen sind auf die Erläuterungsgrafik bezogen. In diesem Beispiel wirken im Gurt (Index 0) links und rechts des Knotens eine Druckkraft und ein Biegemoment. Die Strebe (Index 1) erhält eine Querkraft, die allerdings für die Knotennachweise nicht relevant ist, und ein Biegemoment. Alle anderen Schnittgrößen sind Null.

```
Schnittgrößen
Lk 1: Noi, Ed = -95.00 kN, Moi, Ed = 55.00 kNm, Nor, Ed = -270.00 kN, Mor, Ed = 89.13 kNm
       M_{ip, 1, Ed} = 7.88 kNm
```
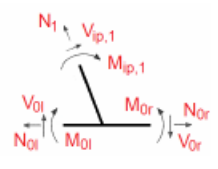

Der Datencheck klärt zunächst die Zulässigkeit des Verfahrens (vgl. Bsp. 1).

Die für die nachfolgende Berechnung notwendigen Beiwerte werden berechnet

Beiwert  $\beta = t_1/b_0 = 0.040$ Beiwert  $\eta = h_1/b_0 = 1.100$ 

Die maßgebenden Bemessungsschnittgrößen sind das Biegemoment im Blech M<sub>ip,1,Ed</sub> sowie die Schnittgrößen im Gurt, die die maximale Druckspannung in der Kontaktebene erzeugen N<sub>0,Ed</sub> und  $M_0$ <sub>Ed</sub>

```
Bemessungsgrößen: No, Ed = -270.00 kN, Mo, Ed = 89.13 kNm, Mip, 1, Ed = 7.88 kNm
```
Die Berechnung der Tragfähigkeit erfolgt mit den Tab. 7.13 und 7.14 (Blech-Strebe an RHP-Gurt), wobei deren Anwendung die Gültigkeit der geometrischen Beziehungen (Tab. 7.8) voraussetzt.

```
Gültigkeitsbereich (Tabelle 7.8, T-/Y-Knoten)
Gurt: 0.5 < h_0/b_0 = 1.500 < 2 ok
Gurt: bo/to = 20.000 < 35 ok
Gurt: ho/t_0 = 30.000 < 35 ok
Gurt: Querschnittsklasse 1 < 2 ok
```
Speziell für den Blech-Anschluss sind in den Tragfähigkeitstabellen zusätzliche bzw. strengere Grenzen definiert.

```
zusätzliche Grenzen (Tabelle 7.13+7.14):
\eta = 1.100 < 4 ok
Gurt: bo/to = 20.00 < 30 ok
```
Tab. 7.13 weist die Tragfähigkeiten für den Versagensmechanismus *Flanschversagen des Gurts* für eine Normalkraft in der Strebe N<sub>1.Ed</sub> aus. Für das Biegemoment M<sub>ip,1,Ed</sub> enthält Tab. 7.14 (RHP erweitert auf Längsbleche) die zuständigen Vorschriften. Da N<sub>1 Ed</sub> = 0, ist nur Tab. 7.14 von Belang.

Zusätzlich wird analog Tab. 7.3 der Versagensfall *Durchstanzen* untersucht.

N. Puthli (s. Sk'11, S. 457) besteht für Längsbleche die Möglichkeit, ein Biegemoment M<sub>ip.1.Ed</sub> zu übertragen. Dazu ist der Beiwert  $k_n = k_m (1-\beta)$  zu setzen.

Tragfähigkeit (Tabelle 7.13+7.14, T-/Y-Knoten) Strebe 1: Beiwert  $km = 1.3 \cdot (1 - n) = 0.517$  mit  $n = \sigma o/(f_y o \cdot y_{M5}) = 0.602$ ,  $\sigma o = -N o/A_0 + M_0 / W_{el,0} = 141.6$  N/mm<sup>2</sup> Flanschversagen des Gurtstabs für  $\beta = 0.040 \le 0.2$ Tragfähigkeit: N<sub>1, Rd</sub> = (k<sub>m</sub>·f<sub>v0</sub>·to<sup>2</sup>)·(2·h<sub>1</sub>/bo+4·(1- $\beta$ )<sup>1/2</sup>) /  $\gamma$ <sub>M5</sub> = 74.33 kN Biegetragfähigkeit: Mip, 1, Rd = km·(1-β)·fyo·to<sup>2</sup>·h1·(1/(2·η)+2/(1-β)<sup>1/2</sup>+η/(1-β)) / γM5 = 9.34 kNm Ausnutzung: U<sub>1</sub> = N<sub>1</sub>, Ed/N<sub>1</sub>, Rd+IM<sub>ip</sub>, 1, Edl/M<sub>ip</sub>, 1, Rd = 0.843 < 1 ok Durchstanzen (analog Tabelle 7.3)  $n_{1, Bd} = f_{y0}/3^{1/2} \cdot 2 \cdot t_0 / \gamma_{M5} = 2713.55$  kN/m  $n_1$ , Ed =  $\sigma_{\text{max}}t_1$  = 976.86 kN/m mit  $\sigma_{\text{max}}$  = -N<sub>1</sub>/A<sub>1</sub>+IM<sub>1</sub>I/W<sub>el, 1</sub> = 122.1 N/mm<sup>2</sup> Ausnutzung:  $U_1 = \ln_{1,Ed}/n_{1,Rd} = 0.360 < 1$  ok

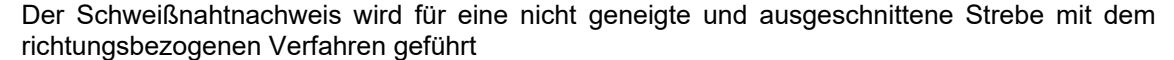

Berechnungsquerschnitt:

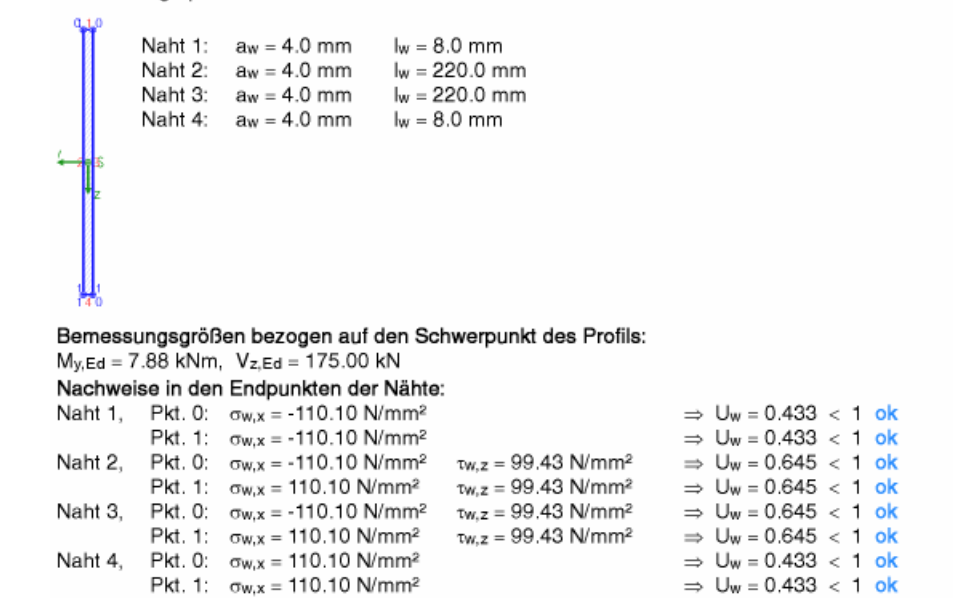

### Die Querschnitte von Gurt und Strebe werden plastisch nachgewiesen

### Gurt:

plastischer Spannungsnachweis für N = -95.00 kN, My = 55.00 kNm plastische Kenngrößen: N<sub>PI-Rd</sub> = A-fy/yM0 = 2230.78 kN, M<sub>PI-Y-</sub>Rd = W<sub>PI-Y</sub>-fy/yM0 = 224.50 kNm

Biegung und Normalkraft

Abminderung My: f<sub>N</sub>,y = (1-n)/(1-0.5-a) = 1.277 > 1  $\Rightarrow$  f<sub>N</sub>,y = 1, n = INEd/N<sub>PI</sub>,Rd = 0.043, a = 0.500 ≤ 0.5  $A_f = 2.6$ rt = 40.00 cm<sup>2</sup>,  $A = 94.93$  cm<sup>2</sup>  $\Rightarrow$  M<sub>pl.v.Rd</sub> = M<sub>pl.v.Rd</sub> fn.v = 224.50 kNm

Biegung

Nachweis:  $IM_{y,Ed}/M_{pl,y,Rd} = 0.245 < 1$  ok

plastischer Spannungsnachweis für N = -270.00 kN, My = 89.13 kNm plastische Kenngrößen: Npi, Rd = A·fy/yM0 = 2230.78 kN, Mpi, y, Rd = Wpi, y·fy/yM0 = 224.50 kNm

Biegung und Normalkraft

Abminderung My: f<sub>N</sub>,y = (1-n)/(1-0.5-a) = 1.172 > 1  $\Rightarrow$  f<sub>N,y</sub> = 1, n = IN<sub>Ed</sub>|/N<sub>pl,Rd</sub> = 0.121, a = 0.500 ≤ 0.5  $A_f = 2$  br tr = 40.00 cm<sup>2</sup>,  $A = 94.93$  cm<sup>2</sup>  $\Rightarrow$  M<sub>pl, y, Rd</sub> = M<sub>pl, y</sub>, Rd fN, y = 224.50 kNm

Biegung

Nachweis:  $IM<sub>v.Ed</sub>/M<sub>pl.v.Ed</sub> = 0.397 < 1 ok$ 

Strebe 1:

plastischer Spannungsnachweis für M<sub>v</sub> = 7.88 kNm, Vz = 175.00 kN plastische Kenngrößen: Mpl,y,Rd = Wpl,y fy/yM0 = 22.75 kNm, Vpl,z,Rd = Avz fy/(31/2 yM0) = 238.79 kN

Querkraft Abminderungsfaktoren: z-Ri: 0.5·Vpl,z,Rd = 119.40 kN <  $|V_{z,Ed}|$  = 175.00 kN:  $\rho_z = (2 \cdot |V_{z,Ed}|/V_{pl,z,Rd} - 1)^2 = 0.217$ Biegung und Querkraft

z-Ri:  $Wv_{y} = (1-pz) \cdot W_{p1,y} = 75.81$  cm<sup>3</sup>  $\Rightarrow$  M<sub>pl, V, y, Rd</sub> = W<sub>V, y</sub> f<sub>y</sub>/<sub>YM0</sub> = 17.81 kNm

Biegung Nachweis:  $IM_{y,Ed}/M_{pl,V,y,Rd} = 0.442 < 1$  ok

# **6 Allgemeines**

# **6.1 Stahlsorten**

In **pcae**-Programmen werden folgende typisierten Stahlsorten vorgehalten (s. EC3-1-1, 3.2.1, Tab.3.1):

- S 235 (auch W und H)
- S 275 (auch N/NL, M/ML, H, NH/NLH und MH/MLH)
	- S 355 (auch N/NL, M/ML, W, H, NH/NLH und MH/MLH)
- S 450, S 460 (auch N/NL, M/ML, Q/QL/QL1, H, NH/NLH und MH/MLH)

Natürlich können die zur Bemessung in diesem Programm verwendeten Parameter verändert und an geeignete Produktnormen angepasst werden.

Die 'Stahlsorte' steht somit als Synonym für die Festigkeiten f<sub>y</sub> und f<sub>u</sub>, die je nach Dicke des Bauteils variieren können, den Elastizitätsmodul E sowie den Korrelationsbeiwert βw, der bei der Bemessung einer Schweißverbindung mit Kehlnähten oder einer Lochschweißung relevant ist.

Zur genaueren Spezifikation der Stahlsorte steht ein Text-Eingabefeld zur Verfügung, das zusätzlich zur Sorte eine Kennung in der Druckliste angibt.

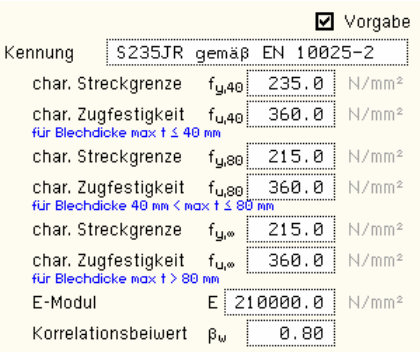

# **6.2 Ausdrucksteuerung**

Eingabeparameter und Ergebnisse werden in einer *Druckliste* ausgegeben, deren Umfang über die folgenden Optionen beeinflusst werden kann.

Zunächst kann eine maßstäbliche *grafische Darstellung* der Basisverbindung in die Liste eingefügt werden.

Der Maßstab kann entweder vorgegeben werden oder die Zeichnung wird im Falle einer Eingabe von 0 größtmöglich in den dafür vorgesehenen Platz gesetzt.

### Eingabeprotokoll

- Vorbemerkungen (3.7eilen)
- fotorealistische Darstellung nur 4H-EC3GT, HK
- $\boxed{\blacksquare}$  Grafik im Maßstab 1:  $5.0$
- Eingabeparameter
- **☑** Materialsicherheitsbeiwerte
- □ zusätzliche Informationen
- $\Box$  Parameter des nationalen Anhangs
- **☑** Vorschriften

Anschließend werden die *Eingabeparameter* und die *Materialsicherheitsbeiwerte* bzw. *Bemessungskräfte* ausgedruckt.

I.A. reicht die Ausgabe der Typbezeichnungen der Schrauben, Niete, Bolzen sowie der Stahlgüten aus; bei Aktivierung der *zusätzlichen Infos* werden zudem die Rechenparameter ausgegeben.

Im Anschluss an die Ergebnisse sind die zur Bemessung der Basisverbindungen maßgebenden *Parameter des nationalen Anhangs* angeordnet.

Zum Schluss kann eine Liste der verwendeten *Vorschriften* (Normen) abgedruckt werden.

*Allgemeines* 47

Der DTE3D-Viewer besitzt eine eigene umfangreiche Online-Hilfe. S. in der Online-Hilfe des Programms #-EC3HK unter dem Eintrag 3D-Viewer.

Der Umfang der Ergebnisdarstellung kann *ausführ-*

*lich*, *standard* oder *minimal* sein

- eine ausführliche Ergebnisausgabe beinhaltet die Ausgabe sämtlicher verwendeter Formeln, um Schritt für Schritt den Lösungswert nachzuvollziehen
- ist dagegen die Ergebnisausgabe minimal, wird nur das Endergebnis ohne weiteren Kommentar ausgedruckt
- im Normalfall reicht die Standardausgabe, bei der nur die wichtigsten Zwischenwerte zusätzlich zum Endergebnis ausgegeben werden

Bei einer großen Anzahl an Lastkombinationen ist es sinnvoll, die Ergebnisse in sehr kompakter Form tabellarisch auszugeben.

Optional kann das maßgebende Lastkollektiv, das zur maximalen Ausnutzung geführt hat, in der Standard-Form angefügt werden. Alternativ kann es sinnvoll sein, den Berechnungsablauf eines frei wählbaren Lastkollektivs ausgeben zu lassen. Es kann auch *keine detaillierte Ausgabe* erfolgen.

Neben der tabellarischen Ausgabe kann auch nur das *maßgebende Lastkollektiv* protokolliert werden.

In den FE-Programmen #/-EC3FS, freier Stirnplattenstoß, 4/-EC3FK, freier Knotenblechanschluss, und  $A$ -EC3QN, Querschnittsnachweis, können die *FEM-Ergebnisse in einer optimierten Tabelle* ausgegeben werden.

In den Programmen der 4/4-EC3BT-Familie (4/4-EC3BT, Biegesteifer Trägeranschluss, 4/4-EC3RE, Rahmenecke, #/-EC3TT, Thermische Trennschicht, #/-EC3IH, Typisierter IH-Anschluss, 4/ EC3IM, Typisierter IM-Anschluss) und der 4/ EC3GT-Familie (4/ EC3GT, Gelenkiger Trägeranschluss, #/-EC3IS, Typis. IS,IW,IG,IK-Anschluss) wird die Herleitung der Bemessungsgrößen protokolliert.

Um den Umfang des Berechnungsprotokolls zu reduzieren, kann die Ausgabe von *Zwischenergebnissen* und/oder *Erläuterungsskizzen* unterdrückt werden. Das Abschalten der Erläuterungsskizzen betrifft nicht die Ausgabe der Übersichtsgrafik (s.o.).

Das Statikdokument wird in strukturierter Form durchnummeriert, die auch mit dem **pcae**-eigenen Verwaltungsprogramm PROLOG korrespondiert. Optional kann die *Abschnittsnummerierung unterdrückt* werden.

Bei Ausgabe des Endergebnis' wird deutlich vermerkt, ob der der Nachweis erbracht wurde. Um geringfügige Ausnutzungsüberschreitungen abzufangen, kann ein *Toleranzwert* gesetzt werden.

Zum Druckmanager und den dortigen Interaktionsmöglichkeiten sowie zu der zum Lieferumfang gehörenden *englischsprachigen* Druckdokumentenausgabe s. *DTE® -*Handbuch.

# **6.3 DTE3D-Viewer**

O maßgebendes Lastkollektiv

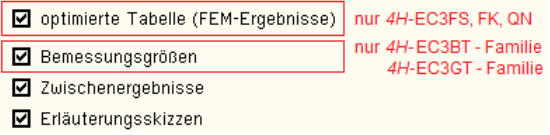

Abschnittsnummerierung unterdrücken

Toleranz im Endergebnis 5.0 %

O maßgebendes Lastkollektiv detailliert O Lastkollektiv detailliert: Nr. 2 O keine detaillierte Ausgabe

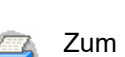

**Ergebnisse** 

O ausführlich **O** standard  $\Omega$  minimal

**O** tabellarisch

# **6.4 Nationale Anhänge zu den Eurocodes**

Die Eurocode-Normen gelten nur in Verbindung mit ihren nationalen Anhängen in dem jeweiligen Land, in dem das Bauwerk erstellt werden soll.

Für ausgewählte Parameter können abweichend von den Eurocode-Empfehlungen (im Eurocode-Dokument mit 'ANMERKUNG' gekennzeichnet) landeseigene Werte bzw. Vorgehensweisen angegeben werden.

In **pcae**-Programmen können die veränderbaren Parameter in einem separaten Eigenschaftsblatt eingesehen und ggf. modifiziert werden.

Dieses Eigenschaftsblatt dient dazu, dem nach Eurocode zu bemessenden Bauteil ein nationales Anwendungsdokument (NA) zuzuordnen.

NAe enthalten die Parameter der nationalen Anhänge der verschiedenen Eurocodes (EC 0, EC 1, EC 2 ...) und ermöglichen den **pcae**-Programmen das Führen normengerechter Nachweise, obwohl sie von Land zu Land unterschiedlich gehandhabt werden.

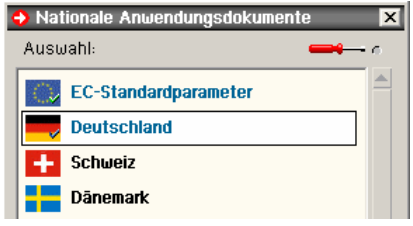

Die EC-Standardparameter (Empfehlungen ohne nationalen Bezug) wie auch die Parameter des deutschen nationalen Anhangs (NA-DE) sind grundsätzlich Teil der **pcae**-Software.

Darüber hinaus stellt **pcae** ein Werkzeug zur Verfügung, mit dem weitere NAe aus Kopien der bestehenden NAe erstellt werden können. Dieses Werkzeug, das über ein eigenes Hilfedokument verfügt, wird normalerweise aus der Schublade des DTE® -Schreibtisches heraus aufgerufen (Beschreibung s. Handbuch *DTE® -DeskTopEngineering*). Einen direkten Zugang zu diesem Werkzeug liefert die kleine Schaltfläche hinter dem *Schraubenziehersymbol*.

# **7 Literaturverzeichnis**

### **Normen**

- /1/ DIN EN 1990, Eurocode 0: Grundlagen der Tragwerksplanung; Deutsche Fassung EN 1990:2002 + A1:2005 + A1:2005/AC:2010, Deutsches Institut für Normung e.V., Ausgabe Dezember 2010
- /2/ DIN EN 1990/NA, Nationaler Anhang National festgelegte Parameter Eurocode 0: Grundlagen der Tragwerksplanung; Deutsches Institut für Normung e.V., Ausgabe Dezember 2010
- /3/ DIN EN 1991-1-2, Eurocode 1: Einwirkungen auf Tragwerke Teil 1-2: Allgemeine Einwirkungen - Brandeinwirkungen auf Tragwerke; Deutsche Fassung EN 1991-1-2, Deutsches Institut für Normung e.V., Ausgabe Dezember 2010
- /4/ DIN EN 1991-1-2/NA, Nationaler Anhang National festgelegte Parameter Eurocode 1: Einwirkungen auf Tragwerke – Teil 1-2: Allgemeine Einwirkungen - Brandeinwirkungen auf Tragwerke; Deutsches Institut für Normung e.V., Ausgabe September 2015
- /5/ DIN EN 1993-1-1, Eurocode 3: Bemessung und Konstruktion von Stahlbauten Teil 1-1: Allgemeine Bemessungsregeln und Regeln für den Hochbau; Deutsche Fassung EN 1993-1-1:2005 + AC:2009, Deutsches Institut für Normung e.V., Ausgabe Dez. 2010
- /6/ DIN EN 1993-1-1/A1, Eurocode 3: Bemessung und Konstruktion von Stahlbauten Teil 1-1: Allgemeine Bemessungsregeln und Regeln für den Hochbau; Deutsche Fassung EN 1993-1-1:2005/A1:2014, Deutsches Institut für Normung e.V., Ausgabe Juli 2014
- /7/ DIN EN 1993-1-1/NA, Nationaler Anhang National festgelegte Parameter Eurocode 3: Bemessung und Konstruktion von Stahlbauten – Teil 1-1: Allgemeine Bemessungsregeln und Regeln für den Hochbau; Deutsches Institut für Normung e.V., Ausgabe Dez. 2018
- /8/ DIN EN 1993-1-2, Eurocode 3: Bemessung und Konstruktion von Stahlbauten Teil 1-2: Allgemeine Regeln - Tragwerksbemessung für den Brandfall; Deutsche Fassung EN 1993-1-2, Deutsches Institut für Normung e.V., Ausgabe Dezember 2010
- /9/ DIN EN 1993-1-2/NA, Nationaler Anhang National festgelegte Parameter Eurocode 3: Bemessung und Konstruktion von Stahlbauten – Teil 1-2: Allgemeine Regeln - Tragwerksbemessung für den Brandfall; Deutsches Institut für Normung e.V., Ausgabe Dezember 2010
- /10/ DIN EN 1993-1-3, Eurocode 3: Bemessung und Konstruktion von Stahlbauten Teil 1-3: Allgemeine Regeln - Ergänzende Regeln für kaltgeformte Bauteile und Bleche; Deutsche Fassung EN 1993-1-3:2006 + AC:2009, Deutsches Institut für Normung e.V., Ausgabe Dezember 2010
- /11/ DIN EN 1993-1-3/NA, Nationaler Anhang National festgelegte Parameter Eurocode 3: Bemessung und Konstruktion von Stahlbauten - Teil 1-3: Allgemeine Regeln - Ergänzende Regeln für kaltgeformte dünnwandige Bauteile und Bleche, Deutsches Institut für Normung e.V., Ausgabe Dezember 2010
- /12/ DIN EN 1993-1-5, Eurocode 3: Bemessung und Konstruktion von Stahlbauten Teil 1-5: Plattenförmige Bauteile; Deutsche Fassung EN 1993-1-5:2006 + AC:2009 + A1:2017 + A2:2019, Deutsches Institut für Normung e.V., Ausgabe Oktober 2019
- /13/ DIN EN 1993-1-5 Berichtigung 1, Eurocode 3: Bemessung und Konstruktion von Stahlbauten – Teil 1-5: Plattenförmige Bauteile; Deutsche Fassung EN 1993-1-5:2006 + AC:2009 + A1:2017 + A2:2019, Berichtigung 1, Deutsches Institut für Normung e.V., Ausgabe Juli 2020
- /14/ DIN EN 1993-1-5/NA, Nationaler Anhang National festgelegte Parameter Eurocode 3: Bemessung und Konstruktion von Stahlbauten – Teil 1-5: Plattenförmige Bauteile; Deutsches Institut für Normung e.V., Ausgabe Dezember 2010
- /15/ DIN EN 1993-1-8, Eurocode 3: Bemessung und Konstruktion von Stahlbauten Teil 1-8: Bemessung von Anschlüssen; Deutsche Fassung EN 1993-1-8:2005 + AC:2009, Deutsches Institut für Normung e.V., Ausgabe Dezember 2010
- /16/ DIN EN 1993-1-8/NA, Nationaler Anhang National festgelegte Parameter Eurocode 3: Bemessung und Konstruktion von Stahlbauten – Teil 1-8: Bemessung von Anschlüssen; Deutsches Institut für Normung e.V., Ausgabe November 2020
- /17/ DIN EN 1999-1-1, Eurocode 9: Bemessung und Konstruktion von Aluminiumtragwerken Teil 1-1: Allgemeine Bemessungsregeln; Deutsche Fassung EN 1999-1-1:2007 +

A1:2009 + A2:2013, Deutsches Institut für Normung e.V., Ausgabe März 2014

- /18/ DIN EN 1999-1-1/NA, Nationaler Anhang National festgelegte Parameter Eurocode 9: Bemessung und Konstruktion von Aluminiumtragwerken - Teil 1-1: Allgemeine Bemessungsregeln; Deutsches Institut für Normung e.V., Ausgabe Dezember 2010
- /19/ DIN 18800-1, Stahlbauten Teil 1: Bemessung und Konstruktion; Deutsches Institut für Normung e.V., Ausgabe November 2008

### **Bemessung**

- /20/ E. Kahlmeyer, K. Hebestreit, W. Vogt: Stahlbau nach EC3, Bemessung und Konstruktion, Träger - Stützen - Verbindungen, 6. Auflage, Werner-Verlag, 2012
- /21/ R. Kindmann, M. Stracke: Verbindungen im Stahl- und Verbundbau, 3. Auflage, Verlag Ernst & Sohn, 2012
- /22/ R. Kindmann, M. Krüger: Stahlbau Teil 1: Grundlagen, 5. Aufl., Verl. Ernst & Sohn, 2013
- /23/ R. Kindmann: Stahlbau Teil 2: Stabilität und Theorie II. Ordnung, 4. Auflage, Verlag Ernst & Sohn, 2008
- /24/ R. Kindmann, J. Frickel: Elastische und plastische Querschnittstragfähigkeit, Grundlagen, Methoden, Berechnungsverfahren, Beispiele, Verlag Ernst & Sohn, 2002
- /25/ G. Wagenknecht: Stahlbau-Praxis nach Eurocode 3, Band 1: Tragwerksplanung, Grundlagen, 5. Auflage, Bauwerk BBB, Beuth Verlag GmbH, 2014
- /26/ G. Wagenknecht: Stahlbau-Praxis nach Eurocode 3, Band 2: Verbindungen und Konstruktionen, 3. Auflage, Bauwerk BBB, Beuth Verlag GmbH, 2011
- /27/ G. Wagenknecht: Stahlbau-Praxis nach Eurocode 3, Band 3: Komponentenmethode, Bauwerk BBB, Beuth Verlag GmbH, 2014
- /28/ D. Ungermann, K. Weynand, J.-P. Jaspart, B. Schmidt: Momententragfähige Anschlüsse mit und ohne Steifen, Stahlbau Kalender 2005, Verlag Ernst & Sohn, 2005
- /29/ D. Ungermann, S. Schneider: Stahlbaunormen DIN EN 1993-1-8: Bemessung von Anschlüssen, Stahlbau Kalender 2013, Verlag Ernst & Sohn, 2013
- /30/ D. Ungermann, M. Feldmann, O. Oberegge et.al.: Entwicklung eines Bemessungsmodells für geschraubte, momententragfähige Kopfplattenverbindungen mit 4 Schrauben in einer Schraubenreihe auf der Grundlage der prEN 1993-1-8:2003: Forschungsbericht zum Forschungsvorhaben AiF Nr. 15059, Deutscher Ausschuss für Stahlbau (DASt), Stahlbau Verlags- und Service GmbH, 2009
- /31/ Björn Schmidt: Zum Tragverhalten von geschraubten momententragfähigen Stirnplattenverbindungen mit 4 Schrauben in jeder Schraubenreihe, Dissertation, TU Dortmund, 2008
- /32/ Beispiele zur Bemessung von Stahltragwerken nach DIN EN 1993 Eurocode 3, bauforumstahl e.V., Verlag Ernst & Sohn Gmbh & Co. KG
- /33/ K. Weynand, R. Oerder: Typisierte Anschlüsse im Stahlhochbau nach DIN EN 1993-1-8, Stahlbau Verlag- und Service GmbH, Gesamtausgabe 2013
- /34/ L. Nasdala, B. Hohn, R. Rühl: Bemessung von Stirnplattenanschlüssen mit elastomerer Zwischenschicht, Bauingenieur, Bd. 80, Dezember 2005
- /35/ Y. Ciupack, H. Pasternak: Thermisch getrennte Stirnplattenstöße, Bauingenieur, Bd. 88, Dezember 2013
- /36/ Druckschrift Kerncompactlager, Calenberg Ingenieure GmbH, Salzhemmendorf, www.calenberg-ingenieure.de
- /37/ ECCS Document No. 126: European Recommentdations for the Design of Simple Joints in Steel Structures. ECCS TC10 - Structural Connections, 2009. J.P. Jaspart, J.F. Demonceau, S. Renkin, M.L. Guillaume
- /38/ D. Ungermann, R. Puthli, Th. Ummenhofer, K. Weynand: Eurocode 3, Bemessung und Konstruktion von Stahlbauten, Band 2: Anschlüsse, DIN EN 1993-1-8 mit Nationalem Anhang, Kommentar und Beispiele, 2015
- /39/ B. Braun, U. Kuhlmann: Bemessung und Konstruktion von aus Blechen zusammengesetzten Bauteilen nach DIN EN 1993-1-5, Stahlbau-Kalender 2009, Verlag Ernst & Sohn, 2009
- /40/ U. Kuhlmann, A. Zizza, B. Braun: Stahlbaunormen DIN EN 1993-1-5: Bemessung und Konstruktion von Stahlbauten - Plattenförmige Bauteile, Stahlbau Kalender 2012, Verlag Ernst & Sohn, 2012
- /41/ R. Timmers, G. Lener, F. Sinur, B. Kövesdi, R. Chacon: Stabilitätsnachweise nach EN 1993-1-5 - Theorie und Beispiele, Stahlbau-Kalender 2015, Verlag Ernst & Sohn, 2015
- /42/ M. Feldmann, U. Kuhlmann, M. Mensinger: Entwicklung und Aufbereitung wirtschaftlicher Bemessungsregeln für Stahl- und Verbundträger mit schlanken Stegblechen im Hochund Brückenbau: Forschungsbericht zum Forschungsvorhaben AiF Nr. 14771, Deutscher Ausschuss für Stahlbau (DASt), Stahlbau Verlag GmbH, 2008
- /43/ C. Seeßelberg: Kranbahnen, 4. Auflage, Bauwerk BBB, Beuth Verlag GmbH, 2014
- /44/ A. Steurer: Das Tragverhalten und Rotationsvermögen geschraubter Stirnplattenverbindungen, Institut für Baustatik und Konstruktion, ETH Zürich, Zürich, Dezember 1999
- /45/ T. Laufs, C. Radlbeck: Aluminiumbau-Praxis nach Eurocode 9, Berechnung und Konstruktion,Bauwerk, Bauwerk, Beuth-Verlag GmbH, 2015
- /46/ J.-M. Franssen, P. Vila Real: Fire Design of Steel Structures, 2nd Edition, ECCS European Convention for Constructional Steelwork, 2015
- /47/ DASt-Richtlinie 027: Ermittlung der Bauteiltemperatur feuerverzinkter Stahlbauteile im Brandfall, Ausgabe Nov. 2020
- /48/ M. Mensinger, M. Stadler: Brandschutznachweise, Workshop Eurocode 3 Rechenbeispiele, 8. November 2008, München
- /49/ Berechnungsrichtlinie für die Querschnitts- und Stabbemessung nach Eurocode 3 mit Schwerpunkt auf semi-kompakten Querschnitten; TU Graz Institut für Stahlbau, Lessingstr. 25/38010 Graz
- /50/ W. Martin: ζ-Werte für den Biegedrillknicknachweis von I-Profilen
- /51/ J. Lindner, J. Scheer, H. Schmidt: Stahlbauten, Erläuterungen zu DIN 18800 Teil 1 bis Teil 4, Beuth-Kommentare
- /52/ J. Lindner: Stabilisierung von Trägern durch Trapezbleche, Stahlbau 56 (1987), S. 9-15
- /53/ R. Puthli: Hohlprofilkonstruktionen im Geschossbau Ausblick auf die europäische Normung, Stahlbau-Kalender 2002, Verlag Ernst & Sohn, Berlin, 2002
- /54/ R. Puthli, R. Ummenhofer, J. Wardenier, I. Pertermann: Anschlüsse mit Hohlprofilen nach DIN EB 1993-1-8, Stahlbau-Kalender 2011, Verlag Ernst & Sohn, Berlin, 2011
- /55/ J. Wardenier, Y. Kurobane, J.A. Packer, G.J. van der Vegte, X.-L. Zhao: Berechnung + Bemessung von Verbindungen aus Rundhohlprofilen unter vorwiegend ruhender Belastung, CIDECT 1, 2. Aufl. 2008/2011
- /56/ J.A. Packer, J. Wardenier, X.-L. Zhao, G.J. van der Vegte, Y. Kurobane: Anschlüsse mit rechteckigen Hohlprofilen unter vorwiegend ruhender Belastung, CIDECT 3, 2. Aufl. 2009/2012

Abkürzungen 2 Anhang nationaler 48 Anschlusstyp 12 Bauteil erzeugen 7 Beispiele 39 Bemessungsschnittgrößen 16 blank 2 Cursor 2 Druckliste 46 Einwirkung 2 e-Mail 6 Englisch 47 Ergebnisse 20 Extremalbildungsvorschrift 2 Fremdsprache 47 Import 16 Installation 5 Knotennachweis 21

Kontextsensitivität 6 Lastbild 2 Lastfall 2 Lastkollektiv 2 Materialsicherheitsbeiwerte 11 Nachweise 15 Ordner 7 Profil 14 Querschnittsnachweis 36 Schnittgrößenimport 16 Schreibtisch 6 Schreibtischauswahl 5 Schweißnaht 12 Schweißnahtnachweis 35 Stahlsorte 11, 46 Startsymbol 5 Steuerbutton 6